**PREFACE** 

Thank you very much for choosing E380 series of general purpose inverter.

This manual provides guidance of using the inverter safely and carefully, containing introduction of installation, wiring, parameters list, routine maintenance, operating rules and cautions, etc.

In order to make good use of the inverter properly and safely, please read this manual thoroughly before using. It may lead to abnormal operation and failure, reduce using life, even damage the equipment and cause personal injury if you use it wrongly.

This manual is attachment together with the inverter. Please keep it well and it would be available to engineering and installation personnel, repairing and maintaining during the product functioning period. SUNFAR has the right to modify and ameliorate products, data and dimensions without notice, so this manual is updated and all the contents in this manual are subject to change without any notice.

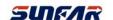

SHENZHEN SUNFAR ELECTRIC TECHNOLOGIES CO., Ltd.

E380 Serials of General Purpose Inverter Operation manual

Version: V1.1

Revision Date: MARCH. 2015

# Table of Contents

| 1 INTRODUCTION                                                          | 3  |
|-------------------------------------------------------------------------|----|
| 1.1 Model explanation                                                   | 3  |
| 1.2 Appearance description                                              | 3  |
| 1.3 Model of inverter                                                   | 5  |
| 1.4 Specifications.                                                     |    |
| 2 INSTALLATION GUIDELINES.                                              | 8  |
| 2.1 Environmental requirements                                          | 8  |
| 2.2 Disassembly and assembly of the panel.                              | 8  |
| 2.3 Disassembly and assembly of the cover board.                        | -  |
| 2.4 Dimension of inverter.                                              |    |
| 3 WIRING PROCEDURE.                                                     | 13 |
| 3.1 Precautions                                                         | 13 |
| 3.2 Wiring of external components                                       | 13 |
| 3.3 Basic wiring                                                        | 15 |
| 3.4 Terminal of main circuit                                            | 16 |
| 3.5 Terminal of Control circuit                                         | 18 |
| 4 OPERATIONS OF INVERTER AND SIMPLE RUNNING                             | 19 |
| 4.1 Operation panel                                                     | 19 |
| 4.2 Basic function of panel and methods of operation.                   | 20 |
| 4.3 List of state monitor parameter                                     | 23 |
| 4.4 Simple operation                                                    | 24 |
| 5 PARAMETERS LIST                                                       | 25 |
| 6 DESCRIPTION OF SPECIFIC FUNCTIONS                                     | 37 |
| 6.1 Basic operation parameter unit                                      | 37 |
| 6.2 Primary application of parameter unit                               | 42 |
| 6.3 Analog I/O parameter unit                                           | 46 |
| 6.4 Digital O/I parameter unit                                          | 49 |
| 6.5 Auxiliary running parameter unit                                    | 53 |
| 6.6 Multi-speed running parameter unit                                  | 58 |
| 6.7 Advanced running parameter unit                                     | 61 |
| 6.8 Wobble freq. running parameter unit                                 | 63 |
| 6.9 PID control parameter unit                                          | 65 |
| 6.10 Communication function parameter units                             | 67 |
| 6.11 Special function parameter unit                                    | 69 |
| 7 SPECIAL FUNCTIONS FOR DRAWING MACHINE                                 |    |
| 7.1 Overview                                                            | 71 |
| 7.2 Selection of dedicated functions of drawing machine                 |    |
| 7.3 Parameter table of drawing machine dedicated function ([F0.0]=0001) |    |
|                                                                         |    |

| 8 Troubleshooting and Measures                                                                         |             |
|----------------------------------------------------------------------------------------------------|-------------|
| 8.1 Protective functions and Countermeasures                                                           |             |
| 8.2 Fault record inquiry                                                                               | <u> </u>    |
| 8.3 Reset                                                                                              | 3           |
| 9 MAINTENANCE AND CARE                                                                                 | ļ           |
| 9.1 Daily Maintenance                                                                                  | ļ           |
| 9.2 Damageable parts maintenance                                                                       | 5           |
| 9.3 Storage                                                                                            | 5           |
| 9.4 After sale services. 85                                                                            | 5           |
| 10 USAGE EXAMPLE. 86                                                                                   |             |
| 10.1 Panel on-off control, Panel potentiometer setting frequency                                       | 3           |
| 10.2 External on-off control mode, external voltage setting frequency                                  | 3           |
| 10.3 Multi-speed running, external on-off control mode                                                 | ,           |
| 10.4 Panel on-off control, Panel potentiometer setting frequency and linkage control with inverters 87 | ,           |
| 10.5 Energy-saving reconstruction of escalator (for reference only)                                    | )           |
| 10.6 PLC control of start/Stop and 3-stage speed running of inverter                                   | )           |
| Appendix I RS485 COMMUNICATION PROTOCOL92                                                              | <u>&gt;</u> |
| Appendix II MODBUS protocol                                                                            | 0           |
| Appendix III OPTIONS                                                                                   | 4           |

# **♦ PRECAUTIONS**

In order to use the inverter properly and safely, please read this manual carefully before using. And you should follow the requirements of this manual to move, install, run, operate and repair the inverter.

#### 1. Opening

- Please check any damage that may have occurred during transportation.
- II Please check whether the nameplate data of inverter is in accordance with your order, if anything wrong, please contact supplier immediately.

Our product is manufactured, packed and transported in the strict quality system. But in case there is any error, please contact with our company or local agent, we will solve the problem as quickly as possible.

Inverter's nameplate data

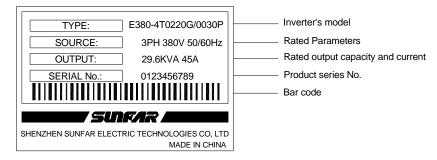

Fig-1 Nameplate

#### 2. Safety regulations

There are four kinds of symbols being related with cautions as follows:

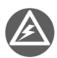

Danger: If user does not operate according to requirements, it will lead to death, grievous bodily harm or severe property loss.

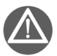

Warning: If user does not operate according to requirements, it will lead to injury or damage of inverter.

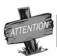

This symbol will hint some useful information.

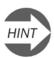

This symbol will hint some items that need to be noticed in operation.

#### 2.1 Installing

- 2.1.1. Do not put the inverter on the combustible material.
- 2.1.2. E380 series inverter can't install in the explosive ambient.
- 2.1.3. Do not drop other material into the inverter.

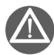

It is forbidden to disassemble and refit the inverter.

# 2.2 Wiring

- 2.2.1. It must be operated by professional worker when wiring.
- 2.2.2. Please be sure to turn off the power supply at least 10 min before wiring.
- 2.2.3. Inverter and motor must be grounded correctly.
- 2.2.4. Be sure to wire or inspect the inverter after power-off at least 10 minutes.
- 2.2.5. Electron components are sensitive about static electricity, so do not drop other material in inverter or touch the main circuit.

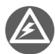

It is forbidden to connect an AC power supply with the U, V and W output terminals directly

#### 2.3 Maintenance

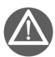

- 1. Do not touch the radiator after power-off at least 10 minutes.
- 2. The earth terminal of inverter must be connected to ground reliably.

#### 3. Attention Notes:

- 3.1. Be sure to install the inverter in a well-ventilated ambient.
- 3.2. The temperature at variable-frequency will be higher than at line-frequency, which is normal phenomenon.
- 3.3. The ordinary motor cannot run in the low speed for a long time, so user should select the special motor for inverter or reduce the motor load under the low speed.
- 3.4. When the altitude is over 1000m, the inverter will be valid to decrease the rated current, and the rated current will decrease 10% when the attitude is increased 1500m.

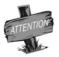

Be sure not to connect the output terminals of inverter with the filter capacitors and other surge absorbers.

#### 4 Dispose

When you dispose inverter and its parts, please pay attention to:

Capacitor: The capacitors in inverter may explode when they are burned.

**Plastic**: Poisonous gas may be generated when the front panel is burned, please pay attention to the waste gas when the plastic parts are burned.

Method: Please dispose inverter as industry rubbish

#### 1. INTRODUCTION

# 1.1 Model explanation

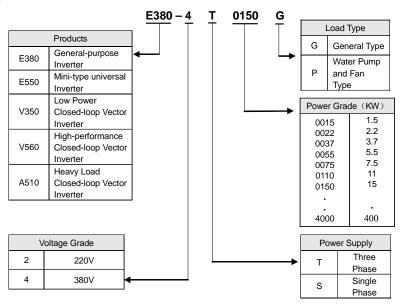

# 1.2 Appearance description

# 1.2.1 Appearance of model I

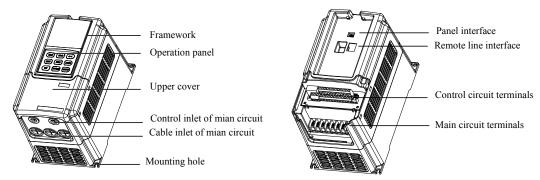

It is fit for: E380-4T0015G/0022P~E380-4T0075G/0110P, E380-2T0015~E380-2T0037, E380-2S0015~E380-2S0037

# 1.2.2 Appearance of model II

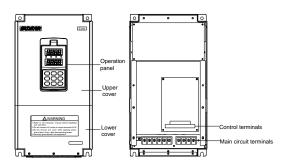

It is fit for: E380-4T0110G/0150P $\sim$ E380-4T0750G / 0900P E380-2T0055 $\sim$ E380-2T0450

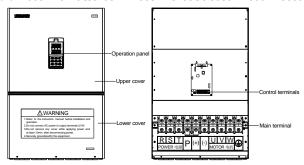

It is fit for: E380-4T0900G/1100P $\sim$ E380-4T1100G/1320P/E380-2T0550

## 1.2.3 Appearance of model III

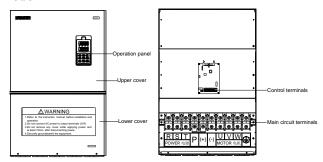

It is fit for: E380-4T1320G/1600P $\sim$ E380-4T2000P/2200P/E380-2T0750 $\sim$ E380-2T1100

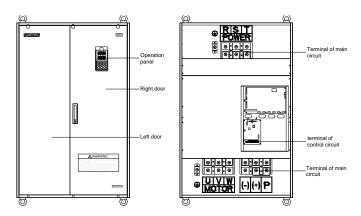

It is fit for: E380-4T2200G/2500P $\sim$ E380-4T2800G/3150P

# 1.2.4 Appearance of model IV

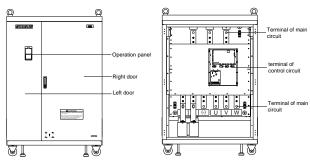

It is fit for: E380-4T3150G/3500P~E380-4T4000G/4500P

# 1.3 Model of Inverter

|                    | General lode (G-load) ([F0.15]=0) |                          |                             | Pump and fan lode (P-load) ([F0.15]=1) |                          |                             |
|--------------------|-----------------------------------|--------------------------|-----------------------------|----------------------------------------|--------------------------|-----------------------------|
| Model              | Rated Power<br>( KVA )            | Rated output current (A) | Applied Motor<br>Power (KW) | Rated Power<br>(KVA)                   | Rated output current (A) | Applied Motor<br>Power (KW) |
| E380-2S0015        | 2.9                               | 7.5                      | 1.5                         |                                        |                          |                             |
| E380-2S0022        | 3.8                               | 10                       | 2.2                         | -                                      |                          |                             |
| E380-2S0037        | 5.7                               | 15                       | 3.7                         | -                                      |                          |                             |
| E380-2T0015        | 2.9                               | 7.5                      | 1.5                         | -                                      |                          |                             |
| E380-2T0022        | 3.8                               | 10                       | 2.2                         | -                                      |                          |                             |
| E380-2T0037        | 5.7                               | 15                       | 3.7                         | -                                      |                          |                             |
| E380-2T0055        | 9.5                               | 25                       | 5.5                         | -                                      |                          |                             |
| E380-2T0075        | 12.6                              | 33                       | 7.5                         | -                                      |                          |                             |
| E380-2T0110        | 17.5                              | 46                       | 11                          | -                                      |                          |                             |
| E380-2T0150        | 22.9                              | 60                       | 15                          |                                        |                          |                             |
| E380-2T0185        | 28.6                              | 75                       | 18.5                        | -                                      |                          |                             |
| E380-2T0220        | 32.4                              | 85                       | 22                          | -                                      |                          |                             |
| E380-2T0300        | 41.9                              | 110                      | 30                          | -                                      |                          |                             |
| E380-2T0370        | 51.5                              | 135                      | 37                          | -                                      |                          |                             |
| E380-2T0450        | 64.8                              | 170                      | 45                          |                                        |                          |                             |
| E380-2T0550        | 78.1                              | 205                      | 55                          | -                                      |                          |                             |
| E380-2T0750        | 101                               | 265                      | 75                          | -                                      |                          |                             |
| E380-2T0900        | 122                               | 320                      | 90                          | -                                      |                          |                             |
| E380-2T1100        | 145                               | 380                      | 110                         | -                                      |                          |                             |
| E380-4T0015G/0022P | 2.4                               | 3.7                      | 1.5                         | 3.6                                    | 5.5                      | 2.2                         |
| E380-4T0022G/0037P | 3.6                               | 5.5                      | 2.2                         | 5.6                                    | 8.5                      | 3.7                         |
| E380-4T0037G/0055P | 5.6                               | 8.5                      | 3.7                         | 8.6                                    | 13                       | 5.5                         |
| E380-4T0055G/0075P | 8.6                               | 13                       | 5.5                         | 11                                     | 17                       | 7.5                         |
| E380-4T0075G/0110P | 11                                | 17                       | 7.5                         | 16.5                                   | 25                       | 11                          |
| E380-4T0110G/0150P | 16.5                              | 25                       | 11                          | 21.7                                   | 33                       | 15                          |
| E380-4T0150G/0185P | 21.7                              | 33                       | 15                          | 25.7                                   | 39                       | 18.5                        |
| E380-4T0185G/0220P | 25.7                              | 39                       | 18.5                        | 29.6                                   | 45                       | 22                          |
| E380-4T0220G/0300P | 29.6                              | 45                       | 22                          | 39.5                                   | 60                       | 30                          |
| E380-4T0300G/0370P | 39.5                              | 60                       | 30                          | 49.4                                   | 75                       | 37                          |
| E380-4T0370G/0450P | 49.4                              | 75                       | 37                          | 60                                     | 91                       | 45                          |
| E380-4T0450G/0550P | 60                                | 91                       | 45                          | 73.7                                   | 112                      | 55                          |
| E380-4T0550G/0750P | 73.7                              | 112                      | 55                          | 98.7                                   | 150                      | 75                          |

### 6 SUNFARE380

|                    | General                | lode (G-load) ([F        | 0.15]=0)                    | Pump and               | fan lode (P-load) (      | ([F0.15]=1)                 |
|--------------------|------------------------|--------------------------|-----------------------------|------------------------|--------------------------|-----------------------------|
| Model              | Rated Power<br>( KVA ) | Rated output current (A) | Applied Motor<br>Power (KW) | Rated Power<br>( KVA ) | Rated output current (A) | Applied Motor<br>Power (KW) |
| E380-4T0750G/0900P | 98.7                   | 150                      | 75                          | 116                    | 176                      | 90                          |
| E380-4T0900G/1100P | 116                    | 176                      | 90                          | 138                    | 210                      | 110                         |
| E380-4T1100G/1320P | 138                    | 210                      | 110                         | 171                    | 260                      | 132                         |
| E380-4T1320G/1600P | 171                    | 260                      | 132                         | 204                    | 310                      | 160                         |
| E380-4T1600G/1850P | 204                    | 310                      | 160                         | 237                    | 360                      | 185                         |
| E380-4T1850G/2000P | 237                    | 360                      | 185                         | 253                    | 385                      | 200                         |
| E380-4T2000G/2200P | 253                    | 385                      | 200                         | 276                    | 420                      | 220                         |
| E380-4T2200G/2500P | 276                    | 420                      | 220                         | 313                    | 475                      | 250                         |
| E380-4T2500G/2800P | 313                    | 475                      | 250                         | 352                    | 535                      | 280                         |
| E380-4T2800G/3150P | 352                    | 535                      | 280                         | 395                    | 600                      | 315                         |
| E380-4T3150G/3500P | 395                    | 600                      | 315                         | 424                    | 645                      | 350                         |
| E380-4T3500G/4000P | 428                    | 650                      | 350                         | 480                    | 730                      | 400                         |
| E380-4T4000G/4500P | 480                    | 730                      | 400                         | 513                    | 800                      | 450                         |

# 1.4 Specifications

| Input                                                      | Rated voltage a                                     | and freq.                                                                                                    | Three-voltage<br>(4T****)<br>380V 50/60Hz                                                                                                    | Three-voltage (2T****)<br>220V 50/60Hz | Single-voltage (2S****)<br>220V 50/60Hz |  |  |  |
|------------------------------------------------------------|-----------------------------------------------------|----------------------------------------------------------------------------------------------------|----------------------------------------------------------------------------------------------------|----------------------------------------|-----------------------------------------|--|--|--|
| ·                                                          | Permissible voltage fluctuation                     |                                                                                                    | Three-voltage<br>(4T****)<br>300V~460V                                                                                                    | Three-voltage (4T****)<br>170V~270V    | Three-voltage (4T****)<br>170V~270V     |  |  |  |
|                                                            | Voltage                                             |                                                                                                    | Three-voltage: 0~380 V                                                                                                    | Singl                                  | e-voltage: 0∼220 V                      |  |  |  |
| Output                                                     | Frequency                                           |                                                                                                    |                                                                                                    | 0 Hz ∼400H                             | Z                                       |  |  |  |
|                                                            | Over-loading<br>Endurance                           |                                                                                                    | 110% rated current for                                                                                                    | long-term; 150% rated curre            | nt for 1min; 180% rated current for 2s  |  |  |  |
| Control System                                             |                                                     |                                                                                                    | VVVF control                                                                                                    |                                        |                                         |  |  |  |
|                                                            | Freq. Control                                       | Analog Input                                                                                                    | 0.1% of maximum output freq                                                                                                    |                                        |                                         |  |  |  |
|                                                            | Resolution                                          | Digital Input                                                                                                    | 0.01Hz                                                                                                    |                                        |                                         |  |  |  |
|                                                            |                                                     | External pulse                                                                                                    | 0.1% of maximum freq.                                                                                                    |                                        |                                         |  |  |  |
| Control                                                    | Freq.                                               | Analog Input                                                                                                    | Within 0.2% of maximum output freq.                                                                                                    |                                        |                                         |  |  |  |
| Characteristics                                            | Precision                                           | Digital Input                                                                                                    | Within 0.01% of setting freq.                                                                                                    |                                        |                                         |  |  |  |
|                                                            |                                                     | External pulse                                                                                                    | 0.1% of maximum freq.                                                                                                    |                                        |                                         |  |  |  |
|                                                            | V/F Curve<br>(Voltage-Frequency<br>characteristics) |                                                                                                    | Reference freq. can be discretional set between 5 and 400Hz.  And V/F curve with multimode can be discretional set. There are also three curves provided constant torque curve, Dec torque curve 1 and Dec torque curve 2. |                                        |                                         |  |  |  |
| Torque boost                                               |                                                     | Manual torque boost can be set between 0 and 20 percent; Automatic torque boost can be set according to output current. |                                                                                                    |                                        |                                         |  |  |  |
| Control Characteristics Automatic current/voltage Limiting |                                                     |                                                                                                    | It will determine automatically the current and voltage of stator of motor, which will be controlled within the allowable range.                                                                                           |                                        |                                         |  |  |  |
|                                                            | Under voltage<br>feature In runn                    |                                                                                                    | It is especial for the users with lower-power supply and voltage fluctuate frequently, even the voltage is lower than Permissible voltage, and the system will maintain the longest running time.                          |                                        |                                         |  |  |  |

|                             |                                                               |                   | The to 0 stores of managemental annulai arroad or stort Chindrel Commission and 1.15 c.                                                                                                    |
|-----------------------------|---------------------------------------------------------------|-------------------|----------------------------------------------------------------------------------------------------|
|                             | Multi-speed sel<br>And Wobble fr                              |                   | Up to 8 stages of programmable multi-speed control, 6 kinds of running mode and 15 stages of multi-speed. Wobble freq. function is composed of preset freq., center freq. adjusted and save state and restart when inverter just had power off                                                                                                    |
|                             | Embedded PID                                                  | control           | Optional inner bipolar PID controller, 5-pump voltage regulation control system (supply water or gas), with sleep/ wake up, a typical energy-saving function.                                                                                                    |
|                             | RS485 communication and synchronization control               |                   | Through RS485 communication, master inverter is the role of synchronous controller linkage controlling proportion presupposition and trimming, slave inverter running frequency superposition and trimming internal. In system of multi-gearing series use, have load self-equalized function, all gearing load proportion according to pre-set to keep consistent strictly. |
|                             | Dedicated func<br>machine                                     | tions of drawing  | Possessing coil diameter calculation, fast high-precision PID control with feed forward compensation, disconnection protection and stop at fixed length, etc., being able to realize stable winding operation under various states.                                                                                                    |
|                             | Droop control                                                 |                   | Realizing power equalization of multiple inverters with the same drive chain, and being able to realize control characteristics of the torque motor through appropriately setting parameters.                                                                                                    |
|                             |                                                               | Analog input      | DC voltage $0 \sim 5 \text{V}$ , $0 \sim 10 \text{V}$ , DC current $0 \sim 20 \text{mA}$                                                                                                    |
| T : 1                       | Freq Setting                                                  | Pulse input       | Its amplitude value is between 5 and 30V and its freq. is within 50KHz                                                                                                    |
| Typical<br>Functions        | 1104 Setting                                                  | Digital input     | It can set by operation panel, RS485, UP/DW terminal, also can set multiple combinations with analogue input                                                                                                    |
|                             |                                                               | OC output         | Two OC output, As many as 16 species of choice, fault relay output similarly optional.                                                                                                    |
|                             | Output Signal                                                 | Analog output     | Two 0~10V voltage or 0~20 mA current signal, Upper and lower limits can be set separately                                                                                                    |
|                             | Automatic ener running                                        | gy saving         | The output current timely adjust output voltage and slip compensation, the motor has been working at the highest efficiency. According to the status of the scene automatic energy saving operation can set the depth. In particular, it suitable for ball-mill and other energy-saving field of micro-adjustment frequency.                                                 |
|                             | Voltage stabiliz<br>Automatically                             | zing running      | Three ways for selection: Dynamic voltage regulation Static Voltage regulation No Voltage regulation, to get the most stable operating result                                                                                                    |
|                             | Acceleration/de<br>Time setting                               | eceleration       | 0.1Sec ~ 6000min Continuous set, S type \ linear mode for selection                                                                                                    |
|                             | Determine spee<br>restart                                     | ed and            | To achieve Smoothing restart and instantaneous-stop restart function of running motor.                                                                                                    |
|                             | Counter, Time                                                 | er                | Embedded one timer and one counter, which will help the system's integration.                                                                                                    |
|                             | Operation func                                                | tions             | Upper and Lower frequency setting, frequency skip operation, Reversal operating restriction, Slip frequency compensation, automatic stable voltage operation, RS485 communication, frequency increasing/decreasing control, fault recovery operation.                                                                                                    |
|                             | Operation                                                     | Running<br>status | Output Freq., Output current, Output voltage, Motor rotate speed, Setting Freq., Model temperature, PID setting, PID feedback, Analog I/O                                                                                                    |
| Display                     | isplay panel display Alarm content                            |                   | Last running parameters record: Last six fault record, Output frequency of last fault trip, Setting frequency, Output current, Output voltage, DC voltage, Model Temperature                                                                                                    |
| Protect                     | Protection / Warning functions                                |                   | Over current, over voltage, under current, under voltage, electronic thermal, overheating, extreme high temperature, short circuit, Phase-lacking of output, internal memory fault                                                                                                    |
| Ambient temperature         |                                                               | rature            | -10°C 至+50°C                                                                                                    |
|                             | Environmental Conditions Ambient humidity Ambient environment |                   | Under 90% (non-condensing)                                                                                                    |
| Environmental<br>Conditions |                                                               |                   | Indoors ( no inflammable gasses or dust )                                                                                                    |
| 2 3                         | Altitude                                                      |                   | Lower than 1000m                                                                                                    |
| C                           | Enclosure ratin                                               | g                 | IP20                                                                                                    |
| Configuration               | Cooling method                                                | d                 | Fans cooling                                                                                                    |
|                             | Installation                                                  |                   | Hanging                                                                                                    |
|                             |                                                               |                   |                                                                                                    |

#### 2. INSTALLATION GUIDELINES

#### 2.1 Environmental requirements:

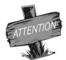

- 1. Be sure to install the inverter in a well-ventilated room.
- 2. Ambient temperature is from -10°C to 40°C. If the temperature is 40°C to 50°C, please take out the lower cover to cool.
- 3. Please avoid putting the inverter in a high temperature and moist location. The humidity is less than 90% and non-condensing.
- 4. Keep away from combustible, explosive material and caustic gas or liquid.
- 5. No dust, floating fiber and metal particles
- 6. The inverter must be installed in a firm and no vibration location.
- 7. The installation plane should be solid and not vibrant.

If users demand any special installation, please contact us firstly

E380 series inverter is hanging model, so it should be in vertical way. In order to ensure the air circulation around the inverter to aid in cooling, there should be enough space around the inverter shown as Fig. 2-1-A. Add the air deflector when apply the up-down installation shown as Fig. 2-1-B.

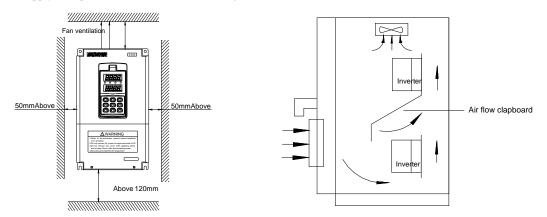

Fig2-1-A Interval distance

Fig2-1-B Multi-inverter Installation

#### 2.2 Disassembly and assembly of the panel

### Disassembly

Put your middle finger into "open hole". Then gently press the fixed spring on the top of panel. Then pull outward to remove the panel.

#### Assembly

Aim the fixed hook to spring clip at bottom of operation panel, then press the fixed spring backward. Then push inward to the certain place. Shown as Fig. 2-2

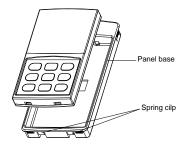

Fig.2-2 Disassembly and assembly of the panel

# 2.3 Disassembly and assembly of the cover board

### 2.3.1 Disassembly and assembly of plastic cover board

It is fit for: E380-4T0015G/0022P $\sim$ E380-4T0075G/0110P, E380-2T0015 $\sim$ E380-2T0037, E380-2S0015 $\sim$ E380-2S0037

#### Disassembly

Put the finger into the "portable hole", pull upward to move the cover form the shell, then pull downward, which will remove the cover board.

#### Assembly

Lift the bottom of cover up to about  $15^{\circ}$ C, inserting the "Fixed hook" into the hold down groove, then press the cover down to hear a sound of "Click", which means the cover board has already been mounted and shown as Fig. 2-3-A.

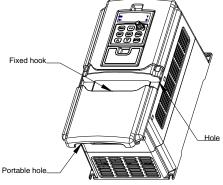

Fig2-3-A Disassembly and assembly of plastic cover board

#### 2.3.2 Disassembly and assembly of lower cover board

It is fit for: E380-4T0110~E380-4T0750/E380-2T0055~E380-2T0450

#### Disassembly

- 1. Take two screws at bottom of lower cover board.
- 2. Move the lower cover board downward.

#### Assembly

- 1. Put the lower cover board parallel with the interval.
- 2. Move the lower cover board upward.
- 3. Screw the bottom of lower cover board.

1

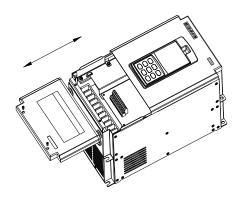

Fig.2-3--B Disassembly and assembly of lower cover

### 2.4 Dimension of inverter

### 2.4.1 Model I

It is fit for: E380-4T0015G/0020P  $\sim$  E380-4T0075G/0110P , E380-2T0015  $\sim$  E380-2T0037 , E380-2S0015  $\sim$  E380-2S0037

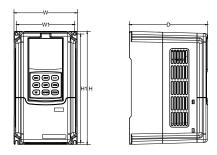

Fig2-4-A Dimension of model I

# 2.4.2 Model II

It is fit for: E380-4T0110G/0150P~E380-4T0750G/0900P, E380-2T0055~E380-2T0450.

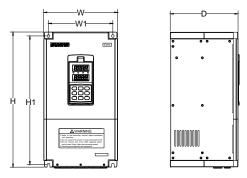

Fig2-4-B Dimension of model II

#### 2.4.3 Model III

It is fit for: E380-4T0900G/1100P~E380-4T2000G/2200P, E380-2T0550~2T0900

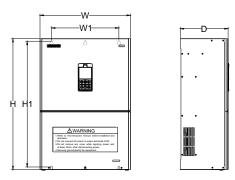

Fig 2-4-C Dimension of model III

#### 2.4.4 Model IV

It is fit for: E380-4T2200G/2500P~E380-4T2800G/3150P

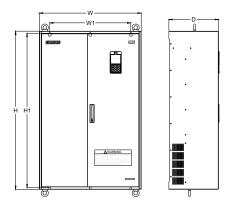

Fig 2-4-D Dimension of model IV

## 2.4.5 Model V

It is fit for: E380-4T3150G/3500P $\sim$ E380-4T4000G/4500P

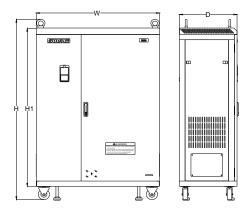

Fig 2-4-E Dimension of model

Installation dimension of inverter, E380 is shown as following table:

| Inverter model (3-phase 400V) | Inverter model<br>(1-phase 220V) | Inverter model<br>(3-phase 220V) | W1 (mm) | W<br>(mm) | H1<br>(mm) | H<br>(mm) | D<br>(mm) | Screw |
|-------------------------------|----------------------------------|----------------------------------|---------|-----------|------------|-----------|-----------|-------|
| E380-4T0015G/0022P            | E380-2S0015                      | E380-2T0015                      |         |           |            |           |           |       |
| E380-4T0022G/0037P            | E380-2S0022                      | E380-2T0022                      | 123     | 134       | 223        | 234       | 179       | M4    |
| E380-4T0037G/0055P            |                                  |                                  |         |           |            |           |           |       |
| E380-4T0055G/0075P            | E380-2S0037                      | E380-2T0037                      | 1.57    | 1.60      | 202        | 20.4      | 102       | 3.45  |
| E380-4T0075G/0110P            |                                  |                                  | 157     | 169       | 282        | 294       | 192       | M5    |
| E380-4T0110G/0150P            |                                  | E380-2T0055                      | 104     | 204       | 220        | 244       | 100       |       |
|                               |                                  | E380-2T0075                      | 184     | 204       | 328        | 344       | 199       | M6    |
| E380-4T0150G/0185P            |                                  | E380-2T0110                      | 200     | 220       | 400        | 420       | 211       | MC    |
| E380-4T0185G/0220P            |                                  |                                  | 200     | 230       | 400        | 420       | 211       | M6    |
| E380-4T0220G/0300P            |                                  | E380-2T0150                      | 222     | 260       | 450        | 470       | 233       | M8    |
| E380-4T0300G/0370P            |                                  | E380-2T0185                      | 232     | 260       | 450        | 470       | 233       | M8    |
| E380-4T0370G/0450P            |                                  | E380-2T0220                      | 271     | 200       | 5.45       | 5.77      | 250       | M8    |
| E380-4T0450G/0550P            |                                  | E380-2T0300                      | 271     | 300       | 545        | 567       | 250       | M8    |
| E380-4T0550G/0750P            |                                  | E380-2T0370                      | 344     | 381       | 588        | 614       | 298       | M8    |
| E380-4T0750G/0900P            |                                  | E380-2T0450                      | 344     | 381       | 388        | 614       | 298       | IVI8  |
| E380-4T0900G/1100P            |                                  | E380-2T0550                      | 380     | 510       | 710        | 740       | 270       | M8    |
| E380-4T1100G/1320P            |                                  |                                  | 380     | 510       | /10        | 740       | 270       | M8    |
| E380-4T1320G/1600P            |                                  | E380-2T0750                      | 400     | 580       | 760        | 793       | 300       | M10   |
| E380-4T1600G/1850P            |                                  | E380-2T0900                      | 400     | 380       | 760        | 193       | 300       | MIIO  |
| E380-4T1850G/2000P            |                                  |                                  | 550     | 700       | 960        | 1000      | 340       | M10   |
| E380-4T2000G/2200P            |                                  |                                  | 330     | 700       | 960        | 1000      | 340       | MIO   |
| E380-4T2200G/2500P            |                                  |                                  |         |           |            |           |           |       |
| E380-4T2500G/2800P            |                                  |                                  | 580     | 730       | 1103       | 1130      | 355       | M10   |
| E380-4T2800G/3150P            |                                  |                                  |         |           |            |           |           |       |
| E380-4T3150G/3500P            |                                  |                                  |         |           |            |           |           |       |
| E380-4T3500G/4000P            |                                  |                                  |         | 1100      | 1490       | 1670      | 515       |       |
| E380-4T4000G/4500P            |                                  |                                  |         |           |            |           |           |       |

#### 3. WIRING PROCEDURE

#### 3.1 Precautions

- 3.1.1. Installing a middle breaker between inverter and power supply in order to avoid enlarging the accident.
- 3.1.2. Reducing the electromagnetic interference (EMI), please connect surge absorber to the coils of electromagnetic contactors, relays, etc.
- 3.1.3. Frequency setting terminals (VC1, VC2, CC and PLS), Instrument circuit (AO1 and AO2), etc., these analog signal wires should be over 0.3mm<sup>2</sup> shield wire. Shield layer is connected with earth terminal GND and the length of wire should be than 30m.
- 3.1.4. Wire of relay input and output circuit(X1 ~ X6 OC1 OC2 FWD REV RST) must be selected over 0.75mm<sup>2</sup> shield wire. Shield layer should be connected to earth terminal CM and the length of wire should be shorter than 50m.
- 3.1.5. Separating the main circuit wire from the signal/process circuit wiring, paralleled wiring should be at a distance of over 10cm and crossed wiring should be vertical with each other.
- 3.1.6. The wire must be less than 30m between motor and inverter. When the length of wire is over 30m, the carrier frequency of inverter should be reduced properly.
- 3.1.7. All of leading wires should be tightened with the terminal adequately to ensure well-contact. The leading wire of main circuit had better use the cable or cuprum tier, and wiring had better be operated after the lug plate of corresponding section's cold pressing or welding.
- 3.1.8. Compressive resistance of all the wire should match with the voltage grade of inverter.

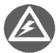

It is not allowed that U, V, W of inverter connect with the surge absorber capacitor or other surge absorber equipment and shown as following Fig..

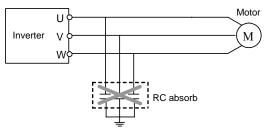

Fig 3-1 Output end prohibited from connecting with resistance-capacitance absorbing device

#### 3.2 Wiring of External Components

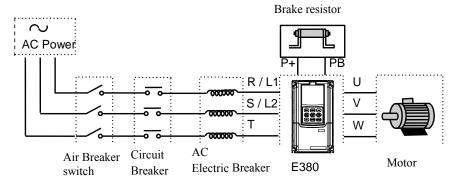

Fig 3-2 Wiring of inverter

#### Power Supply

It is according to the rated input power specifications in manual.

#### Air-break switch

- 1. When the inverter is in maintenance or leave-unused, the air-break switch should isolate the inverter from power supply.
- 2. Input side of inverter takes place the fault of short-circuits or low-voltage, the air-break would take the protection.

#### Contactor

Control the power-on or power-off of inverter expediently.

#### AC electric reactor

- 1. Improve the power factor.
- 2. Reduce the harmonic wave input for the electric network.
- 3. Weaken the imbalance effect on 3-phase power voltage.

#### Brake resistor

In the situation of regenerative braking, avoiding bringing voltage too highly.

Recommending specification of commanded equipment is shown as following table:

|                    | Applied Motor (KW) |        | Wire spec               | Air-break | Magnetic contactor |
|--------------------|--------------------|--------|-------------------------|-----------|--------------------|
| Model              | G-load             | P-load | (Main circuit)<br>(mm²) | (A)       | (A)                |
| E380-2S0015        | 1.5                |        | 4                       | 20        | 18                 |
| E380-2S0022        | 2.2                |        | 6                       | 32        | 18                 |
| E380-2S0037        | 3.7                |        | 6                       | 40        | 32                 |
| E380-2T0015        | 1.5                |        | 4                       | 20        | 18                 |
| E380-2T0022        | 2.2                |        | 4                       | 20        | 18                 |
| E380-2T0037        | 3.7                |        | 6                       | 40        | 25                 |
| E380-2T0055        | 5.5                |        | 10                      | 63        | 32                 |
| E380-2T0075        | 7.5                |        | 10                      | 63        | 38                 |
| E380-2T0110        | 11                 |        | 16                      | 100       | 50                 |
| E380-2T0150        | 15                 |        | 25                      | 160       | 80                 |
| E380-2T0185        | 18.5               |        | 25                      | 160       | 80                 |
| E380-2T0220        | 22                 |        | 25                      | 160       | 95                 |
| E380-2T0300        | 30                 |        | 50                      | 200       | 150                |
| E380-2T0370        | 37                 |        | 50                      | 250       | 170                |
| E380-2T0450        | 45                 |        | 70                      | 250       | 170                |
| E380-2T0550        | 55                 |        | 95                      | 400       | 225                |
| E380-2T0750        | 75                 |        | 95                      | 400       | 330                |
| E380-2T0900        | 90                 |        | 150                     | 630       | 330                |
| E380-4T0015G/0022P | 1.5                | 2.2    | 2.5                     | 16        | 12                 |
| E380-4T0022G/0037P | 2.2                | 3.7    | 4                       | 16        | 12                 |
| E380-4T0037G/0055P | 3.7                | 5.5    | 4                       | 20        | 18                 |
| E380-4T0055G/0075P | 5.5                | 7.5    | 6                       | 32        | 18                 |
| E380-4T0075G/0110P | 7.5                | 11     | 6                       | 40        | 25                 |
| E380-4T0110G/0150P | 11                 | 15     | 10                      | 63        | 32                 |
| E380-4T0150G/0185P | 15                 | 18.5   | 10                      | 63        | 38                 |
| E380-4T0185G/0220P | 18.5               | 22     | 16                      | 100       | 50                 |
| E380-4T0220G/0300P | 22                 | 30     | 16                      | 125       | 50                 |

| M. J.1             | Applied | Motor (KW) | Wire spec<br>(Main circuit) | Air-break | Magnetic contactor |  |
|--------------------|---------|------------|-----------------------------|-----------|--------------------|--|
| Model              | G-load  | P-load     | (mm2)                       | (A)       | (A)                |  |
| E380-4T0300G/0370P | 30      | 37         | 25                          | 160       | 80                 |  |
| E380-4T0370G/0450P | 37      | 45         | 25                          | 160       | 95                 |  |
| E380-4T0450G/0550P | 45      | 55         | 50                          | 200       | 115                |  |
| E380-4T0550G/0750P | 55      | 75         | 50                          | 200       | 150                |  |
| E380-4T0750G/0900P | 75      | 90         | 70                          | 250       | 170                |  |
| E380-4T0900G/1100P | 90      | 110        | 70                          | 315       | 225                |  |
| E380-4T1100G/1320P | 110     | 132        | 95                          | 400       | 225                |  |
| E380-4T1320G/1600P | 132     | 160        | 95                          | 400       | 330                |  |
| E380-4T1600G/1850P | 160     | 185        | 150                         | 630       | 330                |  |
| E380-4T1850G/2000P | 185     | 200        | 150                         | 630       | 400                |  |
| E380-4T2000G/2200P | 200     | 220        | 185                         | 630       | 400                |  |
| E380-4T2200G/2500P | 220     | 250        | 185                         | 800       | 500                |  |
| E380-4T2500G/2800P | 250     | 280        | 240                         | 800       | 500                |  |
| E380-4T2800G/3150P | 280     | 315        | 240                         | 1000      | 630                |  |
| E380-4T3150G/3500P | 315     | 350        | 300                         | 1250      | 630                |  |
| E380-4T3500G/4000P | 350     | 400        | 300                         | 1250      | 780                |  |
| E380-4T4000G/4500P | 400     | 450        | 400                         | 1600      | 780                |  |

**Note**: When inverters of same model of E380 series are connected with loads from fan or water pump, the adaptive motor power can be increased one power level as compared to connection with the generic loads.

# 3.3 Basic wiring

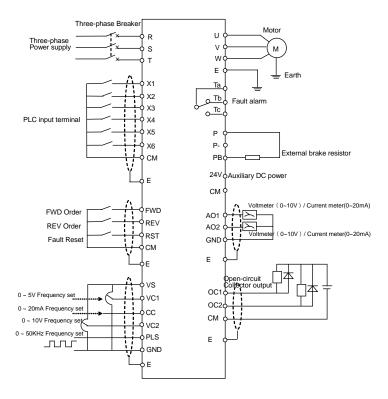

# 3.4 Terminal of main circuit

3.4.1 I model (It is fit for E380-4T0015G/0022P~E380-4T0075G/0110P,E380-2T0015~E380-2T0037)

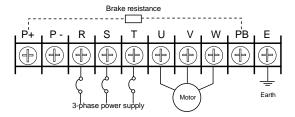

3.4.2 II model (It is fit for E380-4T0110G/0150P~E380-4T0150G/0185P, E380-2T0055~E380-2T0110)

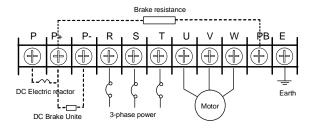

3.4.3 **III** model (It is fit forE380-4T0185G/0220P $\sim$ E380-4T0300G/0370P,E380-4T1320G/1600P $\sim$ E380-4T2000G/2200P, E380-2T0150 $\sim$ E380-2T0185)

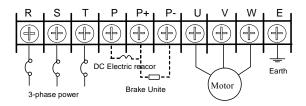

3.4.4 **IV** model (It is fit for: E380-4T0370G/0450P~E380-4T1100G/1320P, E380-2T0220~2T0550)

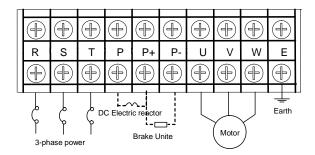

### 3.4.5 **V** model (It is fit for: E380-4T2200G/2500P~E380-4T2800G/3150P)

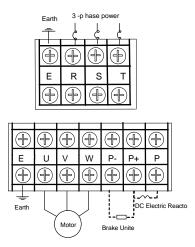

# 3.4.6 **VI** model (It is fit for: E380-4T3150G/3500P~E380-4T4000G/4500P)

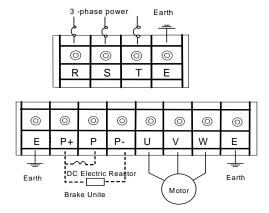

#### Description of terminal:

| Terminal | Function                                                                  | Terminal | Function                                                |
|----------|---------------------------------------------------------------------------|----------|---------------------------------------------------------|
| P+       | DC electric Reactor can be connected between P-and P+.                    | P        | Positive Terminal of DC Negative                        |
| P-       | Negative Terminal of DC / DC brake unite can be connected between P and P | PB       | DC brake resistance can be connected between P+ and PB. |
| R、S、T    | Connecting three-phase AC power supply                                    | U, V, W  | Connecting three-phase AC motor                         |
| E        | Earth Terminal                                                            |          |                                                         |

# 3.5 Terminal of Control circuit

| Type               | Terminal                                        | Function                                                                                                    | Notes                                |  |
|--------------------|-------------------------------------------------|----------------------------------------------------------------------------------------------------|--------------------------------------|--|
|                    | VS                                              | It provides +10V/10mA or +5V/50mA power to JP1                                                                     | Switch JP1                           |  |
| VC1 Analog VC2     |                                                 | Frequency setting voltage signal input terminal 1                                                                  | 0∼5V                                 |  |
|                    |                                                 | Frequency setting voltage signal input terminal 2                                                                  | 0~10V                                |  |
| Input              | CC                                              | Frequency setting current signal input terminal                                                                    | 0~20mA                               |  |
|                    | PLS                                             | Pulse input signal terminal                                                                                        | 0~50KHz/5~30V                        |  |
|                    | GND                                             | Common terminal of Frequency setting voltage signal                                                                |                                      |  |
|                    | X1                                              | Multi-function input terminal 1                                                                                    | The detailed function of             |  |
|                    | X2                                              | Multi-function input terminal 2                                                                                    | multi-function Input terminal is     |  |
|                    | X3                                              | Multi-function input terminal 3                                                                                    | by set parameter F3.0~F3.5,          |  |
|                    | X4                                              | Multi-function input terminal 4                                                                                    | The terminal is valid while          |  |
|                    | X5                                              | Multi-function input terminal 5                                                                                    | being closed with CM                 |  |
| Control            | X6                                              | Multi-function input terminal 6                                                                                    | terminal.                            |  |
| Terminal           | FWD                                             | FWD control command terminal                                                                                       | Those terminals are valid            |  |
|                    | REV                                             | REV control command terminal                                                                                       | when it connects with CM.            |  |
|                    | RST                                             | Fault reset input terminal                                                                                         | And running direction of             |  |
| CM                 | CM                                              | Common terminal of control                                                                                         | panel control is controlled by       |  |
| 24V                |                                                 | It provides +24V/50mA power and is grounded by CM.                                                                 | FWD-CM state                         |  |
|                    | AO1                                             | PLC voltage signal input terminal1. It is set by F2.13 and allowed to                                              | voltage signal output :              |  |
| Analog             | AOI                                             | connect with external voltmeter.                                                                                   | 0~20mA/0~15V.                        |  |
| Output             | AO2                                             | PLC voltage signal input terminal 2. It is set by F2.14 and allowed to connect with external voltmeter.            | Voltage signal output :<br>0∼10V/1mA |  |
|                    | GND                                             | Common terminal of AM1 and AM2                                                                                     | Switch JP2、JP3 select voltage        |  |
| OC                 | OC1                                             | N.C. III. III. III. III. III. III. III.                                                                            | The maximum load-current is          |  |
| Output             | OC2                                             | PLC open-circuit collector output is set by F3.6 and F3.7                                                          | 50mA, while the maximum              |  |
|                    | TA C. I. T. T. T. T. T. T. T. T. T. T. T. T. T. |                                                                                                    | G : A G 250V 14                      |  |
| PLC<br>output      | TB                                              | General, TA-TB is connected, TA-Tc is unconnected when TA-TB is unconnected and TA-TC is connected, F3.8 is valid. | Capacity: AC 250V 1A Resistive load  |  |
| Jaquat             | TC                                              | when 1A-1D is unconnected and 1A-1C is connected, F3.8 is valid.                                                   | Resistive toad                       |  |
| RS485<br>Interface | +                                               | RS485 interface                                                                                                    |                                      |  |
| ERH                |                                                 | Grounding terminal                                                                                                 |                                      |  |

# Explanation about JP:

JP1:

1-2shorted: Input +5V/50mA signal 2-3shorted: Input +10V/10mA signal

1-2 shorted: AO1input voltage signal

2-3 shorted: AO1 input current signal

JP3:

1-2 shorted: AO2 input voltage signal

2-3 shorted: AO2 input current signal

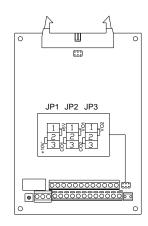

#### 4. OPERATIONS OF INVERTER AND SIMPLE RUNNING

Operation panel has two functions: One is to modify the running state parameters. The other is to check and modify the internal parameters. So operation panel has two modes: modify mode, check and modify parameters mode. Usually, operation panel mode is in normal modify mode when inverter is just power-on. At this time, current running parameter, which is shown on operation panel, is controlled by F6.12 \cdot F6.13. The operation panel mode will return the normal modify mode, if there isn't any operation on panel in 1 min.

### 4.1 Operation panel

#### 4.1.1 Panel layout

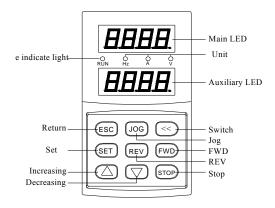

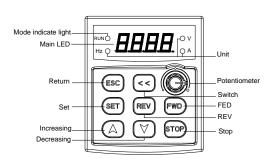

Fig.4-1-A Panel layout

Fig.4-1-B Small Panel layout

### 4.1.2 Function of Key

|          | Item             | Function                                                                                                    |
|----------|------------------|----------------------------------------------------------------------------------------------------|
|          | Main LED         | It displays current state and setting parameter.                                                                                                    |
| Display  | Auxiliary<br>LED | It displays current state and setting parameter. At the beginning of power supply, it displays inverter's program version, and it will return normality in 2 second. Small panel layout doesn't have this auxiliary LED                                                                                       |
|          | A、Hz、V           | The corresponding unit of current display.                                                                                                    |
| -        | RUN              | Operation indicator light. The inverter is running and U, V and W output voltage.                                                                                                    |
|          | FWD              | <b>FWD key:</b> When F0.1 is 0 and press this key, the inverter will running forward to setting frequency according to appointed ACC or DEC curve.                                                                                                    |
| Keypad   | REV              | <b>REV key:</b> When F0.1 is 1 and press this key, the inverter will be running backward to setting frequency according to appointed ACC or DEC curve.                                                                                                    |
| Jan Para | STOP             | Stop and Reset key: When F0.4 is 000#, STOP is valid for panel control. If F0.4 is 001#, STOP is valid for all kinds of control methods. If inverter occur fault, press this key to reset it and return stop mode. If stop key is used together with set copy and read-in of internal parameters will be done |
| Keypad   | ESC              | Return key Press this key in normal modify state to enter query mode of not normal modify state /modify parameters to check running state. In any state, press this key to return the upper state.  This key is used together with   to perform Parameter read / backup                                       |

|          | SET             | Set key: This key is used together with STOP to perform Parameter copy / write.                                                                                                    |  |  |  |
|----------|-----------------|----------------------------------------------------------------------------------------------------|--|--|--|
| Keypad   |                 | Data modify key:  It is used to modify the function code and parameter.  In state modify mode, if F0.1 is 0, press this key will modify the frequency instruction.                                                   |  |  |  |
| 110) puu | JOG             | JOG Jog key: It is valid when the state is only in operation panel control pattern                                                                                                    |  |  |  |
|          | <b>&lt;&lt;</b> | Shift key.: In any state, press key to modify data's state. Press the key to modify he digital bit, the modification bit will be displayed blink. This key is used together with to perform Parameter read / backup. |  |  |  |
|          | 9               | Panel potentiometer: This button is used for setting Inverter's running freq. Turning left the button is to decrease running freq. ,turning right the button is to increase running freq.                            |  |  |  |

#### 4.2 Basic function of panel and methods of operation

#### 4.2.1 Basic functions of panel

Operation panel have functions of FWD running, REV running, JOG running, Stop, Fault reset, Modify and check of parameter and Monitor running parameter, besides other function as follows:

#### (1) Parameter read / backup

This function provides to copy the internal parameter of inverter and saves it permanently. (Only limit to open internal parameter). So user can copy typical settings parameters to operate panel. These parameters don't affect inverter running, and are checked out and modified separately

Press <a href="#">and <a href="#">Esc</a> key simultaneously to enter parameter read / backup. Even if the inverter is running, reading parameters is also carried though. When parameters are read, "0" is displayed blink from right to left. After parameters backup is finished, the display is normal.

In process of parameters backup, it can be cancelled by pressing or SET. And press key to return the normal monitor state.

#### (2) Parameter copy / write

This function provides to copy the backup parameter of inverter and saves to inner storage of inverter. (Only limit to open internal parameter) So user can copy typical settings parameters to operate panel. Those parameters don't affect inverter running, and are checked and modified separately.

Please set F6.16 as 1 and stop the inverter before write parameter. After writing, set F6.16 as 0 to prevent invalid parameters saving in inverter. And it had better copy the valid inner parameter to operation panel.

Please stop the inverter and then press set and stop key simultaneously to enter parameter copy / write under normal monitor mode. When parameters are writing, "0" is displayed blink from right to left. After parameters copy is finished, the display is normal.

In process of parameters copy, it can be cancelled by pressing or set or set or

#### (3) Modify and check the internal parameter

Press set key to enter Modify and check internal parameter mode under normal mode with general ways to check and modify data.

#### 4) Modify and check the backup parameter

Under normal monitor mode, press and set key simultaneously to enter modify and check the backup parameter mode. When panel displays function code, "F" in the fourth place of main LED will be displayed blink, which means current modify and check parameters is backup parameter.

#### 4.2.2 Methods of panel operation

#### (1) State parameter inquiry (eg.)

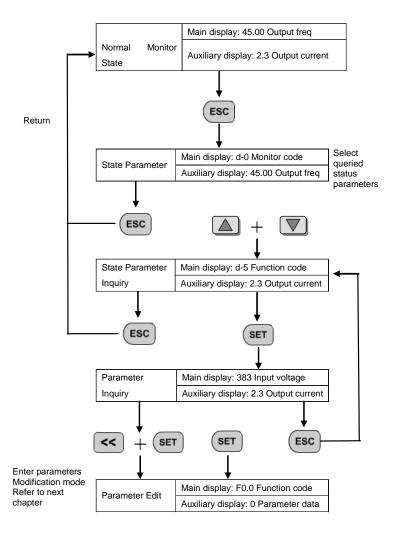

### (2) Parameter inquiry and modify (eg.)

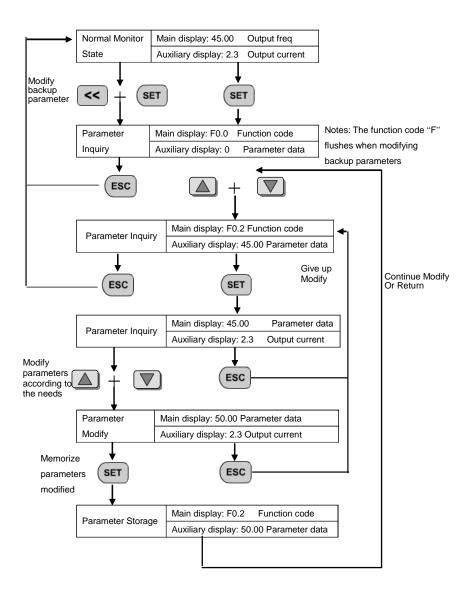

# 4.3 List of State monitor parameter

| <b>Monitor Code</b> | Content                                  | Unit | Remarks |
|---------------------|------------------------------------------|------|---------|
| d.0                 | Current output frequency                 | Hz   |         |
| d.1                 | Current output current (Effective value) | A    |         |
| d.2                 | Current output voltage (Effective value) | V    |         |
| d.3                 | Rotate speed of motorDC bus voltage      | rpm  |         |
| d.4                 | DC bus voltage                           | V    |         |
| d.5                 | Input voltage of inverter                | V    |         |
| d.6                 | Setting freq                             | Hz   |         |
| d.7                 | Count value of Internal counter          |      |         |
| d.8                 | PID setting value                        |      |         |
| d.9                 | PID feedback value                       |      |         |
| d.10                | Running linear speed                     |      |         |
| d.11                | Setting linear speed                     |      |         |
| d.12                | Analog input voltage VC1                 | V    |         |
| d.13                | Analog input voltage VC2                 | V    |         |
| d.14                | Analog input voltage CC                  | mA   |         |
| d.15                | External pulse input PLS                 | KHz  |         |
| d.16                | State of input terminal                  |      |         |
| d.17                | Temperature of module                    | °C   |         |
| d.18                | Analog output AO1                        |      |         |
| d.19                | Analog output AO2                        |      |         |
| d.20                | Reserved                                 |      |         |
| d.21                | Reserved                                 |      |         |
| d.22                | Reserved                                 |      |         |
| d.23                | Reserved                                 |      |         |
| d.24                | Reserved                                 |      |         |
| d.25                | Reserved                                 |      |         |
| d.26                | First fault record                       |      |         |
| d.27                | Second fault record                      |      |         |
| d.28                | Third fault record                       |      |         |
| d.29                | Fourth fault record                      |      |         |
| d.30                | Fifth fault record                       |      |         |
| d.31                | Sixth fault record                       |      |         |
| d.32                | Output frequency of last fault           | Hz   |         |
| d.33                | Setting frequency of last fault          | Hz   |         |
| d.34                | Output current of last fault             | A    |         |
| d.35                | Output voltage of last fault             | V    |         |
| d.36                | DC voltage of last fault                 | V    |         |
| d.37                | Temperature of module of last fault      | °C   |         |

#### 4.4 Simple Operation

#### 4.4.1. Initialization

(1) Frequency input channel / mode selection ([F0.1])

Initialization of inverter is different according to different model. If [F0.0] is 0, the frequency of inverter is set by keypad.

(2) Operation channel selection ([F0.4])

Initialization of inverter is different according to different model. If F0.4 is 00#0, Start and stop of inverter is controlled by FWD and STOP key.

# 4.4.2. Simply operation

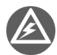

It is forbidden to connect Three-phase power to output terminal U, V and W directly.

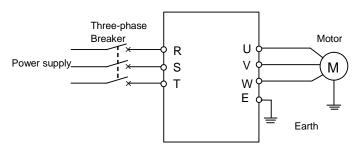

Fig.4-1 simply running

- ① Please wire as the Fig 4-1.
- 2) Be sure that the wiring is correct and turn the power on, the inverter will display "P.oFF" and "0".

Auxiliary LED displays the program version transitorily.

- 3 Be sure that F0.1 is 0.
- 4 Please set parameters [F1.3] and [F1.4], according to the nameplate parameters of applied motor.
- ⑤ Please press FWD key to start inverter, then the inverter will display 0.0Hz.
- ① Observe the motor whether it runs normally or not. If abnormal, please stop running at once and turn off the power, and find out the reason, then restart.
- Press the key 
   to decrease the setting frequency.
- Press the key STOP to stop running. Then turn power supply off.

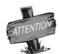

Carrier wave frequency is fixed value between 1.5 and 10 KHz. If motor does not take any load, it will a slight oscillate. So please decrease setting value of F0.16, Or setting Oscillatory inhibiting factor value of FC.11

### **5. PARAMETERS LIST**

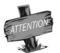

Description of symbol on the function parameter list: "★" means that this parameter cannot be change during operation; "♠" means that this parameter is related to the inverter's model; "♠"Indicate that parameter is a random value

| Function                       | Code  | Name                                         | Setting range                                                                                                    | Minimum<br>Setting | Manufacture<br>Setting | Modify<br>Limit |
|--------------------------------|-------|----------------------------------------------|----------------------------------------------------------------------------------------------------|--------------------|------------------------|-----------------|
|                                | F0. 0 | Running mode selection                       | LED bits: Running mode 0: General mode 1: Special for drawing machine LED tens: Reserved LED hundreds: Reserved LED thousands: Reserved                                                                                                    | 1                  | 0000                   | *               |
| į,                             | F0. 1 | Frequency input channel / mode selection     | 0: Frequency setting by operation panel 1: UP/DW Acc and Dec control 2: RS485 interface 3: Panel potentiometer 4: External voltage signal VC1 (0V~5V) 5: External voltage signal VC2 (0V~10V) 6: External current signal CC (0~20mA) 7: External pulse signal (0.0~50.0KHz) 8: Combination setting 9: External terminals                                                | 1                  | 0                      |                 |
| eter uni                       | F0. 2 | Frequency digital setting                    | 0.00~ the upper limit frequency                                                                                                    | 0.01               | 0                      |                 |
| Basic operation parameter unit | F0. 3 | Auxiliary control of freq. Digital setting   | The first part of LED(form right to left):  0: Setting freq. will save after power down  1: Setting freq. will not save after power down  The second part of LED:  0: Setting freq. is to keep when stopping  1: Setting freq. will save in F0.2 when stopping  2: Setting freq. is clear when stopping  The third and fourth part of LED(form right to left): Reserved | 1                  | 0000                   |                 |
|                                | F0. 4 | Operation channel selection                  | The first part of LED (form right to left):  0: Panel control 1: External terminals control  2: RS485 interface The second part of LED: Function of key STOP  0: It is valid for panel control.  1: It is valid for all kinds of control method. The third and fourth part of LED(form right to left): Reserved                                                         | 1                  | 0000                   |                 |
|                                | F0.5  | Combination methods of instruction terminals | 0: Two-line mode 1 1: Two-line mode 2 2: Three-line mode                                                                                                    | 1                  | 0                      | *               |

| Function                       | Code   | Name                                                                     | Setting range                                                                                                    | Minimum<br>Setting | Manufacture<br>Setting | Modify<br>Limit |
|--------------------------------|--------|--------------------------------------------------------------------------|----------------------------------------------------------------------------------------------------|--------------------|------------------------|-----------------|
|                                | F0.6   | Running direction control and setting of operation instruction auxiliary | The first part of LED (form right to left):  0: Running direction is consistent with setting direction  1: Running direction is in contradiction to setting direction  The second part of LED:  0: Prevention REV is valid  1: Prevention REV is invalid  The third and fourth part of LED(form right to left):  External operation channel auxiliary function  0: self-starting is forbidden when inverter is just power-on  1: self-starting is allowed when inverter is just power-on  The fourth part of LED(form right to left):  Reserved | 1                  | 0100                   |                 |
|                                | F0.7   | The lower limit frequency                                                | 0.0~[F0.8]                                                                                                    | 0.01               | 0.0                    |                 |
|                                | F0.8   | The upper limit frequency                                                | [F0.7]~400.00 Hz                                                                                                    | 0.01               | 50.00Hz                |                 |
|                                | F0.9   | Reserved                                                                 |                                                                                                    |                    |                        |                 |
|                                | F0. 10 | Acc time 1                                                               | 0.1∼6000 Sec                                                                                                    | 0.1                | <b>A</b>               |                 |
|                                | F0. 11 | Dec time 1                                                               | 0.1∼6000 Sec                                                                                                    | 0.1                | <b>A</b>               |                 |
| Basic operation parameter unit | F0. 12 | Characteristics<br>parameter of Acc<br>and Dec                           | The first part of LED (form right to left):  0: Beeline 1: S curve  The second part of LED:  0: Output freq. will be modified according to Acc/Dec time.  1: Output freq. will be automatically modified according to lode.  The third part of LED: Unit of Acc/Dec time  0: Sec                                                                                                    | 1                  | 0000                   |                 |
|                                | F0. 13 | Acc/Dec initial section proportion Of S curve                            | 10.0~50.0 (%)                                                                                                    | 0.1                | 20.0%                  | *               |
|                                | F0. 14 | Acc/Dec<br>ascending/decline<br>section<br>proportion of S curve         | 10.0~80.0 (%)                                                                                                    | 0.1                | 60.0%                  | *               |
|                                | F0. 15 | Lode pattern selection                                                   | <ul><li>0: General-purpose lode.</li><li>1: Fan and pump lode.</li></ul>                                                                                                    | 1                  | 0                      | *               |
|                                | F0. 16 | Carrier wave frequency                                                   | 1.5∼12.0 KHz                                                                                                    | 0.1                | <b>A</b>               |                 |
|                                | F0. 17 | Carrier wave characteristics                                             | The first part of LED (form right to left): Reserved The second part of LED: 0: Load carrier wave adjustment is invalid 1: Load carrier wave adjustment is valid The third part of LED: 0: Heat carrier wave adjustment is invalid 1: Heat carrier wave adjustment is valid The fourth part of LED: 0: Freq. relating carrier wave adjustment is Invalid 1: Freq. relating carrier wave adjustment is valid                                                                                                    | 1                  | 1110                   |                 |

# SUNFARE380 27

|                                      |        |                                  |                                                                                                    |                    | SUNFARES               |                 |
|--------------------------------------|--------|----------------------------------|----------------------------------------------------------------------------------------------------|--------------------|------------------------|-----------------|
| Function                             | Code   | Name                             | Setting range                                                                                                    | Minimum<br>Setting | Manufacture<br>Setting | Modify<br>Limit |
| Basic operation<br>parameter<br>unit | F0. 18 | Parameter write-protection       | Forbid to modify all parameter, except F0.2 and F0.18     Forbid to modify all parameter, except F0.18     Other values: all parameters are allowed to modify | 1                  | 0                      |                 |
|                                      | F1. 0  | Type of V/F Curve                | 0: Constant torque curve 1: Low-freq. torque curve 1 2: Low-freq. torque curve 2 3: V/F user-defined curve                                                    | 1                  | 0                      | *               |
|                                      | F1. 1  | Torque Boost                     | 0.0~20.0 (%)                                                                                                    | 0.1                | <b>A</b>               |                 |
|                                      | F1. 2  | Torque boost pattern             | 0: Manual 1: Automatic                                                                                                    | 1                  | 0                      | *               |
|                                      | F1. 3  | Basic running frequency          | 5.00∼the upper limit frequency                                                                                                    | 0.01               | 50.00                  |                 |
|                                      | F1. 4  | Max output voltage               | 200~500V /100~250V                                                                                                    | 1                  | 400<br>220             |                 |
| . <del></del>                        | F1. 5  | V/F freq. 3                      | [F1.7]~[F1.3]                                                                                                    | 0.01               | 0.0                    | *               |
| er uni                               | F1.6   | V/F voltage 3                    | [F1.8]~100.0(%)                                                                                                    | 0.1                | 0.0                    | *               |
| ımete                                | F1. 7  | V/F freq. 3                      | [F1.9]~[F1.5]                                                                                                    | 0.01               | 0.0                    | *               |
| para                                 | F1. 8  | V/F voltage 2                    | [F1.10]~[F1.6]                                                                                                    | 0.1                | 0.0                    | *               |
| plied                                | F1. 9  | V/F freq. 1                      | 0.0~[F1.7]                                                                                                    | 0.01               | 0.0                    | *               |
| гу ар                                | F1. 10 | V/F voltage 1                    | [F1.1]~[F1.8]                                                                                                    | 0.1                | 0.0                    | *               |
| Primary applied parameter unit       | F1. 11 | DC braking current when starting | 0.0~100.0 (%)                                                                                                    | 0.1                | 50.0                   |                 |
|                                      | F1. 12 | DC braking time when starting    | 0.0~20.0Sec                                                                                                    | 0.1                | 0                      | *               |
|                                      | F1.13  | Compensation for slipping freq.  | 0~150 (%)                                                                                                    | 1                  | 0                      |                 |
|                                      | F1.14  | Droop control                    | 0~100 (%)                                                                                                    | 1                  | 0                      |                 |
|                                      | F1.15  | Initial level of droop control   | 0~150 (%)                                                                                                    | 1                  | 25                     |                 |
|                                      | F1.16  | Ending level of droop control    | 10~200 (%)                                                                                                    | 1                  | 100                    |                 |
|                                      | F1.17  | Droop control mode               | 0: Absolute droop 1: Relative droop                                                                                                    | 1                  | 1                      |                 |
|                                      | F1.18  | Reserved                         |                                                                                                    |                    |                        |                 |
|                                      | F2.0   | VC1 input lower limit voltage    | 0.0 V∼[F2.1]                                                                                                    | 0.1                | 0.0                    |                 |
|                                      | F2.1   | VC1 input upper limit voltage    | [F2.0]~5.0 V                                                                                                    | 0.1                | 5.0 V                  |                 |
|                                      | F2.2   | VC2 input lower limit voltage    | 0.0 V∼[F2.3]                                                                                                    | 0.1                | 0.0                    |                 |
| r unit                               | F2.3   | VC2 input upper limit voltage    | [F2.2]~10.0 V                                                                                                    | 0.1                | 10.0 V                 |                 |
| amete                                | F2.4   | CC input lower limit voltage     | 0.0 mA~[F2.5]                                                                                                    | 0.1                | 4.0 mA                 |                 |
| Analog I/O parameter unit            | F2.5   | CC input upper limit voltage     | [F2.4]~20.0 mA                                                                                                    | 0.1                | 20.0 mA                |                 |
| log I.                               | F2.6   | The min pulse input              | 0.0 KHz~[F2.7]                                                                                                    | 0.01               | 0.0                    |                 |
| Ana                                  | F2.7   | The max pulse input              | [F2.6]∼50.00 KHz                                                                                                    | 0.01               | 10.0KHz                |                 |
|                                      | F2.8   | Frequency with the min setting   | 0.0~[F2.9]                                                                                                    | 0.01               | 0.00Hz                 |                 |
|                                      | F2.9   | Frequency with the max setting   | [F2.8]~600.0 Hz                                                                                                    | 0.01               | 50.00Hz                |                 |

| Function                  | Code  | Name                                          | Setting range                                                                                                    | Minimum<br>Setting | Manufacture<br>Setting | Modify<br>Limit |
|---------------------------|-------|-----------------------------------------------|----------------------------------------------------------------------------------------------------|--------------------|------------------------|-----------------|
|                           | F2.10 | Characteristics selection of input channel    | The first part of LED (form right to left): (VC1channel)  0: positive characteristics  1: Negative characteristics The second part of LED: (VC2 channel)  0: positive characteristics  1: Negative characteristics The third part of LED: (CC channel)  0: positive characteristics  1: Negative characteristics  1: Negative characteristics The fourth part of LED: (pulse channel)  0: positive characteristics  1: Negative characteristics  1: Negative characteristics | 1                  | 0000                   | *               |
|                           | F2.11 | External freq. set time constant of filtering | 0.01~1.00 Sec                                                                                                    | 0.01               | 0.10                   |                 |
| .=                        | F2.12 | Combination setting mode                      | Refer to the explanations about F2.12                                                                                                    | 1                  | 0                      |                 |
| Analog I/O parameter unit | F2.13 | Analog output selection (AO1、AO2)             | The first part of LED (form right to left): AO1output 0: Output freq. 1: Output current 2: Output voltage 3: Rotate speed of applied motor 4: PID setting 5: PID feedback The second part of LED: AO2 output 0: Output freq. 1: Output current 2: Output voltage 3: Rotate speed of applied motor 4: PID setting 5: PID feedback The third and fourth part of LED: Reserved                                                                                                  | 1                  | 0010                   |                 |
|                           | F2.14 | The lower limit of analog output AO1          | 0.0~[F2.15]                                                                                                    | 0.1                | 0.0 V                  |                 |
|                           | F2.15 | The upper limit of analog output AO1          | [F2.14]~12.0                                                                                                    | 0.1                | 10.0 V                 |                 |
|                           | F2.16 | The lower limit of analog output AO2          | 0.0~[F2.17]                                                                                                    | 0.1                | 2.0 V                  |                 |
|                           | F2.17 | The upper limit of analog output AO2          | [F2.16]~12.0                                                                                                    | 0.1                | 12.0 V                 |                 |
|                           | F2.18 | Reserved                                      |                                                                                                    |                    |                        |                 |

| Function                   | Code   | Name                                          | Setting range                                                                                                    | Minimum<br>Setting | Manufacture<br>Setting | Modify<br>Limit |
|----------------------------|--------|-----------------------------------------------|----------------------------------------------------------------------------------------------------|--------------------|------------------------|-----------------|
|                            | F3. 0  | Function selection of input terminal 1 (0~26) | 0: Control terminal is idle 1: Multi-speed control terminal 1 2: Multi-speed control terminal 2 3: Multi-speed control terminal 3 4: Wobble freq. is valid                                                                                                    | 1                  | 1                      | *               |
|                            | F3. 1  | Function selection of input terminal 2 (0~26) | 5: State of wobble freq. reset 6: FWD jog control 7: REV jog control 8: Acc& Dec time selection terminal 1                                                                                                    | 1                  | 2                      | *               |
|                            | F3. 2  | Function selection of input terminal 3 (0~26) | 9: Acc& Dec time selection terminal 2 10: Freq. setting channel selection 1 11: Freq. setting channel selection 2 12: Freq. setting channel selection 3 13: Freq. is controlled gradually increase (UP)                                                                                          | 1                  | 3                      | *               |
|                            | F3. 3  | Function selection of input terminal 4 (0~26) | <ul> <li>14: Freq. is controlled gradually increase (DW)</li> <li>15: UP-DW freq. clear</li> <li>16: Uncontrolled stop control</li> <li>17: Fault signal of peripheral equipment input</li> </ul>                                                                                                | 1                  | 6                      | *               |
|                            | F3. 4  | Function selection of input terminal 5 (0~26) | 18: Three-line mode running control 19: DC braking control 20: Inner counter clear 21: Inner counter timer                                                                                                    | 1                  | 13                     | *               |
| Digital O/I parameter unit | F3. 5  | Function selection of input terminal 6 (0~26) | 22: PLC running valid 23: PID running valid 24: Internal timer trigger terminal 25: PLC state reset after stopping 26: Multi-speed control terminal 4                                                                                                    | 1                  | 14                     | *               |
| Digital O/I p              | F3. 6  | Output terminal OC1                           | 0: In the running 1: Frequency reaching 2: Freq. level detection signal (FDT) 3: Over-loading alarm 4: External fault halt 5: Output frequency reaches the upper-limit                                                                                                    | 1                  | 2                      |                 |
|                            | F3. 7  | Output terminal OC2                           | 6: Output frequency reaches the lower-limit 7: Running in zero speed 8: Internal timer reaches the setting time 9: PLC stage is end of run 10: PLC periodic is end of run 11: Internal timer arrive regular time                                                                                 | 1                  | 1                      |                 |
|                            | F3. 8  | TA, TB and TC of relay contacts               | <ul> <li>12: Setting value of counter arrives</li> <li>13: Designated value of counter arrives</li> <li>14: Deceleration running</li> <li>15: Reserved</li> <li>16: Inverter fault</li> <li>17: Restrictions on wobble freq. of the upper and lower limit freq.</li> <li>18: Reserved</li> </ul> | 1                  | 16                     |                 |
|                            | F3. 9  | Frequency reach the checkout amplitude        | 0.0∼20.00 Hz                                                                                                    | 0.01               | 5.00                   |                 |
|                            | F3. 10 | FDT setting 1                                 | 0.0∼the upper limit freq.                                                                                                    | 0.01               | 10.00                  |                 |
|                            | F3. 11 | FDT output delay time                         | 0.0~200.0 Sec                                                                                                    | 0.1                | 2.0                    | *               |
|                            | F3. 12 | FDT setting 2                                 | 0.0∼the upper limit freq.                                                                                                    | 0.01               | 10.00                  |                 |
|                            | F3. 13 | FDT output delay time 2                       | 0.0~200.0Sec                                                                                                    | 0.1                | 2.0                    | *               |

| Function                        | Code  | Name                                            | Setting range                                                        | Minimum<br>Setting | Manufacture<br>Setting | Modify<br>Limit |
|---------------------------------|-------|-------------------------------------------------|----------------------------------------------------------------------|--------------------|------------------------|-----------------|
|                                 | F3.14 | Over-loading alarm level                        | 50~200 (%)                                                           | 1                  | 110                    |                 |
|                                 | F3.15 | Over-loading alarm delay time                   | 0.0∼20.0 Sec                                                         | 0.1                | 2.0                    | *               |
|                                 | F3.16 | Reserved                                        |                                                                      |                    |                        |                 |
|                                 | F4.0  | Start mode                                      | 0: Routine mode 1: Detect speed and restart                          | 1                  | 0                      | *               |
|                                 | F4.1  | Start frequency                                 | 0.0~10.00 Hz                                                         | 0.01               | 0.5                    |                 |
|                                 | F4.2  | Start frequency duration                        | 0.0~20.0 Sec                                                         | 0.1                | 0.0                    | *               |
|                                 | F4.3  | Stop mode                                       | 0: Decelerate mode 1: Uncontrolled stop                              | 1                  | 0                      |                 |
|                                 | F4.4  | Initial freq. of DC<br>braking<br>when stopping | 0.0∼50.00 Hz                                                         | 0.01               | 3.00                   |                 |
|                                 | F4.5  | Waiting time of DC braking when stopping        | 0.0∼5.0 Sec                                                          | 0.1                | 0.0                    |                 |
|                                 | F4.6  | Action time of DC braking when stopping         | 0.0∼20.0 Sec                                                         | 0.1                | 0                      | *               |
| ıt.                             | F4.7  | DC braking current when stopping                | 0.0~100 (%)                                                          | 0.1                | 50.0                   |                 |
| ter uni                         | F4.8  | Running threshold of zero freq.                 | 0.0~100.00 Hz                                                        | 0.01               | 0.0                    |                 |
| Auxiliary runningparameter unit | F4.9  | Return different of zero freq                   | 0.0∼50.00 Hz                                                         | 0.01               | 0.50                   |                 |
| nning                           | F4.10 | FWD jog frequency                               | 0.0~the upper limit freq.                                            | 0.01               | 10.00                  |                 |
| ary ru                          | F4.11 | Acc torque level                                | 110~200 (%)                                                          | 1                  | 165                    |                 |
| Auxili                          | F4.12 | Motor over-lode protection coefficient          | 50~110 (%)                                                           | 1                  | 110                    |                 |
| ,                               | F4.13 | Automatic voltage regulation (AVR)              | O: Invalid 1: Dynamic valid     Static valid 3: Deceleration invalid | 1                  | 0                      |                 |
|                                 | F4.14 | Energy-saving running                           | 0: Invalid 1: Valid                                                  | 1                  | 0                      | *               |
|                                 | F4.15 | Intensify of energy-saving running              | 30~90                                                                | 1                  | 60                     |                 |
|                                 | F4.16 | Dead time of FWD&REV                            | 0.0∼5.0 Sec                                                          | 0.1                | 0.0                    | *               |
|                                 | F4.17 | Acceleration time 2                             | 0.1∼6000 Sec                                                         | 0.1                | <b>A</b>               |                 |
|                                 | F4.18 | Deceleration time 2                             | 0.1∼6000 Sec                                                         | 0.1                | <b>A</b>               |                 |
|                                 | F4.19 | Acceleration time 3                             | 0.1~6000 Sec                                                         | 0.1                | <b>A</b>               |                 |
|                                 | F4.20 | Deceleration time 3                             | 0.1∼6000 Sec                                                         | 0.1                | <b>A</b>               |                 |
|                                 | F4.21 | Acc time 4/Jog Acc time                         | 0.1~6000 Sec                                                         | 0.1                | <b>A</b>               |                 |
|                                 | F4.22 | Dec time 5/Jog Dec<br>time                      | 0.1~6000 Sec                                                         | 0.1                | <b>A</b>               |                 |
|                                 | F4.23 | Modified rated of UP/DW terminals               | 0.01~100.0 Hz/Sec                                                    | 0.01               | 10.00Hz                |                 |
|                                 | F4.24 | Start voltage of dynamic braking                | 600∼750 V                                                            | 1                  | 700V                   |                 |
|                                 | F4.25 | Action ratio of dynamic braking                 | 10~100 (%)                                                           | 1                  | 60%                    |                 |

# SUNFARE380 31

| Function                           | Code  | Name                                | Setting range                                                                                                    | Minimum<br>Setting | Manufacture<br>Setting | Modify<br>Limit |
|------------------------------------|-------|-------------------------------------|----------------------------------------------------------------------------------------------------|--------------------|------------------------|-----------------|
| Auxiliary<br>runningparameter unit | F4.26 | Restart after power down setting    | The first part of LED: 0: Invalid 1: Valid The second part of LED: 0: Routine mode 1: Detect speed and restart mode The third and fourth part of LED: Reserved                                                                                                    | 1                  | 0010                   | *               |
|                                    | F4.27 | Waiting time of restart after power | 0.0~10.0 Sec                                                                                                    | 0.1                | 0.5                    | *               |
|                                    | F4.28 | REV jog frequency                   | $0.0\sim$ the upper limit freq.                                                                                                    | 0.01               | 10.00                  |                 |
|                                    | F5. 0 | Multi-speed running mode            | The first part of LED(form right to left): Simple PLC selection  0: Simple PLC is invalid. 1: Simple PLC is valid  2: Simple PLC is conditional valid  The second part of LED: Simple PLC running mode selection  0: Single loop mode  1: Single loop mode  2: Continuous loop mode  3: Continuous loop mode  4: Keep the end value  5: Keep the end value and stop mode  The third part of LED  0: Restart from the first stage freq.  1: Restart from running freq., which is saved before running is break  2: Restart from setting freq. when running is break.  The fourth part of LED: PLC save state  0: Non-save after power off  1: Save after power off | 1                  | 0000                   | *               |
| umit                               | F5.1  | Multi-speed frequency 1             | $0.0\sim$ the upper limit freq                                                                                                    | 0.01               | 35.00                  |                 |
| Multi-speed running parameter unit | F5.2  | Multi-speed frequency 2             | $0.0\sim$ the upper limit freq                                                                                                    | 0.01               | 15.00                  |                 |
| paran                              | F5.3  | Multi-speed frequency 3             | $0.0\sim$ the upper limit freq                                                                                                    | 0.01               | 3.00                   |                 |
| ning ]                             | F5.4  | Multi-speed frequency 4             | $0.0\sim$ the upper limit freq                                                                                                    | 0.01               | 20.00                  |                 |
| l rum                              | F5.5  | Multi-speed frequency 5             | $0.0\sim$ the upper limit freq                                                                                                    | 0.01               | 25.00                  |                 |
| peeds                              | F5.6  | Multi-speed frequency 6             | $0.0\sim$ the upper limit freq                                                                                                    | 0.01               | 30.00                  |                 |
| fulti-                             | F5.7  | Multi-speed frequency 7             | $0.0\sim$ the upper limit freq                                                                                                    | 0.01               | 35.00                  |                 |
| 2                                  | F5.8  | Multi-speed frequency 8             | $0.0\sim$ the upper limit freq                                                                                                    | 0.01               | 40.00                  |                 |
|                                    | F5. 9 | Multi-speed frequency 9             | $0.0\sim$ the upper limit freq                                                                                                    | 0.01               | 35.00                  |                 |
|                                    | F5.10 | Multi-speed frequency<br>10         | $0.0\sim$ the upper limit freq                                                                                                    | 0.01               | 15.00                  |                 |
|                                    | F5.11 | Multi-speed frequency               | $0.0\sim$ the upper limit freq                                                                                                    | 0.01               | 3.00                   |                 |
|                                    | F5.12 | Multi-speed frequency<br>12         | 0.0∼the upper limit freq                                                                                                    | 0.01               | 20.00                  |                 |
|                                    | F5.13 | Multi-speed frequency<br>13         | 0.0∼the upper limit freq                                                                                                    | 0.01               | 25.00                  |                 |
|                                    | F5.14 | Multi-speed frequency<br>14         | 0.0∼the upper limit freq                                                                                                    | 0.01               | 30.00                  |                 |
|                                    | F5.15 | Multi-speed frequency<br>15         | $0.0\sim$ the upper limit freq                                                                                                    | 0.01               | 35.00                  |                 |

| Function                           | Code  | Name                                         | Setting range                                                                                                    | Minimum<br>Setting | Manufacture<br>Setting | Modify<br>Limit |
|------------------------------------|-------|----------------------------------------------|----------------------------------------------------------------------------------------------------|--------------------|------------------------|-----------------|
|                                    | F5.16 | Running time of<br>Multi-speed 1             | 0.0∼6000 Sec                                                                                                    | 0.1                | 10.0                   |                 |
|                                    | F5.17 | Running time of<br>Multi-speed 2             | 0.0∼6000 Sec                                                                                                    | 0.1                | 10.0                   |                 |
|                                    | F5.18 | Running time of<br>Multi-speed 3             | 0.0∼6000 Sec                                                                                                    | 0.1                | 10.0                   |                 |
|                                    | F5.19 | Running time of<br>Multi-speed 4             | 0.0∼6000 Sec                                                                                                    | 0.1                | 10.0                   |                 |
|                                    | F5.20 | Running time of<br>Multi-speed 5             | 0.0∼6000 Sec                                                                                                    | 0.1                | 10.0                   |                 |
|                                    | F5.21 | Running time of<br>Multi-speed 6             | 0.0∼6000 Sec                                                                                                    | 0.1                | 10.0                   |                 |
| it                                 | F5.22 | Running time of<br>Multi-speed 7             | 0.0∼6000 Sec                                                                                                    | 0.1                | 10.0                   |                 |
| ter uni                            | F5.23 | Running time of<br>Multi-speed 8             | 0.0∼6000 Sec                                                                                                    | 0.1                | 10.0                   |                 |
| Multi-speed running parameter unit | F5.24 | Running direction of PLC multi-speed         | The first part of LED(form right to left):  0: Stage 1 FWD 1: Stage 1 REV The second part of LED:  0: Stage 2 FWD 1: Stage 2 REV The third part of LED:  0: Stage 3 FWD 1: Stage 3 REV The fourth part of LED:  0: Stage 4 FWD 1: Stage 4 REV | 1                  | 0000                   |                 |
|                                    | F5.25 | Running direction of PLC multi-speed         | The first part of LED(form right to left):  0: Stage 5 FWD 1: Stage 5 REV The second part of LED:  0: Stage 6 FWD 1: Stage 6 REV The third part of LED:  0: Stage 7 FWD 1: Stage 7 REV The fourth part of LED:  0: Stage 8 FWD 1: Stage 8 REV | 1                  | 0000                   |                 |
|                                    | F5.26 | PLC timing running shutdown                  | 0: Invalid<br>1 ~ 9999(min) : timing running time                                                                                                    | 1                  | 0                      |                 |
|                                    | F6.0  | Internal timer                               | 0.1~6000.0 Sec                                                                                                    | 0.1                | 10.0                   |                 |
|                                    | F6.1  | Fault self-recovery time                     | 0, 1, 2                                                                                                    | 1                  | 0                      | *               |
|                                    | F6.2  | Interval time of fault self-recovery         | 0.2~20 Sec                                                                                                    | 0.1                | 2.0                    | *               |
| parameter unit                     | F6.3  | Final value setup of internal counter        | 1~60000                                                                                                    | 1                  | 1                      | *               |
| amet                               | F6.4  | Internal timer setup                         | 1~60000                                                                                                    | 1                  | 1                      | *               |
|                                    | F6.5  | Skip freq. 1                                 | $0.0\sim$ the upper limit freq.                                                                                                    | 0.01               | 0                      |                 |
| Advanced running                   | F6.6  | Amplitude<br>accumulation of<br>Skip freq. 1 | 0.0∼5.00 Hz                                                                                                    | 0.01               | 0                      |                 |
| /ance                              | F6.7  | Skip freq. 2                                 | 0.0∼the upper limit freq.                                                                                                    | 0.01               | 0                      |                 |
| Adv                                | F6.8  | Amplitude<br>accumulation of<br>Skip freq. 2 | 0.0~5.00 Hz                                                                                                    | 0.01               | 0                      |                 |
|                                    | F6.9  | Linear speed coefficient setting             | 0.01~100.0                                                                                                    | 0.01               | 1.00                   |                 |
|                                    | F6.10 | Close-loop analog coefficient setting        | 0.01~100.0                                                                                                    | 0.01               | 1.00                   |                 |
|                                    | F6.11 | Rotator speed coefficient setting            | 0.01~10.00                                                                                                    | 0.01               | 1.00                   |                 |
|                                    | F6.12 | Monitor item selection<br>1 / Main display   | 0~11                                                                                                    | 1                  | 0                      |                 |

| Function                            | Code  | Name                                         | Setting range                                                                                                    | Minimum<br>Setting | Manufacture<br>Setting | Modify<br>Limit |
|-------------------------------------|-------|----------------------------------------------|----------------------------------------------------------------------------------------------------|--------------------|------------------------|-----------------|
|                                     | F6.13 | Monitor item selection 2 / Auxiliary display | 0~19                                                                                                    | 1                  | 1                      |                 |
|                                     | F6.14 | Query or modify parameters                   | 0~9999                                                                                                    | 1                  | 1700                   |                 |
| Advanced running<br>parameter unit  | F6.15 | Parameter initialization                     | 0: Parameter initialization is off.     1: Parameter initialization is on.     2: Clean fault records     3: complete initialization                                                                                                    | 1                  | 0                      | *               |
| Adv                                 | F6.16 | Copy parameter function                      | 0: Copy forbidden 1: Copy allowed                                                                                                    | 1                  | 0                      |                 |
|                                     | F6.17 | Manufactory password                         | 0~9999                                                                                                    | 1                  | 1500                   |                 |
|                                     | F6.18 | User password                                | 0~9999                                                                                                    | 1                  | 0                      |                 |
|                                     | F6.19 | Reference password                           | 0~9999                                                                                                    | 1                  | •                      |                 |
| Wobble freq. running parameter uint | F7.0  | Wobble freq. running mode                    | The first part of LED (form right to left):  0: Function of wobble freq. is invalid.  1: Function of wobble freq. is valid.  2: Function of wobble freq. is conditional valid.  The second part of LED: restart mode  0: Restart according to parameters saved before stop  1: Restart  The third part of LED: wobble freq. characteristics  0: The wobble freq. is fixed  1: The wobble freq. is changeable.  The fourth part of LED: Storage characteristics of wobble freq.  0: It will not save the running state of wobble freq. after power off  1: It will save the running state of wobble freq. after power off | 1                  | 0000                   | *               |
| oble fi                             | F7.1  | Preset freq. of wobble freq.                 | $0.0\sim$ the upper limit freq                                                                                                    | 0.01               | 10.00                  |                 |
| Woł                                 | F7.2  | Waiting time of preset freq.                 | 0.0∼6000.0 Sec                                                                                                    | 0.1                | 0.0                    | *               |
|                                     | F7.3  | Amplitude of wobble freq.                    | 0.0~50.0 (%)                                                                                                    | 0.1                | 10.0                   |                 |
|                                     | F7.4  | Jumping freq                                 | 0.0~80.0 (%)                                                                                                    | 0.1                | 10.0                   |                 |
|                                     | F7.5  | Triangular rise time                         | 0.1~1000.0 Sec                                                                                                    | 0.1                | 10.0                   |                 |
|                                     | F7.6  | Triangular fall time                         | 0.1~1000.0 Sec                                                                                                    | 0.1                | 10.0                   |                 |
|                                     | F7.7  | Preset center freq. of wobble freq.          | $0.0\sim$ the upper limit freq                                                                                                    | 0.01               | 10.0                   |                 |
|                                     | F7.8  | Reserved                                     |                                                                                                    |                    |                        |                 |

| Function                   | Code  | Name                                        | Setting range                                                                                                    | Minimum   | Manufacture   | Modify<br>Limit |
|----------------------------|-------|---------------------------------------------|----------------------------------------------------------------------------------------------------|-----------|---------------|-----------------|
|                            | F8.0  | Inner P ID control                          | The first part of LED(form right to left): Inner PID control 0: Inner PID control is invalid 1: Inner PID control is valid 2: Inner PID control is conditional valid. The second part of LED: PID controller selection 0: proportion 1: Integral 2: Proportion and integral The third part of LED: Regulating property of PID controller 0: positive interaction 1: Reactor The fourth part of LED: 0: Single polar PID control 1: Bi-polar PID control                                                                                                    | Setting 1 | Setting  0020 | *               |
| PID control parameter unit | F8.1  | Inner PID setting and channel selection     | The first part of LED(form right to left):  0: Digital setting. It is set by parameter F8.2.  1: Serials interface setting  2: Panel potentiometer setting, it is on the operation panel.  3: External voltage signal VC1 (0V~5V) 。  4: External voltage signal VC2 (0V~10V) 。  5: External current signal CC (0~20mA) 。  The second part of LED: Reserved.  The third part of LED: It is used to set PID feedback channel.  0: External voltage input VC1  1: External voltage input VC2  2: External current input CC  3: Pulse input PLS 4: VC1+CC  5: VC1-CC 6: Min (VC1, CC)  7: Max (VC1, CC).  The fourth part of LED: Reserved. | 1         | 0000          | *               |
|                            | F8.2  | Inner PID close-loop<br>digital setting     | 0.00∼10.00 V                                                                                                    | 0.01      | 0.00          |                 |
|                            | F8.3  | Minimum fixed value                         | 0.0~[F8.4]                                                                                                    | 0.01      | 0.0           |                 |
|                            | F8.4  | Maximum fixed value                         | [F8.3]~10.00                                                                                                    | 0.01      | 10.00         |                 |
|                            | F8.5  | Feedback of minimum fixed value             | 0.0~10.00                                                                                                    | 0.01      | 0.0           |                 |
|                            | F8.6  | Feedback of maximum fixed value             | 0.0~10.00                                                                                                    | 0.01      | 10.00         |                 |
|                            | F8.7  | Proportion gain                             | 0.0~5.00                                                                                                    | 0.01      | 1.00          |                 |
|                            | F8.8  | Integration time constant                   | 0.1~100.0 Sec                                                                                                    | 0.1       | 50.0          |                 |
|                            | F8.9  | Allowable deviation limit                   | 0.0~20.0 (%)                                                                                                    | 0.1       | 5.0           |                 |
|                            | F8.10 | Preset freq. for close-loop                 | 0.0∼the upper limit freq.                                                                                                    | 0.01      | 0.0           |                 |
|                            | F8.11 | Holding time of preset freq. for close-loop | 0.0∼6000.0 Sec                                                                                                    | 0.1       | 0.0           | *               |
|                            | F8.12 | Long-distance<br>manometer range            | 0.001~20.000 Mpa                                                                                                    | 0.001     | 1.000         |                 |
|                            | F8.13 | Sleeping threshold                          | [F8.14]~10.00V                                                                                                    | 0.01      | 10.00         |                 |
|                            | F8.14 | Awakening threshold                         | 0.01~[F8.13]                                                                                                    | 0.01      | 0.0           |                 |

| Function                         | Code               | Name                                                   | Setting range                                                                                                    | Minimum<br>Setting | Manufacture<br>Setting | Modify<br>Limit |
|----------------------------------|--------------------|--------------------------------------------------------|----------------------------------------------------------------------------------------------------|--------------------|------------------------|-----------------|
|                                  | F8.15              | Switching time of<br>Sleeping/Awakening<br>mode        | 5.0~500.0 Sec                                                                                                    | 0.1                | 300.0                  |                 |
| nit                              | F8.16              | Upper limit pressure value                             | [F8.17]~[F8.12]                                                                                                    | 0.001              | 1.000                  |                 |
| PID control<br>parameter unit    | F8.17              | Lower limit pressure value                             | 0.001~[F8.16]                                                                                                    | 0.001              | 0.0                    |                 |
| PID c                            | F8.18<br><br>F8.24 | Reserved                                               |                                                                                                    |                    |                        |                 |
|                                  | F9.0               | Communication setting                                  | The first part of LED(form right to left): It is used to set baud rate of serials communication. 0: Reserved 1: 1200bps 2: 2400bps 3: 4800bps 4: 9600bps 5: 19200bps The second part of LED: To set data format of serials communication. 0: Close 1: Even 2: Odd The third and fourth part of LED: Reserved.                                                            | 1                  | 0114                   | *               |
|                                  | F9.1               | Local address                                          | 0~30                                                                                                    | 1                  | 1                      |                 |
|                                  | F9.2               | Response delay of local                                | 0~1000 ms                                                                                                    | 1                  | 5ms                    |                 |
| Serials communication parameters | F9.3               | Function setting of communication Auxiliary function   | The first part of LED(form right to left):  0: The inverter is guest 1: The inverter is host The second part of LED: Act selection after communication is lost 0: Stop 1: Keep The third part of LED: linkage jog 0: jog synchronized 1: jog asynchronous The fourth part of LED: linkage control synchronized frequency source 0: setting frequency 1: output frequency | I                  | 0010                   |                 |
|                                  | F9.4               | Checkout time of communication overtime                | 0.0∼100.0 Sec                                                                                                    | 0.1                | 10.0                   |                 |
|                                  | F9.5               | Linkage setting proportion                             | 0.010~10.000                                                                                                    | 0.01               | 1.000                  |                 |
|                                  | F9.6               | Rectify channel of linkage setting proportion          | 0: close 1: Panel potentiometer Rectify channel 2: External voltage signal VC1 (0~5V) Rectify channel 3: External voltage signal VC2 (0~10V) Rectify channel 4: External current signal CC (0~20mA)                                                                                                    | 1                  | 0                      |                 |
|                                  | F9.7               | Setting channel of slave<br>machine<br>auxiliary freq. | 0: No auxiliary freq. 1: Panel potentiometer 2: External voltage signal VC1 (0~5V) 3: External voltage signal VC2 (0~10V) 4: External current signal CC                                                                                                    | 1                  | 0                      |                 |
|                                  | F9.8               | Amplitude of auxiliary freq.                           | 0.0∼25.00 Hz                                                                                                    | 0.01               | 5.00                   |                 |
|                                  | F9.9               | Load self-equilibrium function                         | 0: Invalid 1: Valid                                                                                                    | 1                  | 0                      |                 |
|                                  | F9.10              | Load self- equilibrium proportion                      | 0.50~2.00                                                                                                    | 0.01               | 1.00                   |                 |

| Function                        | Code  | Name                                          | Setting range                                                                                                    | Minimum<br>Setting | Manufacture<br>Setting | Modify<br>Limit |
|---------------------------------|-------|-----------------------------------------------|----------------------------------------------------------------------------------------------------|--------------------|------------------------|-----------------|
|                                 | F9.11 | Trimming range of load self equilibrium freq. | 0.0~5.00                                                                                                    | 0.01               | 2.00                   |                 |
|                                 | FC.0  | Under voltage protection level                | 360∼460 V                                                                                                    | 1                  | 380                    |                 |
|                                 | FC.1  | Over voltage limit level                      | 660∼760 V                                                                                                    | 1                  | 720                    |                 |
|                                 | FC.2  | Current amplitude limiting level              | 150~200 (%)                                                                                                    | 1                  | 190                    |                 |
|                                 | FC.3  | Reserved                                      |                                                                                                    |                    |                        |                 |
|                                 | FC.4  | Reserved                                      |                                                                                                    |                    |                        |                 |
|                                 | FC.5  | Action function selection                     | The first part of LED(form right to left): Cooling fan control 0: Cooling fan run after inverter run. 1: Cooling fan will automatic run when inverter is power on. The second part of LED: Variable speed control of cooling fan 0: Invalid 1: Valid Cooling fan always keep the max speed.                                                                                                    | 1                  | 1100                   |                 |
| Special function parameter unit | FC.6  | Auxiliary function                            | The first part of LED(form right to left): Forbid modify parameters function  0: Invalid 1: Valid  The second part of LED: Input terminal effective level  0:Low level (terminals is connected)  1:High level (terminals is disconnected)  The third part of LED: Reserved  The fourth part of LED: selection of rotate speed display proportion  0: the coefficient of rotate speed display is valid  1: the deceleration proportion is valid | 1                  | 0000                   |                 |
|                                 | FC.7  | Reserved                                      |                                                                                                    |                    |                        |                 |
|                                 | FC.8  | Agency password                               | 0~9999                                                                                                    | 1                  | 100                    |                 |
|                                 | FC.9  | Reserved                                      |                                                                                                    |                    |                        |                 |
|                                 | FC.10 | Reserved                                      |                                                                                                    |                    |                        |                 |
|                                 | FC.11 | Oscillatory inhibiting factor                 | 0.00~2.00                                                                                                    | 0.01               | 0.00                   |                 |
|                                 | FC.12 | Reserved                                      |                                                                                                    |                    |                        |                 |
|                                 | FC.13 | Program version                               | 1600~1699                                                                                                    | 1                  | <b>A</b>               |                 |

Setting range: 0000  $\sim$  0001

Setting range: 0 ~ 9

#### 6. DESCRIPTION OF SPECIFIC FUNCTIONS

(General parameter: [F0.0] = 0000) 6.1 Basic operation parameter unit

### F0.0 Choosing the running mode

It is used for selecting the running mode of inverter. Inverter is able to switch between the mode of general running and mode of dedicated drawing machine through changing the setting of first part of LED. And the parameters list and soft function mode have been operated.

The first part of LED(form right to left):

0: General mode (General parameter is valid.)

1: Dedicated drawing machine mode (Drawing machine parameter is valid.)

If the setting of parameter has changed, there would be a process of initialization; meantime, it would be shifted to the corresponding parameter environment. Meanwhile, this parameter cannot be initialized.

Please refer to the Seventh Chapter to use parameters. The first part of LED(form right to left): Reserved

It is used for selecting the running mode of inverter. Inverter is able to switch between the mode of general running and mode of dedicated drawing machine through changing the setting of first part of LED. And the parameters list and soft function mode have been operated.

The first part of LED(form right to left):

0: General mode (General parameter is valid.)

1: Dedicated drawing machine mode (Drawing machine parameter is valid.)

If the setting of parameter has changed, there would be a process of initialization; meantime, it would be shifted to the corresponding parameter environment. Meanwhile, this parameter cannot be initialized.

Please refer to the Seventh Chapter to use parameters. The first part of LED(form right to left): Reserved

## F0.1 Frequency input channel / mode selection

It is used for selecting input channel of frequency instruction.

0: Frequency setting by operation panel

Frequency of inverter is set by parameter F0.2 as well as by the key ( and on the operation panel in normal monitor mode.

1: UP/DW Acc and Dec control

Running frequency is set by terminals UP and DW. And controlled terminals UP and DW can be selected by parameters [F3.0] ~ [F3.5]. When UP is on, the running frequency will increase. When UP is on, the running frequency will decrease. When UP and DW is on or off together with CM, running frequency will fix. The rate of modified frequency of terminals UP and DW is set by parameter F4.23.

2: RS485 interface

Through serial communication, it receives instruction of setting frequency from PC or the master.

3: Panel potentiometer

Running frequency can be set by potentiometer on the operation panel.

4: External voltage signal VC1

SUIGAR

Running frequency is set by external voltage signal VC1. (VC1 is form 0.0 to 5.0V) Please set the VC1 referring to the parameters F2.0 and F2.1.

## 5: External voltage signal VC2

Running frequency is set by external voltage signal VC2. (VC2 is form 0.0 to 10.0V) Please set the VC2 referring to the parameters F2.2 and F2.3.

#### 6: External current signal CC

Running frequency is set by external current signal CC. (CC is form 0.0 to 20.0mA) Please set the CC referring to the parameters F2.4 and F2.5.

#### 7: External pulse signal

Running frequency is set by external pulse signal. (It is form 0.0 to 350.0 KHz, and the amplitude accumulation is form 5 to 30V) Please set the pulse signal referring to the parameters F2.6 and F2.7.

### 8: Combination setting

Running frequency is set by linear combination of each channel, and combination mode is decided by parameter F02.12.

#### 9: External terminals

External terminals set input channel of frequency. And it can be set by parameters F3.0~F3.5.

| Freq. Setting terminal 3 | Freq. Setting terminal 2 | Freq. Setting terminal 1 | Freq. Setting channel                |
|--------------------------|--------------------------|--------------------------|--------------------------------------|
| 0                        | 0                        | 0                        | Frequency setting by operation panel |
| 0                        | 0                        | 1                        | UP/DW Acc and Dec control            |
| 0                        | 1                        | 0                        | RS485 interface                      |
| 0                        | 1                        | 1                        | Panel potentiometer                  |
| 1                        | 0                        | 0                        | External voltage signal VC1          |
| 1                        | 0                        | 1                        | External voltage signal VC2          |
| 1                        | 1                        | 0                        | External current signal CC           |
| 1                        | 1                        | 1                        | External pulse signal                |

## F0.2 Frequency digital setting

Setting range: 0.0 ~ the upper limit frequency

When F0.1 is 0, Frequency digital setting controls output frequency of inverter. In normal monitor state, user can use the key and normal modify this parameter.

As for F0.1 is 1 or F0.1 is 2, the frequency will save in parameter F0.3 after power off, if F0.3 is 00#0

## F0.3 Auxiliary control of freq. digital setting Setting range: 0000 ~ 0021

It is used for making sure that the frequency is set under the stopping or power off situation. When F0.1 is 0,

1 or 2, set parameter F0.3 to ensure that setting freq. is or not be saved in F0.2. The first part of LED(form right to left):

- 0: Inverter will run in setting freq. that is storage in F0.2 after stopping
- 1: Setting freq. will lost after stopping. And inverter will run in 0.0Hz when restarting

The second part of LED(form right to left):

- 0: Setting freq. is kept when stopping
- 1: Setting freq. will save in F0.2 when stopping
- 2: Setting freq. is cleared when stopping

The third and fourth part of LED(form right to left): Reserved.

## F0.4 Operation channel selection

Setting range: 0000 ~ 0012

It is used for selecting operation channel of inverter and function of key stop).

The first part of LED (form right to left): to select operation channel of inverter.

### 0: Keypad control

The inverter is controlled by key [FWD] [STOP] and [JOG] on the keypad. And FWD state will affect output phase sequence of inverter. When FWD is on with CM, output phase sequence will reverse with setting sequence, contrariwise, output phase sequence will go the same way with setting sequence.

#### 1: External terminals control

The inverter receives running instruction from external terminals FWD, REV and CM. The manufacture setting is shown as follows.

| Instruction        | STOP Instruction | FWD              | REV |
|--------------------|------------------|------------------|-----|
| Terminals<br>State | FWD FWD REV CM   | FWD<br>REV<br>CM | FWD |

#### 2: RS485 interface

Through serial communication, it receives instruction of setting frequency from PC or the master

The second part of LED (form right to left): to select function of the key. STOP)

0: It is valid for panel control.

When F0.4 is 0, Stop key on the operation panel is available.

1: It is valid for all kinds of control method.

When F0.4 is not 0 and press stop key, inverter will emergency stop and twinkling display Fu.16.

The third and fourth part of LED(form right to left): Reserved.

## F0.5 Combination methods of instruction terminals

Setting range: 0 ~ 2

It is used for setting control mode of external terminals.

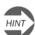

This parameter will be valid only when F0.4 is set as ###

#### 0: Two-line mode 1 (default setting)

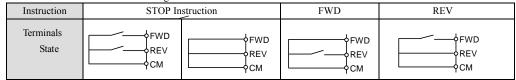

### 0: Two-line mode 2

| Instruction        | STOP Instruction | run | FWD | REV |
|--------------------|------------------|-----|-----|-----|
| Terminals<br>State | FWD              | FWD | REV | REV |

#### 2: Three-line mode

Please select a three-line mode terminal to set three-line mode. (Refer to description of parameters F3.0  $\sim$  F3.5) X? is three-line mode terminals, and it is any one among terminals X1  $\sim$  X6

Switch function is shown as follow:

- 1. SW1 —— Stop trigger switch of inverter
- 2. SW2 —— FWD trigger switch
- 3. SW3 —— REV trigger switch

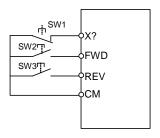

Fig.6-1 three-line mode wiring

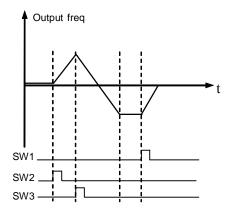

Fig.6-2 output freq when three-line

## F0. 6 Running direction control and instruction auxiliary setting

Setting range: 0000 ~ 0111

It is used for changing the output phase-sequence of inverter, which changes the operating direction of motor (set by binary system)

The third part of LED: External operation channel auxiliary function

- 0: Self-starting is forbidden when inverter is just power-on
- 1: Self-starting is allowed when inverter is just power-on

When [F0.6]=#0##, when inverter is just power-on, even though the control terminal is in running, the inverter will not self-starting. In order to operate inverter, you should first give a stop signal, then a start-up instruction.

This parameter is used for modifying the present output phase sequence of inverter, which modifies the running motor direction. Control effect of panel control method is shown as following table.

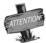

Parameter F0.4 is valid together with direction control of external terminals.

| FWD-CM | [F0.6] | Direction |
|--------|--------|-----------|
| OFF    | ##1#   | FWD       |
| ON     | ##1#   | FWD       |
| OFF    | ##00   | FWD       |
| OFF    | ##01   | REV       |
| ON     | ##00   | REV       |
| ON     | ##01   | FWD       |

F0.7 The lower limit frequency Setting range:  $0.0 \sim [F0.8] \, Hz$ F0.8 The upper limit frequency Setting range:  $[F0.7] \sim 600.00 \, Hz$ 

When setting freq. is lower than lower limit freq., the inverter will run in lower limit freq. But the parameters F4.8 and F4.9 are priority over F0.7 and F0.8.

#### F0.9 Reserved

Setting range: 0000 ~ 0111

F0.10 Acc time 1 Setting range: 0.1 ~ 6000 Sec/Min
F0.11 Dec time 1 Setting range: 0.1 ~ 6000 Sec/Min

Acc time 1 is the time of output frequency accelerating from 0.0 Hz to 50.00Hz.

Dec time 1 is the time of output frequency decelerating from 50.00 Hz to 0.00Hz.

Units of Acc and Dec are set by parameter F0.12

### F0.12 character parameter of Acc and Dec

The first part of LED(form right to left): It is used for setting curve type when inverter is accelerating or decelerating, shown as fig6-3.

0: Beeline

Output freq. of inverter will increase or decrease according to fixed rated.

1: S curve

Output freq. of inverter will increase or decrease according to graded rated. Characteristic of S curve is set by parameter F0.13 and F0.14.

The second part of LED: To set Acc/Dec method

0: Output freq. will be modified according to Acc/Dec time.

1: Output freq. will be automatically modified according to load.

The third part of LED:

It is used for setting unit of Acc/Dec time, namely unit of parameters F0.10, F0.11, F4.17, F4.18, F4.19, F4.20, F4.21 and F4.22.

0: Sec. 1: Minute The fourth part of LED: Reserved

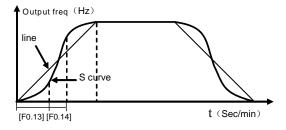

Fig.6-3 Acc/Dec curve

F0.13 Acc/Dec initial section proportion of S curve Setting range: 10.0 ~ 50.0(%)
F0.14 Acc/Dec ascending/decline section proportion of S curve Setting range: 10.0 ~ 80.0(%)

Parameters F0.13 and F0.14 define characteristic of S curve. It is totally divide into three sections, shown as fig6-3. Acc/Dec initial section is process that slope of output freq. is gradual increase from 0. The slope will fix in Acc/Dec ascending/decline section. And the slope will gradual decrease to 0 in end section.

## F0.15 Load pattern selection Setting range: 0, 1

0: General purpose load.

1: Fan and pump load.

### F0.16 Carrier wave frequency

Carrier wave frequency influences audio-frequency noise and calorific effect in running.

When environmental temperature is too high and motor's load is too heavy, carrier frequency should be decreased properly to improve the heat thermal performance.

F0.17 Carrier wave characteristics

Setting range: 0000 ~ 1110

Setting range:

1.5 ~ 10.0 KHz

It is used for setting correlated characteristics about carrier wave.

The first part of LED (form right to left): Reserved

The second part of LED: Load relating carrier wave adjustment.

If this function is valid, when load current is too high, it will automatically reduce the carrier frequency to ensure operation safety of inverter.

0: Invalid 1: Valid

The third part of LED: Heat relating carrier wave adjustment

If this function is valid, when environmental temperature is too high, the inverter will automatically reduce the carrier wave frequency.

0: Invalid 1: Valid

The fourth part of LED: Freq. relating carrier wave adjustment

If this function is valid, the inverter will automatically reduce the carrier frequency in low-frequency running.

0: Invalid 1: Valid

Attention: When the inverter automatically adjusts carrier freq., the running noise will increase

## F0.18 Parameter write-protect

Setting range: 1, 2

It is used for preventing error modify about data.

- 1: Forbid to modify all parameter, except F0.2 and F0.18
- 2: Forbid to modify all parameter, except F0.18

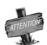

Parameter F0.4 is valid together with direction control of external terminals.

## 6.2 Primary application of parameter unit

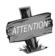

The parameter sets [F1.0]-[F1.10] are used for setting V/F curve during V/F control mode. V/F curve type (parameter [F1.0]) can be freely selected and set according to the load type. To solve the defect that the low-frequency torque of V/F control method is insufficient, setting of the torque compensation can boost the output torque, and substantially increase the output voltage value of the inverter to enhance the output current of the inverter; the torque boosting function can be specifically set according to [F1.1]-[F1.2] parameters. Parameters [F1.5]-[1.10] are used for determining the curve setting during customized output of V/F curve, and please refer to the parameter description for the details

## F1.0 Type of V/F Curve

Setting range: 0~3

## 0: Constant torque curve

The output voltage of inverter is in direct ratio to the output frequency, and most load take this mode.

#### 1: low-freq. torque curve 1

The output voltage of inverter is conic with the output frequency, which is suited to the fan and pump load.

## 2: low-freq. torque curve

The output voltage of inverter is conic with the output frequency, which is suited to the constant power load, such as

fan, pump, etc. If there is some unstable phenomenon in light-load running, please switch to run in the decreasing torque curve 1.

### 3: V/F user-defined curve

It is used for setting user-defined curve which user need

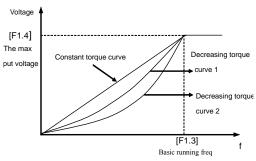

Fig. 6-4 V/F curve

## F1.1 Torque Boost(output voltage at 0 Hz)

Setting range: 0.0 ~ 20.0 (%)

It is used for improving the low-frequency torque character. In low-frequency running, it will make boost compensation for the output voltage of inverter, as shown in Fig.6-5.

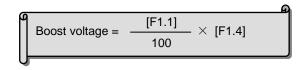

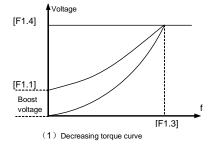

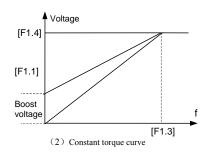

Fig.6-5 Torque boost

## F1.2 Torque boost pattern

Setting range: 0, 1

#### 0: Manual

Torque boost voltage is completely controlled by F1.1. There are two features: voltage will steady boost. And motor will easily magnetic saturation when light-load.

#### 1: Automatic

Torque boost voltage is changed with the stator current of motor. The boost voltage is higher with the stator current higher.

#### 44 SUNFARE380

Auto torque boost can prevent the magnetic saturation, as the boost voltage is too high with light load, which can avoid the over-heat phenomenon of motor in low frequency running.

| F1.3 Base running frequency | Setting range: 5.00 ~ the upper frequency | ı |
|-----------------------------|-------------------------------------------|---|
| F1.4 Max output voltage     | Setting range: 200 ~ 500V/100~250V        |   |

Basic running frequency is corresponding to minimum frequency when output voltage of inverter is the highest. Usually, it is rated frequency of motor.

Max output voltage is corresponding to output voltage when inverter outputs the basic running frequency. Usually, it is rated voltage of motor.

| F1.5 V/F freq. 3    | Setting range: F1.7] ~ [F1.3]   |
|---------------------|---------------------------------|
| F1.6 V/F voltage 3  | Setting range: [F1.8] ~ 100%    |
| F1.7 V/F freq. 2    | Setting range: [F1.9] ~ [F1.5]  |
| F1.8 V/F voltage 2  | Setting range: [F1.10] ~ [F1.6] |
| F1.9 V/F freq. 1    | Setting range: 0.0 ~ [F1.7]     |
| F1.10 V/F voltage 1 | Setting range: [F1.1] ~ [F1.8]  |

Those parameters are used for setting user-defined curve which user need. Shown as Fig.6-6 below:

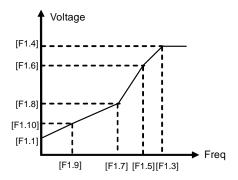

Fig.6-6 V/Fuser-defined curve

| F1.11 | DC braking current when starting | Setting range: | 0.0 ~ 100.0 (%) |
|-------|----------------------------------|----------------|-----------------|
| F1.12 | DC braking time when starting    | Setting range: | 0.0 ~ 20.0 S    |

This functional parameter is used for occasion that the inverter needs braking before starting, and please refer to Fig. 6-7. [F1.11] defines the percentage of DC braking against the rated current of inverter during start of inverter

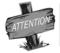

When rated current of motor is lower than rated current of inverter, please pay attention to set, F1.11.Make sure that DC braking current is lower than rated current of motor

Parameter F1.12 defines duration that inverter output DC braking current. When F1.12 is 0, DC braking is invalid when starting.

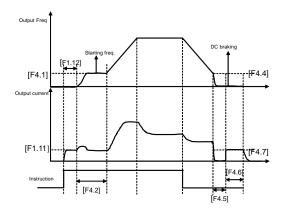

Fig.6-7 Process of start and stop

F1.13 Compensate for slip freq.

Setting range: 0.0 ~ 150 (%)

The actual slip of motor will change with the load change. The inverter, through setting of this functional parameter, will automatically regulate its output frequency according to the load condition to compensate the influence of the load on motor speed. This parameter is only valid for V/F control mode.

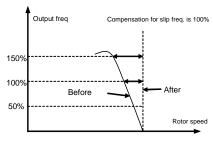

Fig.6-8 Compensate for slip freq

F1.14 Droop control

F1.15 Initial level of droop control

F1.16 Ending level of droop control

Setting range: 0.0 ~ 100.0 (%)

Setting range: 0 ~ 150%

Setting range: 10 ~ 200%

Droop control is a special control mode to poise output power when multi-inverters inverter the same load or rotator speed of motor will change with the load. It will poise power and torque by setting those parameters, when multi-inverters inverter the same load. If those parameters are appropriate set, applied asynchronous motor will have the same characteristic with torque motor. Shown as fig6-9.

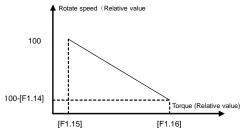

Fig6-9 Motor characteristic when droop control

#### 46 SUNFARE380

They are nameplate parameters of applied motor. The running performance will improve if those parameters are input correctly

| F1.17 Droop control mode | Setting range: 0, 1 |  |
|--------------------------|---------------------|--|
|--------------------------|---------------------|--|

Droop control is a special control mode that is used for poising output power when multi-inverters inverter the same load. Output power will decrease automatically when output torque or current of a certain inverter is heavier than usual. Some load will off, so the power will be poised.

The adjustment range of frequency changed with the load will decide by parameters FC.14, FC.15 and FC.16.

0: Absolute droop

```
Actual output freq. of inverter = \frac{\text{Actual output torque level-initial level of droop}}{\text{Ending level of droop-Initial level of droop}} \times \text{Base running frequency [F1.3]}
```

The max of actual freq. of inverter is setting freq..

When setting freq. of inverter is lower than base-running freq., ending level of inverter will reduce to 0 before inverter run to ending level of droop

1: Relative droop

```
Actual output freq. of inverte=

Actual output frequency  

Actual output frequency  

Ending level of droop—Initial level of droop

X Setting frequency
```

The max of actual freq. of inverter is setting freq..

If output torque is beyond initial level of droop, output freq. will decrease. When output torque arrives ending level of droop, actual output freq. will reduce to 0

# F1.18 Reserved

## 6.3 Analog I/O parameter unit

| F2.0 VC1 input lower limit voltage F2.1 VC1 input upper limit voltage | Setting range: 0.0 V ~ [F2.1]<br>Setting range: [F2.0] ~ 5.0 V |
|-----------------------------------------------------------------------|----------------------------------------------------------------|
|                                                                       |                                                                |

| F2.2 VC2 input lower limit voltage | Setting range: 0V ~ [F2.3]    |
|------------------------------------|-------------------------------|
| F2.3 VC2 input upper limit voltage | Setting range: [F2.2] ~ 10.0V |

| F2.2 VC2 input lower limit voltage F2.3 VC2 input upper limit voltage | Setting range: 0V ~ [F2.3]<br>Setting range: [F2.2] ~ 10.0V |
|-----------------------------------------------------------------------|-------------------------------------------------------------|
|                                                                       |                                                             |

|   | F2.4 | CC input lower limit voltage | Setting range: | 0.0 mA ~ [F2.5]  |
|---|------|------------------------------|----------------|------------------|
| ı | F2.5 | CC input upper limit voltage | Setting range: | [F2.4] ~ 20.0 mA |

| F2.6 the min pulse input  Setting range: 0.0 KHz ~ [F2.7]  F2.7 the max pulse input  Setting range: [F2.6] ~ 50.0 KHz |
|----------------------------------------------------------------------------------------------------|
|----------------------------------------------------------------------------------------------------|

[F2.0] and [F2.1] define the range of analog input voltage channel VC1, and it should be set according to the actual input signal.

[F2.2] and [F2.3] define the range of analog input voltage channel VC2, and it should be set according to the actual input signal.

[F2.4] and [F2.5] define the range of analog input current channel CC, and it should be set according to the actual input signal.

[F2.6] and [F2.7] define the freq. range of external pulse signal

| F2.8 frequency with the min setting Setting range: $0.0$ Hz ~ [F2.9] F2.9 frequency with the max setting Setting range: $[F2.8] \sim 600.0$ Hz |
|----------------------------------------------------------------------------------------------------|
|----------------------------------------------------------------------------------------------------|

They define the Corresponding relation between analog input (pulse input) and setting frequency. Shown as fig.6-10

# F2.10 Character selection of input channel Setting channel: 0000 ~ 1111

It is used for selecting input character of external analog value or pulse value.

The first part of LED (form right to left): It defines character of voltage signal analog input VC1.

0: positive character

1: Negative character

The second part of LED (form right to left): It defines character of voltage signal analog input VC2.

0: positive character

1: Negative character

The third part of LED (form right to left): It defines character of current signal analog input CC.

0: positive character

1: Negative character

The fourth part of LED (form right to left): It defines character of pulse signal analog input PLS.

0: positive character

1: Negative character

The corresponding relation is shown as fig.6-10 between input signal and setting freq

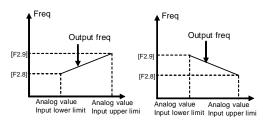

Positive character Negative ch

Fig.6-10 Corresponding relation between analog input and setting freq

## F2.11 External freq. set time constant of filtering Setting range: 0.01 ~ 1.00s

Setting freq. set by external analog input will be filtered to eliminate fluctuation. Time constant of filtering have to appropriate set according to fluctuate of external input signal.

## F2.12 Combination setting mode Setting range : 0 ~ 29

The parameter is valid only when the frequency input channel F0.1 is set as 8

The setting frequency of the inverter is determined by the linear combination of multiple frequency input channels, and please see the following table for the combination modes of setting. Frequency output of inverter jointly controlled by multiple channels can be realized through the combination setting.

| Setting<br>Value | Combination setting mode                  | Setting<br>Value | Combination setting mode                   |
|------------------|-------------------------------------------|------------------|--------------------------------------------|
| 0                | External voltageVC1 + External current CC | 1                | External voltageVC1 - External current CC  |
| 2                | External voltageVC2 + External current CC | 3                | External voltageVC2 - External current CC  |
| 4                | External voltageVC1 + External voltageVC2 | 5                | External voltageVC1 - External voltage VC2 |
| 6                | External voltageVC1 + pulse setting       | 7                | External voltageVC1 - pulse setting        |

#### 48 SUNFARE380

| Setting<br>Value | Combination setting mode                                      | Setting<br>Value | Combination setting mode                                                   |
|------------------|---------------------------------------------------------------|------------------|----------------------------------------------------------------------------|
| 8                | External voltageVC2+ External current CC+ pulse setting       | 9                | External voltageVC2+ External current CC- pulse setting                    |
| 10               | External voltageVC1 + panel setting + pulse setting           | 11               | External voltageVC1+ panel setting - pulse setting                         |
| 12               | External voltage1 + panel setting + digital setting           | 13               | External voltage1 - panel setting + digital setting                        |
| 14               | External voltage2 + panel setting + digital setting           | 15               | External voltage2 - panel setting + digital setting                        |
| 16               | External current + panel setting + digital setting            | 17               | External current - panel setting + digital setting                         |
| 18               | Serials interface setting + External voltage1                 | 19               | Serials interface setting - External voltage1                              |
| 20               | Serials interface setting + External current + pulse setting  | 21               | Serials interface setting - External current + pulse setting               |
| 22               | Serials interface setting + External voltage1 + panel setting | 23               | Serials interface setting + External voltage2 - panel setting              |
| 24               | External voltage2 + External current + pane setting           | 25               | External voltage2+ External current - panel setting + digital setting      |
| 26               | The max of external voltage1 and external voltage2            | 27               | The max among External voltage1, External voltage2 and                     |
| 28               | Nonzero valid of External voltage1and External voltage2       | 29               | Nonzero valid External voltage1, External voltage2 and External current CC |
|                  | 30                                                            | External vo      | oltage 1+external terminal vp/dw                                           |

| F2.13 Analog output selection | Setting range: 0000 ~ 0055 |
|-------------------------------|----------------------------|
|-------------------------------|----------------------------|

It defines meaning of AO1, AO2.

The first part of LED: it defines the meaning of analog output terminal AO1.

The second part of LED: it defines the meaning of analog output terminal AO2.

#### 0: Output freq

Amplitude accumulation of AO1 and AO2 are in direct ratio to the output frequency. F2.15 and F2.17 are corresponding to the upper limit freq.

#### 1: Output current

Amplitude accumulation of AO1 and AO2 are in direct ratio to the output current. F2.15 and F2.17 are twice rated current of inverter.

#### 2: Output voltage

Amplitude accumulation of AO1 and AO2 are in direct ratio to the output voltage. F2.15 and F2.17 are corresponding to [F1.4] and [F1.14].

## 3: Rotate speed of applied motor

Amplitude accumulation of AO1 and AO2 are in direct ratio to the motor rotate speed of inverter. F2.15 and F2.17 is corresponding rotate speed that is corresponded the upper limit freq.

#### 4: PID setting

Amplitude accumulation of AO1 and AO2 are in direct ratio to the setting value of PID. F2.15 and F2.17 are corresponding to feedback of 10.00.

### 5: PID feedback

Amplitude accumulation of AO1 and AO2 are in direct ratio to the PID feedback. F2.15 and F2.17 are corresponding to feedback of 10.00.

The third and fourth part of LED: Reserved.

| F2.14 the lower limit of analog outp | out AO1 Setting range: | 0.0 V/0.0mA ~ [F2.15]   |
|--------------------------------------|------------------------|-------------------------|
| F2.15 the upper limit of analog out  | out AO1 Setting range: | [F2.14] ~ 12.0 V/24.0mA |

| F2.16 | the lower limit of analog output AO2 | Setting range: 0.0Hz ~ [F2.9]          |
|-------|--------------------------------------|----------------------------------------|
| F2.17 | the upper limit of analog output AO2 | Setting range: [F2.16] ~ 12.0 V/24.0mA |

Those parameters define the max and min value of analog output AO1 and AO2, shown as fig 6-11

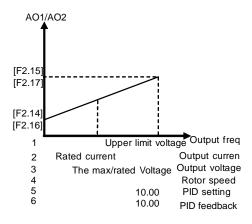

Fig.6-11 output of analog terminals

AO1 and AO2 provide voltage signal from 0 to 12V or current signal from 0 to 24 mA. Two kinds of output signal can be selected by JP (JP1 and JP2) switch. JP1 and JP2 are shown as fig.6-12

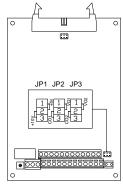

Fig.6-12 JP2/JP3 terminal

JP2:

1-2 shorted: AO1 output voltage signal;

2-3 shorted: AO1output current signal;

JP3:

1-2 shorted: AO2 output voltage signal2-3 shorted: AO2 output voltage signal

F2.18 Reserved

## 6.4 Digital O/I parameter unit

| F3.0 | Function selection of input terminal 1 | Setting range: 0 ~ 26 |
|------|----------------------------------------|-----------------------|
| F3.1 | Function selection of input terminal 2 | Setting range: 0 ~ 26 |
| F3.2 | Function selection of input terminal 3 | Setting range: 0 ~ 26 |
| F3.3 | Function selection of input terminal 4 | Setting range: 0 ~ 26 |
| F3.4 | Function selection of input terminal 5 | Setting range: 0 ~ 26 |
| F3.5 | Function selection of input terminal 6 | Setting range: 0 ~ 26 |

#### 50 SUNFARE380

- 0: Control terminal is idle
- 1: Multi-speed control terminal 1
- 2: Multi-speed control terminal 2
- 3: Multi-speed control terminal 3
- 26: Multi-speed control terminal 4

Combination of multi-speed control terminals is used for selecting output freq. of multi-speed.

4: Wobble freq. is valid

When F7.0 is ###2 and any of those parameters is set 4, wobble freq. is valid.

5: State of wobble freq. reset

When inverter is stop and F7.0 is ##0#, forcible reset will work by setting those parameters.

- 6: FWD jog control
- 7: REV jog control

When F0.4 is ###1 and any of those parameters is set 6 or 7, external jog signal is valid.

- 8: Acc& Dec time selection terminal 1
- 9: Acc& Dec time selection terminal 2

They are used for selecting external terminals Acc/Dec time 1~4.

- 10: Freq. setting channel selection 1
- 11: Freq. setting channel selection 2
- 12: Freq. setting channel selection 3

When F0.1 is 9, Frequency input channel is set by terminals state of 10, 11 and 12. See the explanation about parameter F0.1.

- 13: Freq. is controlled gradually increase (UP)
- 14: Freq. is controlled gradually decrease (DW)
- 15: UP-DW freq. clear

When F0.3 is##0#, one of terminal X1~X6 defined by this parameter has function of forcible clear.

16: Uncontrolled stop control

If one of terminal X1~X6 defined by this parameter is connected with CM, the inverter will lock output signal and applied motor will uncontrolled stop. Then inverter will detect speed and restart after terminal is disconnected with CM.

17: Fault signal of peripheral equipment input

When one of terminal  $X1\sim X6$  is defined by this parameter is connected with CM, peripheral equipment is fault. The inverter will lock output signal and display FU.16.

18: Three-line mode running control

When F0.5 is 2, one of external terminal X1~X6 defined by this parameter is stop trigger switch of inverter. See explanation about F0.5.

19: DC braking control

When inverter stops and one of external terminals X1~X6 defined by this parameter is connected with CM and output freq. is lower than Initial freq. of DC braking, function of DC braking is valid until terminal is disconnected with CM. Refer to explanation about F4.4~F4.7.

- 20: Inner counter clear
- 21: Inner counter timer

Only terminal X6 is used for Inner timer, namely parameter F3.5 is 21.

22: PLC running valid

When F5.0 is ###2 and any of those parameters is set 22, PLC running is valid.

23: PID running valid

When F8.0 is ###2 and any of those parameters is set 23, PID running is valid.

24: Internal timer trigger terminal

The terminals is defined to be the internal timer trigger terminal

25: PLC state reset after stopping

If F5.0 is set as #1##, the PLC state will keep fix. But external terminals will force reset, which is set by this function.

| F3.6 | Output terminal OC1             | Setting range: 0 ~ 18 |
|------|---------------------------------|-----------------------|
| F3.7 | Output terminal OC2             | Setting range: 0 ~ 18 |
| F3.8 | TA, TB and TC of relay contacts | Setting range: 0 ~ 18 |

It defines expression content of relay contact and terminals OC1 and OC 2 when collector is open-circuit. Shown as fig.6-13.

When TA is on with TC, setting functions will available

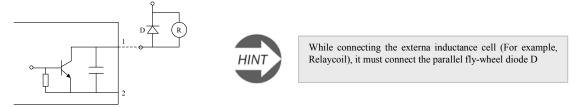

Fig.6-13 Inner wiring diagram of output terminals

#### 0: In the running

When the inverter is in the running state, it will output the valid signal. While the inverter is in stop mode, it will output the invalid signal.

#### 1: Frequency reaching

When the output frequency of inverter approaches the certain range of the setting frequency. (The range is decided by parameter F3.9), it outputs valid signal, otherwise, outputs the invalid signal (High-resistance).

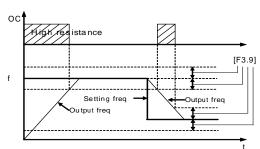

Fig.6-14 Freq. reaching signal

## 2: Freq. level detection signal (FDT)

When the output frequency of inverter is over FDT Frequency level, the inverter will output the valid signal (Low electrical level) after the setting delay time. When the output frequency of inverter is lower than FDT frequency level, after the same delay time, it will output the invalid signal (High resistance).

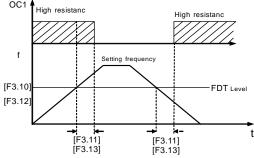

Fig. 6-15 Freq. level detection signal (FDT)

#### 3: Over-loading alarm

When the output current of inverter is over the over-loading alarm level, it will output the valid signal (Low level) after the setting alarm delay time. When the output current is lower than the over-loading alarm level, it will output the invalid signal (High resistance) after the same delay time.

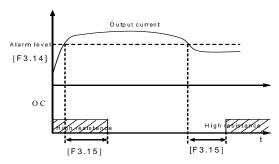

Fig.6-16 Over-load alarm

#### 4: External fault halt

When the external fault input signal is valid and it will lead to stop-machine, the terminal will output the valid signal (Low level); otherwise it will output the invalid signal (High resistance).

### 5: Output frequency reaches the upper-limit

When the output frequency reaches the upper-limit frequency, the terminal will output the valid signal (Low level). Otherwise, it will output the invalid signal (High resistance).

#### 6: Output frequency reaches the lower-limit

When the output frequency reaches the lower-limit frequency, the terminal will output the valid signal (Low level). Otherwise, it will output the invalid signal (High resistance)

#### 7: Running in zero speed

Running instruction is valid and output freq. is 0, if inverter is input freq., the terminal will output the valid signal (Low electrical level). If inverter is not input freq., the terminal will output the invalid signal (High resistance).

## 8: Internal timer reaches the setting time

When the internal timer reaches the setting time, the terminal will output the valid pulse signal of 0.5 Sec pulse widths. (Low electrical level)

9: PLC stage is end of run

When simple PLC is valid and current stage is end, this port will output pulse signal with 0.5s pulse width.

10: PLC periodic is end of run

When simple PLC is valid and current period is end, this port will output pulse signal with 0.5s pulse width.

11: Internal timer arrive regular time

If the internal timer arrive regular time, the corresponding port will output 0.5s width pulse signal.

12: Setting value of counter arrives

See the explanation about parameter F6.3

13: Designated value of counter arrives

See the explanation about parameter F6.4.

14: Deceleration running

15: Reserved

16: Inverter fault

When inverter is running with fault, it will output available signal (low level).

17: Restrictions on wobble freq. of the upper and lower limit freq.

When parameters setting about wobble freq. result in that running freq. is beyond the upper and lower limit freq., this port will output available signal (lower lever). Generally, this port output high resistance.

18: Reserved

F3. 9 Frequency reach the checkout amplitude Setting range: 0.0 ~ 20.00Hz

If output freq. of inverter is within setting value that is set by F3.9, selected terminal will output valid signal. Shown as fig.6-15

| F3.10 | FDT setting 1           | Setting range: 0.0 ~ upper limit freq. |
|-------|-------------------------|----------------------------------------|
| F3.11 | FDT output delay time 1 | Setting range: 0.0 ~ 200.0 s           |
| F3.12 | FDT setting 2           | Setting range: 0.0 ~ Setting range     |
| F3.13 | FDT output delay time 2 | Setting range: 0.0 ~ 200.0 s           |

The parameter is used for setting the frequency detection level. When output frequency is higher than the setting value of FDT, after the setting delay time, terminals will output the valid signal, shown as fig.6-15. Parameters F3.10 and F3.11 are used for setting FDT of OC1, parameters F3.12 and F3.13 are used for setting FDT of OC2

| F3.14 | Overload alarm level      | Setting range: 50 ~ 200 (%) |
|-------|---------------------------|-----------------------------|
| F3.15 | Overload alarm delay time | Setting range: 0.0 ~ 20.0s  |

If output freq. beyond the setting value set by parameter F3.14, after the setting delay time set by parameter F3.15, terminals output valid signal, shown as fig.6-16

| F3.16 |
|-------|
|-------|

## 6.5 Auxiliary running parameter unit

| F4.0 | Start mode               | Setting range: | 0~1         |
|------|--------------------------|----------------|-------------|
| F4.1 | Start frequency          | Setting range: | 0.0∼10.00Hz |
| F4.2 | Start frequency duration | Setting range: | 0.0∼20.0s   |
|      |                          |                |             |

Those parameters are used for defining characteristic with relation to start mode, shown as fig6-17. The explanation of F4.0 is shown as follows.

#### 0: Routine mode

It is fit for mostly load, which have not special demand.

#### 1: Detect speed and restart

It is fit for fault reset and restart occasion, or, power off and restart occasion. Inverter will judge automatically running speed and direction of motor. Motor, which have not stop, will start up directly according to detect result.

Start frequency: It is fit for system, which are big inertia, heavy load and high start torque

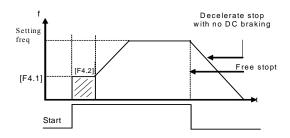

Fig6-17 Start and stop freq output curve

| F4.3 Stop mode | Setting range: 0 ~ 1 |
|----------------|----------------------|
|----------------|----------------------|

#### 0: Decelerate mode

Inverter will gradually decrease output freq. to 0 according to Dec time when stopping.

#### 1: Uncontrolled stop

Inverter will output zero freq. and lock output signal when stop, so motor will uncontrolled stop.

If user needs restart motor before motor complete stop, function of detect speed and restart must be valid when inverter is uncontrolled stop.

Start mode and stop mode is shown as fig6-16

| F4.4 | Initial freq. of DC braking when stopping | Setting range: 0.00 ~ 50.00 Hz |
|------|-------------------------------------------|--------------------------------|
| F4.5 | Waiting time of DC braking when stopping  | Setting range: 0.0 ~ 5.0 S     |
| F4.6 | Action time of DC braking when stopping   | Setting range: 0.0 ~ 20.0 S    |
| F4.7 | DC braking current when stopping          | Setting range: 0.0 ~ 100 (%)   |

It is used for setting DC braking parameters when stopping, shown as fig6-7.

When output freq. is lower than setting freq. of Parameter F4.4, inverter will lock output and start DC braking function after waiting setting time of parameter F4.5. DC braking when stopping is invalid while F4.6 is 0.

DC braking current when stopping is the percentage of rated current of inverter. When capability of applied motor is lower than inverter capability, please be sure to set F4.7

| F4.8 | Running threshold of zero freq | Setting range: 0.00 ~ 100.00 (Hz) |
|------|--------------------------------|-----------------------------------|
| F4.9 | Return different of zero freq  | Setting range: 0.00 ~ 50.00 (Hz)  |

Those parameters define characteristic of freq. zero-crossing.

When inverter takes analog input freq. to set freq., analog signal will fluctuate around zero to cause astable input. Those parameters have lagging function to avoid fluctuating around zero. Appropriate set Function of sleep and awakening will be work, if those parameters are appropriate set. For example analog input channel VC2 is shown as fig6-18

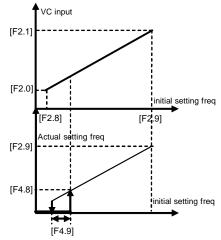

Fig6-18 freq. zero-crossing curve

Jog running is special running method of inverter.

Whatever the initial state of inverter is stop or run, jog signal will be received. The transition form initial running freq. to jog freq. is ac8 according to parameters F4.21 and F4.22

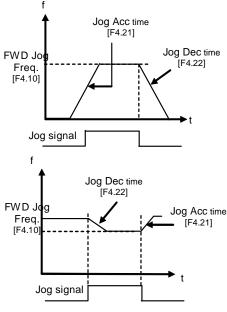

Fig6-19 Jog running

## F4.10 FWD jog frequency

Setting range: 0.0 ~ Upper limit

It is used for setting permissible output level of torque current under motor acceleration state.

The restriction on torque level is set by F4.11. It is percentage of rated current of inverter. For example, F4.11 set 150% that means the max output current is 150 percentage of rated current.

When output current of inverter is beyond setting value of F4.11, inverter will prolong Acc/Dec time to inhibit output current in setting value of F4.11. Shown as fig6-20.

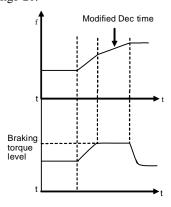

Fig6-20 Acc torque level

## F4.12 Motor over-load protection coefficient

Setting range: 50 ~ 110 (%)

The parameter is used for setting the sensitivity of thermal relay protection for applied motor. When the rated current of applied motor doesn't match with the rated current of inverter, it can accomplish the correct heat protection for the motor to set this parameter.

The setting value of this parameter can be set by the following formula:

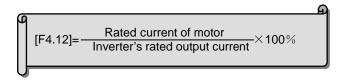

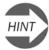

While one inverter parallel running with multi-motors, the thermal relay protection of inverter will be invalid, in order to protect the motor, please install the thermal relay on inlet terminals the motor.

### F4.13 Automatic voltage regulation (AVR)

Setting range: 0 ~ 3

The function of Automatic voltage regulation is to ensure the output voltage of inverter not to fluctuate with the input voltage. When the range of fluctuation of power supply voltage is too heavy, and expect to motor have the stabilized stator voltage and current, this function should be open.

0: Invalid 1: Dynamic valid 2: Static valid 3: Deceleration invalid When user selects dynamic voltage regulation, fast dynamic voltage regulation can inhibit form increasing current cause by DC voltage in motor deceleration. But it easy brings current resonance.

In acceleration and stabilization state, automatic voltage regulation is valid; but in deceleration state, it is invalid.

## F4.14 Energy-saving running

Setting range: 0 ~ 1

0: valid

1: Invalid

When F4.15 is 0, inverter will check motor load automatically and real-time rectify output voltage. Energy-saving running works high efficiency under occasions that the range of freq. is small and the range of speed is wide.

Because fan or pump has a specific relationship with rotation speed, it cans compendiary judge load state according output freq. Low-freq. torque curve V/F is a typical example in energy-saving running. When user takes low-freq. torque curve (F0.1 is 1 or2), function of energy-saving running needn't valid.

## F4.15 Intensity of energy-saving running

Setting range: 30 ~ 90

It is used for setting the voltage regulating strength in energy-saving running. When inverter is in energy-saving running state, output voltage will be automatically adjusted with load, to enable the motor running in the most efficient state.

If the parameter is set larger, the energy-saving effect is better, and the running stability will be worse. The client can set the parameter according to currently state

#### F4.16 Dead time of FWD&REV

Setting time: 0.0 ~ 5.0 Sec

The parameter means that the duration at zero frequency when the inverter changes its running direction, and it is shown as the following fig.6-20. FWD and REV dead time is set for the big inertia load which has the mechanical dead zone.

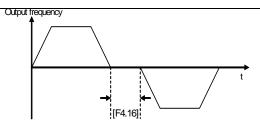

Fig.6-21 Dead zone between FWD and REV

| F4.17 | Acceleration time 2     | Setting range: 0.1 ~ 6000 Sec |
|-------|-------------------------|-------------------------------|
| F4.18 | Deceleration time 2     | Setting range: 0.1 ~ 6000 Sec |
| F4.19 | Acceleration time 3     | Setting range: 0.1 ~ 6000 Sec |
| F4.20 | Deceleration time 3     | Setting range: 0.1 ~ 6000 Sec |
| F4.21 | Acc time 4/Jog Acc time | Setting range: 0.1 ~ 6000Sec  |
| F4.22 | Dec time 5/Jog Dec time | Setting range: 0.1 ~ 6000Sec  |

**Jog frequency has the highest priority.** In any state, as long as Jog instruction is input, the inverter will transit to run at Jog frequency according to the setting Acc and Dec time.

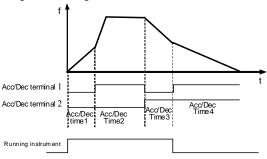

Fig.6-22 Acc/Dec time selection

| E4 22 | Modified rated of UP/DW terminals | Sotting range  | 0.01 ~ 100.00 (Hz/Sec)  |
|-------|-----------------------------------|----------------|-------------------------|
| F4.23 | Modified fated of OF/DW terminals | Setting range: | 0.01 ~ 100.00 (112/366) |

It defines rate that terminals UP/DW modify setting freq. Speed of F4.23 isn't controlled by Acc/Dec time

| F4.24 | Start voltage of dynamic braking | Setting range: | 600 ~ 750 V |
|-------|----------------------------------|----------------|-------------|
| F4.25 | Action ratio of dynamic braking  | Setting range: | 10~100 (%)  |

Those parameters are valid for inverter with the inner brake unit. And they define the action parameter of inner brake unit. When inner DC voltage of inverter is higher than the start voltage of dynamic braking, the inner brake unit will act. If inverter connects external brake resistance, DC energy of inverter will be release by it to decline DC voltage. When DC voltage declines to the certain value ([F4.24]-50V), inner brake unit of inverter will be off, shown as Fig.6-23.

Brake unit action ratio is used for defining the voltage on brake resistor, and the voltage on brake unit is Voltage PWP. Duty cycle equals break action ratio. The ratio is larger, and the energy is consumed more quickly, at the same time, the power of brake resistor is bigger. User can set parameter according to the resistance and power of resistor and actual brake effect.

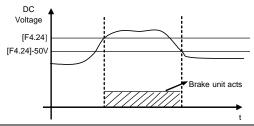

Fig.6-23 dynamic braking

| F4.26 | Restart after power down setting         | Setting range: | 0000 ~ 0011 |
|-------|------------------------------------------|----------------|-------------|
| F4.27 | waiting time of restart after power down | Setting range: | 0.0 ~ 10.0s |

Parameter F4.26

The first part of LED

0: Invalid 1: Valid

When restart after power down setting is invalid, the inverter will clear automatically all running command and run according to new command after power on.

When restart after power down setting is valid, the inverter will save all running command and run according to the save command after power on.

Please make sure that other equipments in system are ready before using function of restart after power Down.

The second part of LED:

Applied motor is still running when user select restart. Here, users have to select function of checking speed and restarting.

The third and fourth part of LED: reserved.

F4.28 REV jog frequency Setting range: 0.0 ~ Upper limit

## 6.6 Multi-speed running parameter unit

| F5.0  | Multi-speed running mode     | Setting range: 0000 ~ 1252                |
|-------|------------------------------|-------------------------------------------|
| F5.1  | Multi-speed frequency 1      | Setting range: 0.0 ~ the upper limit freq |
| F5.2  | Multi-speed frequency 2      | Setting range: 0.0 ~ the upper limit freq |
| F5.3  | Multi-speed frequency 3      | Setting range: 0.0 ~ the upper limit freq |
| F5.4  | Multi-speed frequency4       | Setting range: 0.0 ~ the upper limit freq |
| F5.5  | Multi-speed frequency 5      | Setting range: 0.0 ~ the upper limit freq |
| F5.6  | Multi-speed frequency 6      | Setting range: 0.0 ~ the upper limit freq |
| F5.7  | Multi-speed frequency 7      | Setting range: 0.0 ~ the upper limit freq |
| F5.8  | Multi-speed frequency8       | Setting range: 0.0 ~ the upper limit freq |
| F5.9  | Multi-speed frequency 9      | Setting range: 0.0 ~ the upper limit freq |
| F5.10 | Multi-speed frequency 10     | Setting range: 0.0 ~ the upper limit freq |
| F5.11 | Multi-speed frequency 11     | Setting range: 0.0 ~ the upper limit freq |
| F5.12 | Multi-speed frequency12      | Setting range: 0.0 ~ the upper limit freq |
| F5.13 | Multi-speed frequency 13     | Setting range: 0.0 ~ the upper limit freq |
| F5.14 | Multi-speed frequency 14     | Setting range: 0.0 ~ the upper limit freq |
| F5.15 | Multi-speed frequency 15     | Setting range: 0.0 ~ the upper limit freq |
| F5.16 | Running time of Multi-speed1 | Setting range: 0.0 ~ 6000s                |
| F5.17 | Running time of Multi-speed2 | Setting range: 0.0 ~ 6000s                |
| F5.18 | Running time of Multi-speed3 | Setting range: 0.0 ~ 6000s                |
| F5.19 | Running time of Multi-speed4 | Setting range: 0.0 ~ 6000s                |
| F5.20 | Running time of Multi-speed5 | Setting range: 0.0 ~ 6000s                |
| F5.21 | Running time of Multi-speed6 | Setting range: 0.0 ~ 6000s                |
| F5.22 | Running time of Multi-speed7 | Setting range: 0.0 ~ 6000s                |
| F5.23 | Running time of Multi-speed8 | Setting range: 0.0 ~ 6000s                |

| F5.24 | Running direction of PLC multi-speed | Setting range: | 0000 ~ 1111 |
|-------|--------------------------------------|----------------|-------------|
| F5.25 | Running direction of PLC multi-speed | Setting range: | 0000 ~ 1111 |

Parameter F5.0 is multi-speed running mode. It is used for setting basic characteristic of multi-speed running. The first part of LED(form right to left): Simple PLC selection

- 0: Simple PLC is invalid.
- 1: Simple PLC is valid. If priority of freq. channel is permit after starting, inverter will run at simple PLC state
- 2: Simple PLC is conditional valid. If external X1~X6 terminals is valid (F3.0~F3.5 is set as 22), inverter will run at simple PLC state.

Priority of freq. channel is shown as following table:

| Priority grade | Priority | Setting freq                                        |  |
|----------------|----------|-----------------------------------------------------|--|
| High           | 1        | JOG freq.                                           |  |
|                | 2        | Wobble freq. running                                |  |
|                | 3        | PID output                                          |  |
|                | 4        | PLC multi-speed freq                                |  |
| _↓             | 5        | External terminals select multi-speed freq          |  |
| Low            | 6        | Freq. setting channel selection (Parameter [F0.1] ) |  |

The second part of LED: Simple PLC running mode selection

#### 0: Single loop mode

The inverter will run in setting freq of the first stage and in turn output freq. of each stage according to setting running time. If setting running time of a certain stage is 0, the inverter will skip this stage. When a cycle operation is end of run, inverter will stop input until user input available running instrument to restart a next cycle.

1: Single loop and stop mode

Its function has an analogy with single loop mode. The difference is that output freq. is be reduced to 0 within the given decelerate time after a certain stage is end of run and inverter will run next stage.

#### 2: Continuous loop mode

Inverter will run eight stages in turn. If the eighth stage is end of run, the inverter will run the next cycle form the first stage.

## 3: Continuous loop and stop mode

Its function has an analogy with Continuous loop mode. The difference is that output freq. is be reduced to 0 within the given decelerate time after a certain stage is end of run and inverter will run next stage.

## 4: Keep the end value

Its function has an analogy with single loop mode. The difference is that inverter will run in the last stage with non-zero speed.

#### 5: Keep the end value and stop mode

Its function has an analogy with keep the end value. The difference is that inverter will reduce the output freq. to 0 after arriving setting value of Acc time after a certain stage is end of run and, then inverter will run the next stage

The third part of LED

#### 0: Restart from the first stage freq.

When inverter stop, caused by fault or receiving stop instrument in PLC running, it will clear current running state and restart form the first stage freq.

## 1: Restart from running freq., which is saved before the running is breaking.

When inverter stop, caused by fault or receiving stop instrument in PLC running, inverter will restart from running time and freq. that is saved before the running is breaking.

2: Restart from setting freq. when the running is breaking.

When inverter stop, caused by fault or receiving stop instrument in PLC running, setting of running time and freq. of a certain stage will be saved. And inverter will restart form setting of running time and freq. the different between mode 1 and mode 2 is initial freq. Shown as fig6-24.

The fourth part of LED: PLC save state

#### 0: Non-save after power off

It will not be saved PLC running state after power off. Inverter will run form the stage 1 when power is on.

#### 1: Save after power off

It will save PLC running state after power off. Inverter will run form the stage 1 when power is on

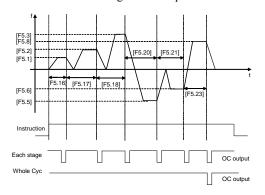

[F5.3] stop [F5.1] Mode1

[F5.1] [F5.18] [F5.23] Mode2

Fig.6-24 a PLC recover running after restart

Fig.6-24 b PLC recover running after restart

Setting range: 0000~9999min

## $[F5.1] \sim [F5.15]$ Multi-speed freq.1 $\sim$ 15

Those parameters are used for setting output freq. of multi-speed.

#### [F5.16]~[F5.23] Running time of Multi-speed 1~8

Those parameters are used for confirming running time of each stage.

#### F5.24], [F5.25] Running direction of PLC multi-speed

Those parameters are used for defining running direction of PLC multi-speed [F5. 24]

The first part of LED(form right to left):

Stage 1 FWD
 Stage 1 REV The second part of LED:
 Stage 2 FWD
 Stage 2 REV The third part of LED:
 Stage 3 FWD
 Stage 3 REV The fourth part of LED:
 Stage 4 FWD
 Stage 4 REV [F5. 25]:

The first part of LED(form right to left):

Stage 5 FWD
 Stage 5 REV The second part of LED:
 Stage 6 FWD
 Stage 6 REV The third part of LED:
 Stage 7 FWD
 Stage 7 REV The fourth part of LED:
 Stage 8 FWD
 Stage 8 REV

## F5.26 PLC timing running shutdown

When PLC multi-speed running function is valid, it is used for setting PLC multi-speed running, beyond the time, it will automatically shutdown. To recovery operations, first give a shutdown instruction, and then give a start-up instruction. When the parameter equals 0, timing running shutdown function is invalid.

## 6.7 Advanced running parameter unit

F6.0 interna timer Setting range: 0.1 ~ 6000.0 Sec

It is used for setting the internal timer. The internal timer is triggering start-upped by external terminals  $X1 \sim X6$ , external terminals  $X1 \sim X6$  should be set as 24(explained by parameters F3.0 $\sim$ F3.5).

Internal timer arrives the regular time, OC1  $\sim$  OC2 or TA, TB, TC will output 0.5s width pulse (set by F3.6 $\sim$  F3.8)

The function can realize the timing operation shutdown.

F6.1 Fault self-recovery time

F6.2 Interval time of fault self-recovery

Setting range: 0 ~ 2

Setting range: 0.2 ~ 20.0s

F6.1 is used for resetting some faults and run again

F6.2 defines interval time between fault starting and fault recovery. If inverter can't recover in setting value of F6.1, it will output fault signal. Inverter will check speed and restart.

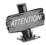

Inverter can't self-recovery about overheat or overload protect

F6.3 Final value setup of internal counter

F6.4 Internal timer setup

Setting range: 1 ~ 60000

Setting range: 1 ~ 60000

The parameter defines the counting action of internal counter, and the clock terminals of counter are selected by parameter F1.6.

The counting value of counter for the external clock reaches the value appointed by parameter F3.5, and the corresponding Terminal OC outputs a valid signal of same width with the external clock cycle.

When the counting value of counter for external clock reached the value appointed by Parameter F6.3, the corresponding Terminal OC will output the valid signal, Go on counting to the value provided by parameter F6.4, which will lead to reset and the output valid signal will be withdrawn.

The clock cycle of counter should be over 5ms and the min width should be 2ms

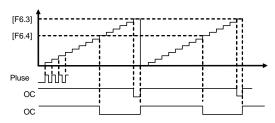

Fig.6-25 Internal counter function

F6.5 Skip freq. 1 Setting range: 0.0 ~ upper frequency
F6.6 Amplitude accumulation of Skip freq. 1 Setting range: 0.0 ~ 5.00Hz
F6.7 Skip freq.2 Setting range: 0.0 ~ upper frequency

F6.8 Amplitude accumulation of Skip freq. Setting range: 0.0 ~ 5.00Hz

It is used for avoiding resonance point of mechanical load. Shown as fig. 6-26

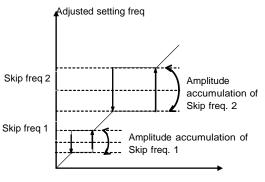

Fig.6-26 Skip freq

## F6.9 Linear speed coefficient setting

This parameter is used for confirming the display value of running linear speed and setting linear speed, and displaying other value being positive ratio with the output frequency.

Running linear velocity  $(d.10) = [F6.9] \times \text{output frequency } (d.0)$ Setting linear velocity  $(d.11) = [F6.9] \times \text{Setting frequency } (d.6)$ 

## F6.10 close-loop analog coefficient setting

PID feedback value  $(d.9) = [F6.10] \times actual feedback value$ PID setting value  $(d.8) = [F6.10] \times setting value$ 

F6.11 rotator speed coefficient setting

Setting range: 0.01 ~ 10.00

Setting range: 0.01 ~ 100.0

Setting range: 0.01 ~ 100.0

It is used for rectifying the display value of rotator speed.

rotator speed (d.3) = [F6.11] × actual output rotator speed

F6.12 Monitor item selection 1 / Main display

Setting range: 0 ~ 11

6.13 Monitor item selection 2 / Auxiliary display

Setting range: 0 ~ 19

This parameter is used for confirming display content of operation panel in state monitor mode.

## F6.14 Query or modify parameters

Setting range: 0 ~ 9999

It is used for getting check code to query or modify parameters.

#### F6.15 parameter initialization

Setting range: 0 ~ 3

It is used for modifying inverter's parameters to manufacture setting.

- 0: Parameter initialization is off.
- 1: Parameter initialization is on.

Parameter F0~F9 return to manufacture setting. The following parameters can't be initialized:

[F0.0]: Reserved

[F0.1]: Frequency input channel / mode selection

[F0.4]: Operation channel selection

[F6.17]: Manufactory password

[F6.18]: User password

[F6.19]: Reference password

- 2: Clean fault records
- 3: Complete initialization

Except the following parameters, Parameters F0 ~ FC return to manufacture setting and clean fault records.

[F0.0]: Reserved

[F6.17]: Manufactory password

[F6.19]: Reference password

[FC.3]: Reserved

[FC.4]: Reserved

[FC.8]: Agency password

[FC.13]: Program version

## F6.16 Copy parameter function

Setting range: 0 ~ 1

#### 0: Forbid

It is forbidden to copy the backup data form operation panel to inverter, but this function doesn't affect the copy and read parameter function.

1: Allow

F6.17 manufactory password

Setting range: 0 ~ 9999

Don't modify this parameter without our permission.

F6.18 user password

Setting range: 0 ~ 9999

It is used for getting some special power for user.

F6.19 reference password

Setting range: 0 ~ 9999

It is always random number.

## 6.8 wobble freq. running parameter unit

## F7.0 wobbles freq. running mode

Setting range:  $0000\sim1112$ 

It is always random number

It is used for setting basic characteristic of wobble freq. running

The first part of LED (form right to left) :

0: Function of wobble freq. is invalid.

1: Function of wobble freq. is valid.

When inverter receives running instruction, inverter will run in setting freq. of F7.1. Then inverter will in wobble freq. running mode after arriving setting time of F7.2.

2: Function of wobble freq. is conditional valid.

When external input terminals are valid (namely one of F3.0~F3.5 is 4), the inverter will run in wobble freq. running mode. When external input terminals are invalid, the inverter will run in preset freq. of wobble freq. (F7.1)

The second part of LED: restart mode

0: Restart according to parameters saved before stop

1: Restart

The third part of LED: wobble freq. characteristic (See explanation about parameter F7.3)

0: The wobble freq. is fixed

1: The wobble freq. is changeable.

The fourth part of LED: Storage characteristic of wobble freq.

- 0: It will not save the running state of wobble freq. after power off
- 1: It will save the running state of wobble freq. after power off

| l | F7.1 | Preset freq. of wobble freq. | Setting range: | $0.0 \sim$ the upper limit freq. |
|---|------|------------------------------|----------------|----------------------------------|
| l | F7.2 | waiting time of preset freq. | Setting range: | 0.0 ~ 6000.0s                    |

Preset freq. of wobble freq. is running freq. before inverter is in or out wobble freq. mode.

When [F7.0]=###1, inverter will start and run in preset freq. of wobble freq., then run in wobble freq. mode after the setting time of F7.2.

When [F7.0] = ##2 and the terminals of wobble freq. is valid  $(F3.0 \sim F3.5 \text{ is 4})$ , the inverter will run in wobble freq. mode. When [F7.0] = ##2 and the terminals of wobble freq. is invalid, inverter will output preset freq. [F7.1].

## F7.3 Amplitude of wobble freq. Setting range: $0 \sim 50.0 \%$

F7.3 is rate of amplitude of wobble freq. When F7.0 is [F7.0] = #0##,

Amplitude of wobble freq. = [F7.3] ×the upper limit freq. [F0.8] When F7.0] =#1##,

Amplitude of wobble freq. = [F7.3] × (Preset center freq. of wobble freq. [F7.7] + External setting freq.)

## F7.4 Jumping freq. Setting range: 0.0 ~ 80.0 %

When freq. arrives the upper limit freq., the freq. will fast decline. Or when freq. arrives the lower limit freq., the freq. will fast ascend. Jumping freq. is amplitude, which freq. is ascending or decline. Shown as fig6-27 Actual jumping freq. = [F7.4] × Amplitude of wobble freq. [F7.3]

| F7.5 | Triangular rise time | Setting range: 0.1 ~ 1000.0 s |
|------|----------------------|-------------------------------|
| F7.6 | Triangular fall time | Setting range: 0.1 ~ 1000.0 s |

F7.5 defines the running time form lower limit freq. to upper limit freq. of wobble freq., namely Acc time F7.5 defines the running time form upper limit freq. to lower limit freq. of wobble freq., namely Dec time The sum of F7.5 and F7.6 is running cycle of wobble freq.

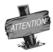

F7.5 and F7.6 define slope of Acc and Dec in wobble freq.

## F7.7 Preset center freq. of wobble freq. Setting range: 0.0 ~ upper limit freq

Center freq. of wobble freq. is central value of output freq. when inverter is in wobble freq. mode. The sum of setting value of F7.7 and F0.1 is actual center freq.

Running process of wobble freq. is shown as fig6-28

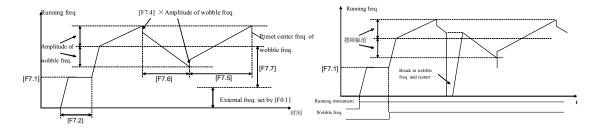

Fig.6-27 Running process of wobble freq

Fig.6-28 Running process of wobble freq

#### F7.8 Reserved

## 6.9 PID control parameter unit

F8.0 Inner PID control Setting range: 0000 ~ 1122

The first part of LED(form right to left): Inner PID control

0: Inner PID control is invalid 1: Inner PID control is valid

2: Inner PID control is conditional valid. Inner PID is set by external terminals  $X1 \sim X6$  ( Parameters F3.0 $\sim$ F3.5)

The second part of LED: PID controller selection

0: proportion 1: Integral 2: Proportion and integral

The third part of LED: Regulating property of PID controller

0: positive interaction 1: Reactor

The fourth part of LED: reserved

## F8.1 inner PID setting and channel selection Setting range: 0000 ~ 5705

It is used for setting inner PID and feedback channel.

The first part of LED(form right to left): It is used for setting PID channel .

- 0: Digital setting. It is set by parameter F8.2.
- 1: Serials interface setting
- 2: Panel potentiometer setting, it is on the operation panel.
- 3: External voltage signal VC1 (0V~5V)
- 4: External voltage signal VC2 (0V~10V)
- 5: External current signal CC (0~20mA)

The second part of LED: Reserved.

The third part of LED: It is used for setting PID feedback channel.

- 0: External voltage input VC1 is as feedback channel, which is in the range of 0~5V.
- 1: External voltage input VC2 is as feedback channel, which is in the range of 0~10V.
- 2: External current input CC is as feedback channel, which is in the range of 0~20mA.
- 3: Pulse input PLS is as feedback channel, which is in the range of 0~50 KHz.
- 4: VC1+CC Feedback value is composed of VC1 and CC
- 5: VC1-CC Feedback value is that VC1 minus CC.
- 6: Min (VC1, CC) Feedback value is min value between VC1 and CC
- 7: Max (VC1, CC) Feedback value is max value between VC1 and CC

The fourth part of LED: Reserved

## F8.2 Inner PID close-loop digital setting Setting range: 0.0 ~ 10.00V

If F8.1 is 0#00, setting value will be set by F8.2.

| F8.3 | Minimum fixed value             | Setting range: 0.0 ~ [F8.4]   |
|------|---------------------------------|-------------------------------|
| F8.4 | Maximum fixed value             | Setting range: [F8.3] ~ 10.00 |
| F8.5 | Feedback of minimum fixed value | Setting range: 0.0 ~ 10.00    |
| F8.6 | Feedback of maximum fixed value | Setting range: 0.0 ~ 10.00    |

Parameters F8.3 and F8.4 define the upper and lower limit value of PID setting. Parameters F8.5 and F8.6 define corresponding relation with PID feedback value. Shown as fig.6-29

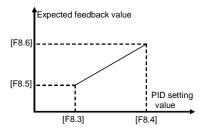

Fig.6-29 Relation between PID fixed value and expected feedback value

| F8.7 Proportion gain        | Setting range: 0.0 ~ 5.00    |
|-----------------------------|------------------------------|
| F8.8 Integral time constant | Setting range: 1.0 ~ 100 Sec |

Those parameters are inner parameter of PID.

# F8.9 Allowable deviation limit Setting range: 0.0 ~ 20.0(%)

The parameter is the allowable deviation value relative to the setting max value. When the difference between feedback value and the setting value is lower than this setting value, PID controller will stop. Shown as fig.6-30. This function is mainly suited for the system that has lower control precision and needs to avoid adjusting frequently, for example, water-supply with constant pressure system.

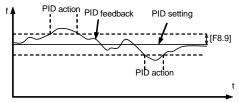

Fig.6-30 PID Control allowable deviation limit

| F8.10 Preset freq. for close-loop                 | Setting range: 0.00 ~ the upper limit freq. |
|---------------------------------------------------|---------------------------------------------|
| F8.11 Holding time of preset freq. for close-loop | Setting range: 0.0 ~ 6000.0s                |

Those parameters define freq. and running time of inverter before actual PID control is valid. In some control systems, inverters will forcible output a certain freq. (F8.10) and keep it in setting time (F8.11) for controlled object arrives fast targeted value. When controlled object almost arrives targeted value, PID controller will be valid to improve response speed.

| F8.12 long-distance manometer range | Setting range: $0.00{\sim}20.000$ Mpa |
|-------------------------------------|---------------------------------------|
|-------------------------------------|---------------------------------------|

Setting range: [F8.14]~[F8.12]

It defines measuring range of long-distance manometer, user have to input it.

## F8.13 Sleeping threshold

It defines feedback value while inverter goes sleep state. When actual feedback value is larger than setting value and inverter arrives lower limit value, the inverter will go sleep.

## F8.14 Awakening threshold Setting range: : 0.0~[F8.13]

It defines feedback value while inverter is in the state of sleeping. When actual feedback value is less than setting value, the inverter will be in the sleepy state. The inverter will wait [F8.15] to switch modes, if the inverter receives satisfied sleep or awakening condition. Shown as fig.6-31.

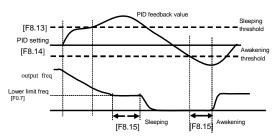

Fig.6-31 Sleep and awakening function of PID

## F8.15 Switching time of Sleeping/Awakening mode Setting range: : 0.0~[F8.13]

When PID controller operates, switching time of sleeping/awakening mode is shown as fig.6-31.

| F8.16 upper limit press | sure value | Setting range: | [F8.13]~[F8.12] Mpa |
|-------------------------|------------|----------------|---------------------|
| F8.17 Lower limit pres  | sure value | Setting range: | 0.0 ~ 6000.0s       |

It is used for setting the upper and lower limit pressure value.

F8.18∼F8.24 Reserved

## 6.10 Communication function parameter units

| F9.0 Communication setting | Setting range: 0000 ~ 0025 |
|----------------------------|----------------------------|
|----------------------------|----------------------------|

The first part of LED(form right to left): It is used for setting baud rate of serials communication.

 0: Reserved
 1: 1200bps
 2: 2400bps

 3: 4800bps
 4: 9600bps
 5: 19200bps

To make sure both sides have the same baud rate, when client use serials communication. The second part of LED: To set data format of serials communication.

0: Close 1: Even 2: Odd

To make sure both sides have the same data format, when client use serials communication. The third and fourth part of LED: Reserved

| F9.1 | Local address | Setting range: 0 ~ 30 |
|------|---------------|-----------------------|
|------|---------------|-----------------------|

F9.2 Response delay of local Setting range: 0 ~ 1000 ms

It defines waiting time, which is the time form local receives correctly code to send response data frames

## F9.3 Function setting of communication Auxiliary function

The first part of LED(form right to left):

0: The inverter is slave

1: The inverter is master

The second part of LED: Act selection after communication is lost

0: Stop 1: Keep

The third part of LED: Linkage jog

0: Jog synchronized

1: Jog asynchronous

The fourth part of LED: Linkage control synchronized frequency source

0: Setting frequency

1: Output frequency

#### F9.4 Checkout time of communication overtime

Setting range: 0.0 ~ 100.0 Sec

Setting range: 0000 ~ 1111

If the machine itself doesn't receive correct data signals in regulate time, the communication is fault. Inverter will keep on running or stop according to setting of parameter F9.3

## F9.5 linkage setting proportion

Setting range: 0.010 ~ 10.000

F9.6 Rectify channel of linkage setting proportion

Setting range: 0 ~ 4

It is used for setting proportion of output freq. between master and slave, when takes linkage setting control. When F9.6 is 0, rectify channel of linkage setting proportion is invalid.

Slave freq. = Master freq.  $\times$  [F9.5]

When F9.6 is 1, 2, 3 or 4, rectify channel of linkage setting proportion is valid. When the lower limit value of rectify channel is selected, The rectify coefficient is 0.5; when the upper limit value of rectify channel is selected, the rectify coefficient is 2.0,

Slave freq. = Master freq.  $\times$  [F9.5]  $\times$  rectify coefficient  $(0.50 \sim 2.00)$ 

F9.6 is used for selecting rectify channel. Rectify channel 1: Panel potentiometer

Rectify channel 2: External voltage signal VC1  $(0 \sim 5V)$  Rectify channel 3: External voltage signal VC2  $(0 \sim 10V)$  Rectify channel 4: External current signal CC  $(0 \sim 20mA)$ 

## F9.7 Setting channel of guest inverter auxiliary freg.

Setting range: 0.010 ~ 10.000

F9.8 Amplitude of auxiliary freq

Setting range: 0.0~25.00 Hz

It is used for selecting the setting channel of guest inverter auxiliary freq. and amplitude of auxiliary freq

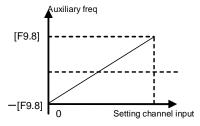

Fig.6-32 Adjust amplitude of auxiliary freq

When the input value of auxiliary freq. setting channel is middle value, auxiliary freq. is 0, Slave output freq. = master instruction freq. ×linkage proportion+auxiliary freq. (Linkage proportion is set by [F9.5], [F9.6])

| F9.9 L | oad self- equilibrium function                | Setting range: 0~1       |
|--------|-----------------------------------------------|--------------------------|
| F9.10  | Load self- equilibrium proportion             | Setting range: 0.50~2.00 |
| F9.11  | Trimming range of load self- equilibrium freq | Setting range: 0.0∼5.00  |

These parameters are used for setting load self-equilibrium function in linkage synchronous running mode, master inverter is equals an inverter plus a high-precision synchronizer, usually can get high-precision freq. Synchronous.

In some application field, load of inverter group should keep balanced so that all the transmission chain tension or velocity strict agreement.

E380 serial of inverter has loaded self- equilibrium function when inverters are in linkage running mode.

When the load self- equilibrium function is valid, master inverter will transfer the load information to every slave inverter, and every slave inverter will adjust the load instructions according the master.

When the certain slave inverter should to bear a heavier load, it could change through [F9.10]. The value is greater, the load capacity is heavier.

Load self- equilibrium below 5Hz, the effect limited. Only if each master and slave inverter has good linkage ratio coefficient, the self- equilibrium function is valid.

If the adjust is not obvious, please increase parameter [F9.11]

## 6.11 Special function parameter unit

| FC.0 Under voltage protection level | Setting range: | 360V ~ 460V |
|-------------------------------------|----------------|-------------|
|-------------------------------------|----------------|-------------|

It defines lower limit voltage which terminals P+ and P- are allow while inverter is working normally. For some low voltage conditions, user can decrease under voltage protection level to ensure that inverter is running normally

# FC.1 over voltage limit level Setting range: 660V ~ 760V

It defines threshold of voltage stall protection while motor is decelerating. If DC voltage caused by decelerating is beyond setting value of FC.1, deceleration time will automatic prolong. Shown as fig6-33

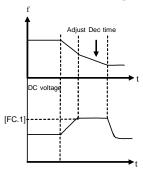

Fig 6-33 Voltage stall protection in Dec

## FC.2 current amplitude limiting level Setting range: 150 ~ 200%

It defines the max output current which is permitted by inverter. Whatever the operation mode is, inverter will adjust output freq. to inhibit current within the range of regulation, when output current of inverter is beyond setting value of FC.2.

# FC.3 Reserved

# FC.4 Reserved

#### 70 SUNFARE380

It is used for setting some coefficients with special function in running process. Generally, user needn't set.

The first part of LED(form right to left): Under voltage compensation intensity

The second part of LED: Over voltage inhibit intensity

The third part of LED: Over current inhibit intensity

The fourth part of LED: Self-adapting braking torque adjust intensity

## FC.5 Action function selection

Setting range: 0000 ~ 0111

The first part of LED(form right to left): Cooling fan control

0: Cooling fan run after inverter run.

Cooling fan will stop after inverter stop. When temperature is above 40°C, the cooling fan also will also run.

1: Cooling fan will automatic run when inverter is power on.

The second part of LED: Reserved.

The third part of LED: Voltage over modulation

0: Invalid

1: Valid

The fourth part of LED: Reserved

### FC.6 Auxiliary functions

Setting range: 0000~0011

The first part of LED(form right to left): Forbid to modify parameter.

0: Invalid.

1: Valid.

When it forbids modifying parameter is valid, [F0.18] will be invalid, if you want to get new password, please ask for our service department. This function is used for preventing modify parameter wrongly.

The second part of LED: Input terminal effective level.

0: Low level (terminals is connected)

1: High level (terminals is disconnected)

The third part of LED: Reserved

The fourth part of LED: Selection of rotate speed display proportion

0: the coefficient of rotational speed display is valid

Rotational speed display=Rotational speed×Rotator speed coefficient setting (F6.11

1: the deceleration proportion is valid

Rotational speed display=Rotate speed / Rotator speed coefficient setting(F6.11)

#### FC.7 Reserved

#### FC.8 Agency password Setting range: 0 ~ 9999

#### FC.9~ FC.10 Reserved

## FC.11 Oscillatory inhibiting factor Setting range: 0.0~ 2.00

#### FC.12 Reserved

## FC.13 Program version Range: 1600 ~ 1699

## 7. SPECIAL FUNCTIONS FOR DRAWING MACHINE

#### 7.1 Overview

On the mechanical equipment for metal products, paper making and wires and cables, etc., the tension stability must be ensured during continuous drawing out fabrics or wires from the machines and during winding, to ensure the product quality. For the special application requirements of the drawing machine, E380 series inverter (program version of above V1611) is built in with the dedicated control module, realizes highly stable winding control through the advanced PID control with feed forward compensation, and provides multiple dedicated functions such as disconnection protection and stop at fixed length.

Typical traction application of drawing machine specialized inverter, show as Fig. 7-1:

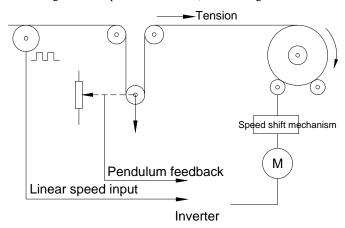

Fig. 7-1 Typical Traction Application

#### 7.2 Selection of dedicated functions of drawing machine

Change the single-digit setting of parameter [F0.0] to switch between the general running mode and drawing machine dedicated mode and enable the corresponding parameter table and software functional module. The drawing machine dedicated function is a controlled function, and the dedicated authorization code is required for enabling this function.

LED single-digit definition of parameter [F0.0]:

0: General mode

1: Drawing machine dedicated mode

When setting of this parameter is changed, it will automatically start one parameter initialization process, and switch to the corresponding parameter environment

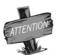

In the application of dual inverter wire drawer:

- > Only the rolling inverter needs to work in the dedicated mode and the main drawing inverter works in the general mode.
- When the rolling inverter is used for the first time or changed the using equipment, the dancer arm raise delay may be too quick or too slow, which is caused by self-correcting of parameter

## 7.3 Parameter table of drawing machine dedicated function ([F0.0] =0001)

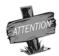

The drawing machine dedicated parameter table can be used in comparison with the general parameter table, wherein, the parameters in the shaded part are somewhat different from the parameters in the general parameter table (with different value or definition), other parameters are identical with that defined in the general parameter table, and please refer to the description of the general parameter table for the corresponding description and user guide.

Description of marks in the functional parameter table:

"★" means that the parameter cannot be changed during the running; "▲" means that the parameter is associated with the inverter model.

| Parameter<br>Type              | Code | Name                                           | Probable Causes                                                                                                    | Min.<br>Unit | Factory<br>Value | Modification<br>Limited |
|--------------------------------|------|------------------------------------------------|----------------------------------------------------------------------------------------------------|--------------|------------------|-------------------------|
| ,                              | F0.0 | Running mode selection                         | LED bits: Running mode 0: General mode 1: Special for drawing machine LED tens: Reserved LED hundreds: Reserved LED thousands: Reserved                                                                                                    | 1            | 0001             | *                       |
| ers                            | F0.1 | Frequency input<br>channel / mode<br>selection | 0: Frequency setting by operation panel 1: UP/DW Acc and Dec control 2: RS485 interface 3: Panel potentiometer 4: External voltage signal VC1 (0V~5V) 5: External voltage signal VC2 (0V~10V) 6: External current signal CC (0~20mA) 7: External pulse signal (0.0~50.0KHz) 8: Combination setting 9: External terminals                                         | 1            | 2                |                         |
| paramet                        | F0.2 | Frequency digital setting                      | 0.00~ the upper limit frequency                                                                                                    | 0.01         | 0                |                         |
| The basic operation parameters | F0.3 | Auxiliary control of freq. Digital setting     | The first part of LED(form right to left): 0: Setting freq. will save after power down 1: Setting freq. will not save after power down The second part of LED: 0: Setting freq. is to keep when stopping 1: Setting freq. will save in F0.2 when stopping 2: Setting freq. is clear when stopping The third and fourth part of LED(form right to left): Reserved | 1            | 0021             |                         |
|                                | F0.4 | Operation channel selection                    | The first part of LED (form right to left):  0: Panel control 1: External terminals control  2: RS485 interface The second part of LED: Function of key STOP  0: It is valid for panel control.  1: It is valid for all kinds of control method. The third and fourth part of LED(form right to left): Reserved                                                  | 1            | 0002             |                         |

| Parameter<br>Type              | Code  | Name                                                                              | Probable Causes                                                                                                    | Min.<br>Unit | Factory<br>Value | Modification<br>Limited |
|--------------------------------|-------|-----------------------------------------------------------------------------------|----------------------------------------------------------------------------------------------------|--------------|------------------|-------------------------|
|                                | F0.5  | Combination methods of instruction terminals                                      | 0: Two-line mode 1 1: Two-line mode 2 2: Three-line mode                                                                                                    | 1            | 0                | *                       |
| The basic operation parameters | F0.6  | Running direction<br>control and<br>setting of operation<br>instruction auxiliary | The first part of LED (form right to left):  0: Running direction is consistent with setting direction  1: Running direction is in contradiction to setting direction  The second part of LED:  0: Prevention REV is valid  1: Prevention REV is invalid  The third and fourth part of LED(form right to left):  External operation channel auxiliary function  0: self-starting is forbidden when inverter is just power-on  1: self-starting is allowed when inverter is just power-on  The fourth part of LED(form right to left):  Reserved | 1            | 0010             |                         |
| ration p                       | F0.7  | The lower limit frequency                                                         | 0.0~[F0.8]                                                                                                    | 0.01         | 0.0              |                         |
| sic oper                       | F0.8  | The upper limit frequency                                                         | [F0.7]∼400.00 Hz                                                                                                    | 0.01         | 80.00Hz          |                         |
| e bas                          | F0.9  | Reserved                                                                          |                                                                                                    |              |                  |                         |
| Ę                              | F0.10 | Acc time 1                                                                        | 0.1∼6000 Sec                                                                                                    | 0.1          | 1.0              |                         |
|                                | F0.11 | Dec time 1                                                                        | 0.1∼6000 Sec                                                                                                    | 0.1          | 1.0              |                         |
|                                | F0.12 | Characteristics<br>parameter of Acc<br>and Dec                                    | The first part of LED (form right to left):  0: Beeline 1: S curve The second part of LED:  0: Output freq. will be modified according to Acc/Dec time.  1: Output freq. will be automatically modified according to lode. The third part of LED: Unit of Acc/Dec time  0: Sec                                                                                                    | 1            | 0000             |                         |
|                                | F0.13 | Acc/Dec initial section proportion Of S curve                                     | 10.0~50.0 (%)                                                                                                    | 0.1          | 20.0%            | *                       |
|                                | F0.14 | Acc/Dec<br>ascending/decline<br>section<br>proportion of S curve                  | 10.0~80.0 (%)                                                                                                    | 0.1          | 60.0%            | *                       |
|                                | F0.15 | Lode pattern selection                                                            | 0: General-purpose lode. 1: Fan and pump lode.                                                                                                    | 1            | 0                | *                       |
|                                | F0.16 | Carrier wave frequency                                                            | 1.5∼12.0 KHz                                                                                                    | 0.1          | <b>A</b>         |                         |

| Parameter<br>Type                    | Code             | Name                             | Probable Causes                                                                                                    | Min.<br>Unit | Factory<br>Value | Modification<br>Limited |
|--------------------------------------|------------------|----------------------------------|----------------------------------------------------------------------------------------------------|--------------|------------------|-------------------------|
| The basic operation parameters       | F0.17            | Carrier wave characteristics     | The first part of LED (form right to left): Reserved The second part of LED: 0: Load carrier wave adjustment is invalid 1: Load carrier wave adjustment is valid The third part of LED: 0: Heat carrier wave adjustment is invalid 1: Heat carrier wave adjustment is valid The fourth part of LED: 0: Freq. relating carrier wave adjustment is Invalid 1: Freq. relating carrier wave adjustment is valid | 1            | 1110             | Limited                 |
| The b                                | F0.18            | Parameter write-protection       | Forbid to modify all parameter, except     F0.2     and F0.18     Forbid to modify all parameter, except     F0.18     Other values: all parameters are allowed to modify                                                                                                    | 1            | 0                |                         |
|                                      | F1.0             | Type of V/F Curve                | 0: Constant torque curve 1: Low-freq. torque curve 1 2: Low-freq. torque curve 2 3: V/F user-defined curve                                                                                                    | 1            | 3                | *                       |
|                                      | F1.1             | Torque Boost                     | 0.0~20.0 (%)                                                                                                    | 0.1          | <b>A</b>         |                         |
|                                      | F1.2             | Torque boost pattern             | 0: Manual 1: Automatic                                                                                                    | 1            | 0                | *                       |
|                                      | F1.3             | Basic running frequency          | 5.00~the upper limit frequency                                                                                                    | 0.01         | 50.00            |                         |
| The primary application of parameter | F1.4             | Max output voltage               | 200~500V /100~250V                                                                                                    | 1            | 400<br>220       |                         |
| f par                                | F1.5             | V/F freq. 3                      | [F1.7]~[F1.3]                                                                                                    | 0.01         | 30.00            | *                       |
| o uoi                                | F1.6             | V/F voltage 3                    | [F1.8]~100.0(%)                                                                                                    | 0.1          | 65.0             | *                       |
| licati                               | F1.7             | V/F freq. 3                      | [F1.9]~[F1.5]                                                                                                    | 0.01         | 20.00            | *                       |
| ' арр                                | F1.8             | V/F voltage 2                    | [F1.10]~[F1.6]                                                                                                    | 0.1          | 50.00            | *                       |
| mary                                 | F1.9             | V/F freq. 1                      | 0.0~[F1.7]                                                                                                    | 0.01         | 10.00            | *                       |
| e pri                                | F1.10            | V/F voltage 1                    | [F1.1]~[F1.8]                                                                                                    | 0.1          | 25.0             | *                       |
| Т                                    | F1.11            | DC braking current when starting | 0.0~100.0 (%)                                                                                                    | 0.1          | 50.0             |                         |
|                                      | F1.12            | DC braking time when starting    | 0.0~20.0Sec                                                                                                    | 0.1          | 0                | *                       |
|                                      | F1.13 ~<br>F1.18 | Reserved                         |                                                                                                    |              |                  |                         |
|                                      | F2.0 ~<br>F2.18  | The same with the gene           | eral definition of parameters, please refer to the g                                                                                                    | eneral pa    | rameter table    |                         |

| Parameter<br>Type      | Code                   | Name                                          | Probable Causes                                                                                                    | Min.<br>Unit | Factory<br>Value | Modification<br>Limited |
|------------------------|------------------------|-----------------------------------------------|----------------------------------------------------------------------------------------------------|--------------|------------------|-------------------------|
|                        | F3.0 Functinput (0~35  |                                               | 0: Control terminal is idle 1: Multi-speed control terminal 1 2: Multi-speed control terminal 2 3: Multi-speed control terminal 3 4: Wobble freq. is valid                                                                                                    | 1            | 1                | *                       |
|                        | F3.1                   | Function selection of input terminal 2 (0~35) | 5: State of wobble freq. reset 6: FWD jog control 7: REV jog control 8: Acc& Dec time selection terminal 1 9: Acc& Dec time selection terminal 2                                                                                                    | 1            | 16               | *                       |
|                        | F3.2                   | Function selection of input terminal 3 (0~35) | 10: Freq. setting channel selection 1 11: Freq. setting channel selection 2 12: Freq. setting channel selection 3 13: Freq. is controlled gradually increase (UP)                                                                                                    | 1            | 3                | *                       |
|                        | F3.3                   | Function selection of input terminal 4 (0~26) | 14: Freq. is controlled gradually decrease (DW) 15: UP-DW freq. clear 16: Uncontrolled stop control 17: Fault signal of peripheral equipment                                                                                                    | 1            | 6                | *                       |
| s                      | F3.4                   | Function selection of input terminal 5 (0~35) | input  18: Three-line mode running control  19: DC braking control  20: Inner counter clear  21: Inner counter timer                                                                                                    | 1            | 34               | *                       |
| Digital O/I parameters | F3.5                   | Function selection of input terminal 6 (0~35) | 22: PLC running valid 23: PID running valid 24: Internal timer trigger terminal 25: PLC state reset after stopping 26: Multi-speed control terminal 4 27~30: Reserved 31: Coil diameter reset 32: Initial coil diameter selection terminal 1 33: Position switch 34: Disconnection proximity switch 35: Disconnection reset / Brake release                                                                                                    | 1            | 35               | *                       |
|                        | F3.6                   | Output terminal OC1                           | 0: Inverter in running 1: Frequency reaching 2: Freq. level detection signal (FDT) 3: Over-loading alarm 4: External fault halt 5: Output frequency reaches the upper-limit 6: Output frequency reaches the lower-limit 7: Running in zero speed 8: Under voltage shutdown 9: PLC stage is end of run 10: PLC periodic is end of run 11: Internal timer arrives regular time 12: Setting value of counter arrival 13: Designated value of counter arrival 14: Deceleration running 15: Reserved 16: Inverter fault 17: Restriction on wobble freq. of upper & lower-limit 18~20: Reserved 21: Disconnection inspection output 22: Brake signal output | 1            | 2                |                         |
|                        | F3.7 Output terminal C | Output terminal OC2                           |                                                                                                    | 1            | 22               |                         |
|                        | F3.8                   | TA, TB and TC of relay contacts               |                                                                                                    | 1            | 16               |                         |

| Parameter<br>Type           | Code  | Name                                            | Probable Causes                                                      | Min.<br>Unit | Factory<br>Value | Modification<br>Limited |
|-----------------------------|-------|-------------------------------------------------|----------------------------------------------------------------------|--------------|------------------|-------------------------|
|                             | F3.9  | Frequency reach the checkout amplitude          | 0.0∼20.00 Hz                                                         | 0.01         | 5.00             |                         |
|                             | F3.10 | FDT setting 1                                   | 0.0∼the upper limit freq.                                            | 0.01         | 2.00             |                         |
| ırs                         | F3.11 | FDT output delay time 1                         | 0.0∼200.0 Sec                                                        | 0.1          | 0.1              | *                       |
| mete                        | F3.12 | FDT setting 2                                   | $0.0\sim$ the upper limit freq.                                      | 0.01         | 10.00            |                         |
| para                        | F3.13 | FDT output delay time 2                         | 0.0~200.0Sec                                                         | 0.1          | 2.0              | *                       |
| Digital O/I parameters      | F3.14 | Over-loading alarm level                        | 50~200 (%)                                                           | 1            | 110              |                         |
| Dig                         | F3.15 | Over-loading alarm delay time                   | 0.0∼20.0 Sec                                                         | 0.1          | 2.0              | *                       |
|                             | F3.16 | Reserved                                        |                                                                      |              |                  |                         |
|                             | F4.0  | Reserved                                        |                                                                      |              |                  |                         |
|                             | F4.1  | Start frequency                                 | 0.0~10.00 Hz                                                         | 0.01         | 0.5              |                         |
|                             | F4.2  | Start frequency duration                        | 0.0∼20.0 Sec                                                         | 0.1          | 0.0              | *                       |
|                             | F4.3  | Stop mode                                       | 0: Decelerate mode 1: Uncontrolled stop                              | 1            | 0                |                         |
|                             | F4.4  | Initial freq. of DC<br>braking<br>when stopping | 0.0∼50.00 Hz                                                         | 0.01         | 3.00             |                         |
|                             | F4.5  | Waiting time of DC braking when stopping        | 0.0∼5.0 Sec                                                          | 0.1          | 0.1              |                         |
|                             | F4.6  | Action time of DC braking when stopping         | 0.0~20.0 Sec                                                         | 0.1          | 2.0              |                         |
|                             | F4.7  | DC braking current when stopping                | 0.0~100 (%)                                                          | 0.1          | 30.0             |                         |
|                             | F4.8  | Running threshold of zero freq.                 | 0.0∼100.00 Hz                                                        | 0.01         | 0.0              |                         |
| ter                         | F4.9  | Return different of zero freq                   | 0.0∼50.00 Hz                                                         | 0.01         | 1.00             |                         |
| rame                        | F4.10 | FWD jog frequency                               | 0.0∼the upper limit freq.                                            | 0.01         | 4.00             |                         |
| ed Su                       | F4.11 | Acc torque level                                | 110~200 (%)                                                          | 1            | 150              |                         |
| runnir                      | F4.12 | Motor over-lode protection coefficient          | 50~110 (%)                                                           | 1            | 110              |                         |
| Auxiliary running parameter | F4.13 | Automatic voltage regulation (AVR)              | O: Invalid 1: Dynamic valid     Static valid 3: Deceleration invalid | 1            | 0                |                         |
| Αι                          | F4.14 | Energy-saving running                           | 0: Invalid 1: Valid                                                  | 1            | 0                | *                       |
|                             | F4.15 | Intensify of<br>energy-saving<br>running        | 30~90                                                                | 1            | 60               |                         |
|                             | F4.16 | Dead time of<br>FWD&REV                         | 0.0~5.0 Sec                                                          | 0.1          | 0.0              | *                       |
|                             | F4.17 | Acceleration time 2                             | 0.1∼6000 Sec                                                         | 0.1          | 0.8              |                         |
|                             | F4.18 | Deceleration time 2                             | 0.1~6000 Sec                                                         | 0.1          | 0.8              |                         |
|                             | F4.19 | Acceleration time 3                             | 0.1∼6000 Sec                                                         | 0.1          | <b>A</b>         |                         |
|                             | F4.20 | Deceleration time 3                             | 0.1∼6000 Sec                                                         | 0.1          | <b>A</b>         |                         |
|                             | F4.21 | Acc time 4/Jog Acc time                         | 0.1~6000 Sec                                                         | 0.1          | <b>A</b>         |                         |
|                             | F4.22 | Dec time 5/Jog Dec time                         | 0.1~6000 Sec                                                         | 0.1          | <b>A</b>         |                         |

| Parameter<br>Type                            | Code            | Name                                                         | Probable Causes                                                                                                    | Min.<br>Unit | Factory<br>Value | Modification<br>Limited |
|----------------------------------------------|-----------------|--------------------------------------------------------------|----------------------------------------------------------------------------------------------------|--------------|------------------|-------------------------|
|                                              | F4.23           | Modified rated of UP/DW terminals                            | 0.01~100.0 Hz/Sec                                                                                                    | 0.01         | 10.00Hz          |                         |
|                                              | F4.24           | Start voltage of dynamic braking                             | 600∼750 V                                                                                                    | 1            | 700V             |                         |
| ter                                          | F4.25           | Action ratio of dynamic braking                              | 10~100 (%)                                                                                                    | 1            | 60%              |                         |
| Auxiliary running parameter                  | F4.26           | Restart after power down setting                             | The first part of LED: 0: Invalid 1: Valid The second part of LED: 0: Routine mode 1: Detect speed and restart mode The third and fourth part of LED: Reserved                                                                                                    | 1            | 0010             | *                       |
| Auxi                                         | F4.27           | Waiting time of restart after power down                     | 0.0∼10.0 Sec                                                                                                    | 0.1          | 0.5              | *                       |
|                                              | F4.28           | REV jog frequency                                            | 0.0∼the upper limit freq.                                                                                                    | 0.01         | 4.00             |                         |
|                                              | F5.0 ~<br>F5.26 | Reserved                                                     |                                                                                                    |              |                  |                         |
|                                              | F6.0 ~<br>F6.19 | The same with the gener                                      | ral definition of parameters, please refer to the g                                                                                                    | eneral pa    | rameter table    |                         |
|                                              | F7.0            | PID feedback channel<br>selection/Pendulum<br>feedback input | 0: VC1 input 1: VC2 input 2: CC input 3: PLS input                                                                                                    | 1            | 0                | *                       |
| Winding PID control                          | F7.1            | PID function setting                                         | LED bits: PID function selection  0: PID off 1: PID function valid LED tens: PID parameter adjustment  0: Use 1st group parameters only 1: Adjust by coil diameter 2: Adjust by running freq. LED hundreds: PID output polarity (only valid for straight wire drawing machine) 0: Positive 1: Negative LED thousands: special function to slow down pendulum arising speed 0: valid 1: invalid | 1            | 0021             |                         |
| Windi                                        | F7.2            | The proportional gain                                        | 0.0∼6000.0 Sec                                                                                                    | 0.01         | 1.00             |                         |
|                                              | F7.3            | Integral time 1                                              | 0.0~50.0 (%)                                                                                                    | 0.1          | 10.0             |                         |
|                                              | F7.4            | Derivative time 1                                            | 0.0~80.0 (%)                                                                                                    | 0.01         | 2.00             |                         |
|                                              | F7.5            | Proportional gain 2                                          | 0.1∼1000.0 Sec                                                                                                    | 0.01         | 1.00             |                         |
|                                              | F7.6            | Integral time 2                                              | 0.1∼1000.0 Sec                                                                                                    | 0.1          | 15.0             |                         |
|                                              | F7.7            | Derivative time 2                                            | 0.0∼the upper limit freq                                                                                                    | 0.01         | 5.00             |                         |
|                                              | F7.8            | PID upper limit limiter                                      | 5~50%                                                                                                    | 1%           | 20%              |                         |
|                                              | F8.0            | Start delay gain                                             | 1.0~100.0                                                                                                    | 0.1          | 10.0             | *                       |
| _                                            | F8.1            | Initial operating freq.                                      | 0.0∼50.00 Hz                                                                                                    | 0.01         | 6.00             | *                       |
| oecial<br>ng                                 | F8.2            | PID error limiter                                            | 5.0~100.0 %                                                                                                    | 0.1          | 20.0             |                         |
| Parameters special<br>for drawing<br>machine | F8.3            | Mechanical transmission ratio                                | 0.01~300.0                                                                                                    | 0.01         | 1.00             |                         |
| for                                          | F8.4            | Max. coil diameter                                           | 10mm~10000mm                                                                                                    | 1            | 400              |                         |
| Pa                                           | F8.5            | Reel diameter 1                                              | 10mm~10000mm                                                                                                    | 1            | 220              |                         |
|                                              | F8.6            | Reel diameter 2                                              | 10mm∼10000mm                                                                                                    | 1            | 100              |                         |

## <u>78</u> SUNFARE380

| Parameter<br>Type                      | Code  | Name                                              | Probable Causes                                                                                                    | Min.<br>Unit | Factory<br>Value | Modification<br>Limited |
|----------------------------------------|-------|---------------------------------------------------|----------------------------------------------------------------------------------------------------|--------------|------------------|-------------------------|
|                                        | F8.7  | Coil diameter filter time                         | 0.50~100.00 Sec                                                                                                    | 0.01         | 10.00s           |                         |
|                                        | F8.8  | Linear speed input source                         | 0: No input 1: VC1 input 2: VC2 input 3: CC input 4: PLS input                                                                                                    | 1            | 0                |                         |
|                                        | F8.9  | Max. linear speed                                 | 0.1m/Min~6500.0m/Min                                                                                                    | 0.1m<br>/Min | 2500.0           |                         |
|                                        | F8.10 | Coil diameter calculation min. Linear speed       | 0.1m/Min∼6500.0m/Min                                                                                                    | 0.1m<br>/Min | 500.0            |                         |
|                                        | F8.11 | Pendulum stable point setting                     | 20.0~80.0 (%)                                                                                                    | 0.1          | 50.0             |                         |
|                                        | F8.12 | Disconnection detection method                    | 0: Invalid 1: To detect by disconnection proximity switch signal 2: To detect by PID feedback (pendulum signal)                                                                                         | 1            | 0                |                         |
| hine                                   | F8.13 | Min. Freq. of<br>disconnection<br>detection       | 0.00∼50.00Hz                                                                                                    | 0.01<br>Hz   | 10.00Hz          |                         |
| Parameters special for drawing machine | F8.14 | Upper limit value of disconnection detection      | 0.1%~50.0%                                                                                                    | 0.10         | 10.0%            |                         |
| cial for dra                           | F8.15 | Disconnection<br>detection start delay<br>time    | 0.1Sec∼60.0 Sec                                                                                                    | 0.10         | 6.0s             |                         |
| neters spe                             | F8.16 | Disconnection<br>detection judgment<br>delay time | 0.1Sec∼60.0 Sec                                                                                                    | 0.10<br>%    | 2.0s             |                         |
| Parai                                  | F8.17 | Disconnection fault auto reset                    | 0: Invalid 1: Valid                                                                                                    | 1            | 0                |                         |
|                                        | F8.18 | Disconnection fault auto reset interval time      | 1.0∼99.0 Sec                                                                                                    | 0.1          | 15.0 s           |                         |
|                                        | F8.19 | Brake signal start freq.                          | 0.0∼50.00 Hz                                                                                                    | 0.01         | 1.50 Hz          |                         |
|                                        | F8.20 | Braking time                                      | 0.1~100.0 Sec                                                                                                    | 0.1          | 3.0 s            |                         |
|                                        | F8.21 | Setting length arrives action selection           | LED bits: fixed length to stop 0: No action 1: Stop LED tens: fixed length stop method 0: setting length arrival 1: Max. Coil diameter arrival 2: Each of setting length and max. coil diameter arrival | 1            | 0000             |                         |
|                                        | F8.22 | Proportion of high & low grade                    | 0.01~100.00                                                                                                    | 0.01         | 1.00             |                         |
|                                        | F8.23 | Winding motor pole pairs                          | 1~8                                                                                                    | 1            | 2                |                         |
|                                        | F8.24 | Preset length                                     | 1.00∼650.0 KM                                                                                                    | 0.01         | 300.0            |                         |

| Parameter<br>Type                 | Code            | Name                                                                                            | Probable Causes                                                                                                    | Min.<br>Unit | Factory<br>Value | Modification<br>Limited |
|-----------------------------------|-----------------|-------------------------------------------------------------------------------------------------|----------------------------------------------------------------------------------------------------|--------------|------------------|-------------------------|
| . ) je                            | F9.0            | Communication setting                                                                           | The first part of LED(form right to left): It is used to set baud rate of serials Communication.  0: Reserved 1: 1200bps 2: 2400bps 3: 4800bps 4: 9600bps 5: 19200bps The second part of LED: To set data format of serials communication.  0: Close 1: Even 2: Odd The third and fourth part of LED: Reserved.                                                          | 1            | 0014             | *                       |
|                                   | F9.1            | Local address                                                                                   | 0~30                                                                                                    | 1            | 0                |                         |
|                                   | F9.2            | Response delay of local                                                                         | 0~1000 ms                                                                                                    | 1            | 5ms              |                         |
| Communication function parameters | F9.3            | Function setting of communication<br>Auxiliary function                                         | The first part of LED(form right to left):  0: The inverter is guest 1: The inverter is host The second part of LED: Act selection after communication is lost 0: Stop 1: Keep The third part of LED: linkage jog 0: jog synchronized 1: jog asynchronous The fourth part of LED: linkage control synchronized frequency source 0: setting frequency 1: output frequency | 1            | 0010             |                         |
|                                   | F9.4            | Checkout time of communication overtime                                                         | 0.0∼100.0 Sec                                                                                                    | 0.1          | 10.0             |                         |
|                                   | F9.5            | Linkage setting proportion                                                                      | 0.010~10.000                                                                                                    | 0.01         | 1.000            |                         |
|                                   | F9.6            | Rectify channel of linkage setting proportion                                                   | 0: close 1: Panel potentiometer Rectify channel 2: External voltage signal VC1 ( $0 \sim 5V$ ) Rectify channel 3: External voltage signal VC2 ( $0 \sim 10V$ ) Rectify channel 4: External current signal CC ( $0 \sim 20 mA$ )                                                                                                    | 1            | 0                |                         |
|                                   | F9.7 ~<br>F9.11 | Reserved                                                                                        |                                                                                                    |              |                  |                         |
|                                   | FC.0 ~<br>FC.5  | The same with the general definition of parameters, please refer to the general parameter table |                                                                                                    |              |                  |                         |

| Parameter<br>Type                                                         | Code             | Name                                          | Probable Causes                                                                                                    | Min. Unit      | Factory<br>Value | Modification<br>Limited |
|---------------------------------------------------------------------------|------------------|-----------------------------------------------|----------------------------------------------------------------------------------------------------|----------------|------------------|-------------------------|
|                                                                           | FC.6             | Auxiliary function                            | The first part of LED(form right to left): Forbid modify parameters function  0: Invalid 1: Valid  The second part of LED: Input terminal effective level  0:Low level (terminals is connected)  1:High level (terminals is disconnected)  The third part of LED: Reserved  The fourth part of LED: selection of rotate speed display proportion  0: the coefficient of rotate speed display is valid  1: the deceleration proportion is valid | 1              | 0000             |                         |
| $\frac{FC.7}{FC.9}$ The same with the general definition of parameters, p |                  | ral definition of parameters, please refer to | the general pa                                                                                                    | rameter table  |                  |                         |
|                                                                           | FC.10            | Starting preset frequency ratio               | 0~50                                                                                                    | 1              | 20               |                         |
|                                                                           | FC.11 ~<br>FC.13 | The same with the gener                       | ral definition of parameters, please refer to                                                                                                    | the general pa | rameter table    |                         |

# 8. Troubleshooting and Measures

# 8.1 Protective functions and Countermeasures

| Code                          | Faults                                     | Probable Causes                                                                                                    | Solutions                                                                                                    |
|-------------------------------|--------------------------------------------|----------------------------------------------------------------------------------------------------|----------------------------------------------------------------------------------------------------|
| Fu.01 Over-current during Acc |                                            | <ol> <li>Acceleration time is too short.</li> <li>V/F curve is not suitable</li> <li>You hasn't set the right motor parameters</li> <li>User start rotating motor, but doesn't set function of detect speed and restart.</li> <li>Value of torque boost set too high.</li> <li>Power grid voltage is too low</li> </ol> | Prolong the acceleration time     Descend the torque boost or adjust the V/F curve     Input motor's parameter once again and do self-determination to parameter.     To set function of detecting speed and restart     To decrease voltage of torque boost     Check power grid voltage, and reduce power then use |
| Fu.02                         | over-current<br>during Dec                 | Deceleration time is too short.                                                                                                    | Prolong the deceleration time                                                                                                    |
| Fu.03                         | Over-current during<br>Running or stopping | Load occurs mutation     Power grid voltage is too low                                                                                                    | Decrease load fluctuation     Check power supply voltage.                                                                                                    |
| Fu.04                         | over-voltage<br>during Acc                 | Input voltage is too high     Power supply is switched on or off frequently.                                                                                                    | Check power supply voltage     Decrease setting value of F4.11     Control the on-off of inverter by the control terminal                                                                                                    |
| Fu.05                         | over-voltage<br>during Dec                 | Deceleration time is too short.     Input-voltage is abnormal                                                                                                    | Extend the deceleration time     Check power supply voltage     Install or select the brake resistance                                                                                                    |
| Fu.06                         | over-voltage<br>during running             | Power supply is abnormal     There are energy feedback load                                                                                                    | Check power supply     Install or select brake resistor                                                                                                    |
| Fu.07                         | over-voltage<br>during stop                | Power supply is abnormal                                                                                                    | Check power supply voltage                                                                                                    |
| Fu.08                         | Under-voltage<br>during running            | Power supply is abnormal     There is great fluctuation of load into electric network.                                                                                                    | Check power supply voltage     Provide the power supply separately                                                                                                    |
| Fu.09                         | protective action of inverter              | Output is short-circuit or ground     Load is too heavy                                                                                                    | Check wiring     Reduce the load     Check whether brake resistor is short-circuit                                                                                                    |
| Fu.10                         | Output grounding                           | 1. The output terminal of inverter grounds 2. The wire is too long between inverter and motor and the carrier frequency is too high.                                                                                                    | Check the connecting wire     Shorten the connection wire or reduce the carrier frequency.                                                                                                    |
| Fu.11                         | Interfere of inverter                      | Fault action caused by disturbance of electromagnetism                                                                                                    | Add absorb circuit around inverter                                                                                                    |
| Fu.12                         | Inverter over-loading                      | 1. Load is too heavy. 2. Acceleration time is too short. 3. Torque boost is too high or V/F curve is not suitable. 4. Voltage of Power supply is too low 5. User start rotating motor, but doesn't set function of detecting speed and restart.                                                                         | Reduce the load or replace with higher capacity inverter.     Prolong Acc time.     Decrease the torque boost or adjusting V/F curve.     Check Voltage of Power supply     To set function of detect speed and restart                                                                                              |
| Fu.13                         | Motor over-loading                         | Load is too heavy.     Acceleration time is too short.     The setting of protection factor is too small 4. Torque boost is too high or V/F curve is not suitable.                                                                                                    | Reduce the load     Prolong Acc time     Increase the over-loading protection factor of motor ( [F4.12] )     Decrease torque boost voltage and adjust V/F curve.                                                                                                    |

## 82 SUNFARE380

| Fu.14          | Inverter overheat               | Wind hole is blocked     Environmental temperature is too high     Fan is damaged            | Clear air duct or improve the air condition.     Improve ventilation condition or decrease carrier frequency.     Replace fan. |
|----------------|---------------------------------|----------------------------------------------------------------------------------------------|----------------------------------------------------------------------------------------------------|
| Fu.15          | Reserved                        |                                                                                              |                                                                                                    |
| Fu.16          | External equipment failure      | There is signal input on the peripheral. Equipment fault input terminal of Inverter          | Check the signal source and the pertinent equipments.                                                                          |
| Fu.17          | Reserved                        |                                                                                              |                                                                                                    |
| Fu.18          | Reserved                        |                                                                                              |                                                                                                    |
| Fu.19          | Reserved                        |                                                                                              |                                                                                                    |
| Fu.20          | Current checking error          | The current detecting equipment or circuit is damaged     Auxiliary power supply has problem | Contract Us                                                                                                    |
| Fu.21          | Temperature sense occur faults  | Signal line of temperature is poor contact     Temperature sensor is damage.                 | Check jack     Contract Us                                                                                                    |
| Fu.22-<br>Fu36 | Reserved                        |                                                                                              |                                                                                                    |
| Fu.37          | External equipment failure      | U-phase current output phase lack or unbalance                                               | Inspect U-phase and motor connecting wire                                                                                      |
| Fu.38          | External equipment failure      | V-phase current output phase lack or unbalance                                               | Inspect V-phase and motor connecting wire                                                                                      |
| Fu.39          | External equipment failure      | W-phase current output phase lack or unbalance                                               | Inspect W-phase and motor connecting wire                                                                                      |
| Fu.40          | Inner data of storage is wrong. | Read and write errors of the control parameter                                               | Contract Us                                                                                                    |

## 8.2 Fault **record inquiry**

This series inverter records the codes of faults occurring in the latest 6 times and the inverter output parameters of the last fault, through query of which can help find out the fault reasons.

The fault information and status monitoring parameters are stored uniformly, and please query the information by referring to the keyboard operation method.

| Monitor Item | Contents            | Monitor Item | Contents                        |
|--------------|---------------------|--------------|---------------------------------|
| d-26         | First fault record  | d-32         | Output frequency of last fault  |
| d-27         | Second fault record | d-33         | Setting frequency of last fault |
| d-28         | Third fault record  | d-34         | Output current of last fault    |
| d-29         | Fourth fault record | d-35         | Output voltage of last fault    |
| d-30         | Fifth fault record  | d-36         | DC voltage of last fault        |
| d-31         | Sixth fault record  | d-37         | Module temperature of last      |

## 8.3 Reset

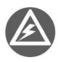

- (1) Be sure to check the fault cause and exclude it before reset, otherwise, which may lead to the inverter, permanent damaged.
- (2) If the inverter can not be reset or occur the fault again after reset, please find out the reason. Continuous reset will damage the inverter
- (3) Over-load or over-heat protective action should delay 5 minutes to reset.

When the inverter occurs the fault, you can reset the inverter to resume the normal running by any way as follows:

- I. External reset input-terminal RST and GND terminal are closed, and then off.
- II. While the fault code is displayed, press (STOP) key.
- III. It will send fault reset instrument by RS485 interface.
- IV. Turn the power source off.

## 9. MAINTENANCE AND CARE

As a result of ambient temperature, humidity, dust, vibration and aging of internal components of inverter, the inverter will probably appear the potential problem during running. In order to ensure the inverter to run steadily for a long time, the inverter should be checked up once at 3 to 6 months.

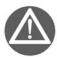

First of all, turn the inverter's power off. And professional worker performs nance.

## 9.1 Daily Maintenance

The daily inspection and care can contribute to promptly discover different abnormal situations, find out the reasons for abnormity, early eliminate hidden dangers of fault, ensure the equipment to normally run, and prolong the service life of the converter. Please refer to the following table for the daily inspection and care

| Inspection items           | Time      |          | Inspection contents                                        | Criterion                                                                                                    |
|----------------------------|-----------|----------|------------------------------------------------------------|----------------------------------------------------------------------------------------------------|
| mspection items            | Daily     |          |                                                            | Criterion                                                                                                    |
| Running<br>Environment     | $\sqrt{}$ |          | 1.Temperature,<br>Humidity<br>2.Dust, gase                 | 1. When temperature is over 40°C, the panel should be opened. Humidity is less than 90%, and no condensation 2. No peculiar smell, no flammable and explosive gases. |
| Cooling<br>system          |           | <b>√</b> | 1.Installation Environment 2. Fan in inverter              | I. Installation environment is well ventilated, and the duct is not blocked.     Ean is normal and no abnormal voice.                                                |
| Inverter                   | V         |          | 1. Vibration, Temperature raise 2. Noises 3. Wire Terminal | Vibration smooth, the temperature of air outlet is normal.     Not abnormal voice and no peculiar smell     Fastening screw is not loosed.                           |
| Motor                      | √         |          | 1.Vibration,<br>Temperature raise<br>2. Noises             | 1. Running smooth, and temperature is normal                                                                                                    |
| Input/output<br>Parameters | $\sqrt{}$ |          | Input voltage     Output current                           | Input-voltage is in the setup range     Output-current is under the rated value                                                                                      |

Recommend the use of instrument:

| input voltage  | Moving-coil voltmeter    |  |
|----------------|--------------------------|--|
| Output voltage | Rectifier-type voltmeter |  |
| O/I current    | Tong-type ammeter        |  |

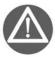

- (1) Inverter has done the electric insulating experiment before leave-factory, so user don't need to do the withstand voltage test.
- (2) Do the insulation test to the inverter if necessary, all of I/O terminals must be connected in short-circuit (R, S, T,L1,L2, U, V, W, P, P-, PB). Strictly prohibit from doing the insulation test for the single terminal. Please use 500V Meg-ohmmeter to perform this test.
- (3) Control circuit can not be used the Meg-ohmmeter to test.
- (4) For insulation test to motor, the connection wire between motor and inverter should be disassembled.

## 9.2 Damageable parts maintenance

Some cells in inverter are worn out or the performance descends in the process of usage process, in order to ensure the stable running of inverter, so the inverter needs to do the preventative maintenance or replace the part if necessary

#### 9.2.1 Filter capacitor

Pulse current in main circuit will take effect on the performance of aluminum electrolytic filter capacitor, and the degree of effect has relation with the ambient temperature and usage condition. In normal condition, the electrolytic capacitor of inverter should be replaced at 4 to 5 years.

When the electrolytic capacitor leaks out, safety valve falls out or main block of capacitor expands, the corresponding parts should be replaced immediately.

### 9.2.2 Cooling fan

The lifetime of all the cooling fans in the inverter is about 15000 hours (that inverter is used continuously about two years). If the fan happens to abnormal noise or vibration, it should be replaced immediately.

#### 9.3 Storage

If the inverter don't used for a long time, please notice the following items:

(1) The environment for storage shall be consistent with the following table:

| Environmental                  | Requirement                                                                                                    | Remarks                                                                                                    |  |
|--------------------------------|----------------------------------------------------------------------------------------------------|----------------------------------------------------------------------------------------------------|--|
| Ambient temperature -20°C-60°C |                                                                                                    | The long-term storage temperature shall not be over 30°C, so as to prevent deterioration of the capacitance characteristics, and the environment with condensation or freezing caused due to temperature shock shall be avoided |  |
| Relative                       | 20~90%                                                                                                    |                                                                                                    |  |
| Storage<br>environment         | No direct sunlight, no dust, no corrosive or inflammable gas, no oil, steam, gas, drip or vibration, with less salt | Plastic membrane sealing and desiccant, etc. can be used                                                                                                    |  |

(2) If the inverter is not to be used for a long time, it shall be electrified once every half year for recovering the characteristics of the filter capacitor, and checking its other functions. During electrification, one autotransformer shall be used to gradually increase the voltage, and the electrification time shall be over half an hour

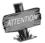

If inverter is not used for a long time, the performance of internal filter capacitor will descend.

## 9.4 After sale services

In guarantee time, if the faults are caused by the following cases, certain service cost would be charged.

- ① Malfunction caused by not following the operation manual or over the standard specification;
- ② Malfunction caused by repair or refitting by oneself without grant.
- ③ Malfunction caused by the bad-storage.
- 4 Malfunction due to application of inverter for abnormal functional needs.
- ⑤ Damage caused by the fire, salt-corrode, gas-corrode, earthquake, storm, flood, thunder, voltage abnormal or other force majored.

Even if over guarantee time, our company will provide the paid service forever.

## 10. USAGE EXAMPLE

## 10.1 Panel on-off control, Panel potentiometer setting frequency

#### 10.1.1 Parameters setting

- 1. When F0.4 is 00#0, panel control is valid.
- 2. When F0.1 is 3, panel potentiometer is valid

## 10.1.2 Basic wiring

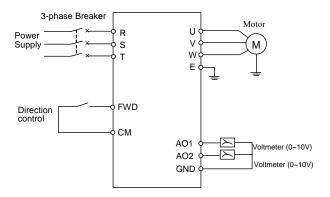

Fig10-1 Basic wiring

## 9.1.3 Operation Notes:

Press key to stop the inverter.

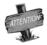

External control terminal FWD decides the running direction of motor.

## 10.2 External on-off control mode, external voltage setting frequency

## 10.2.1 Initial setting

- 1. When F0.4 is 00#1, external terminals control is valid.
- 2. When F0.1 is 5, external voltage VC2 (0~10V) is valid

#### 10.2.2 Basic wiring

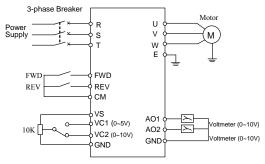

Fig10-2 Basic wiring

## 10.2.3 Operation

FWD-CM is off, the motor will run forward. REV-CM is off, the motor will run backward. FWD-CM and REV- CM are off or on at the same time, the inverter will stop.

Setting frequency is set by external voltage signal VC2

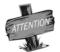

Control method of terminals FWD and REV is set by parameter F0.5. (See the explanation about parameter F0.5.

## 10.3Multi-speed running, external on-off control mode

#### 10.3.1 Initial setting

- 1. When F0.4 is 00#1, external terminals is valid.
- 2. To set external terminals X1, X2 and X3 as multi-speed terminals. (Namely, parameter [F3.0] ~[F3.2])
- 3. To set running freq. of each stage according to user needs. (namely, parameter[F5.1]~[F5.15])

#### 10 3.2 Basic wiring

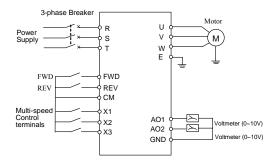

Fig10-3 Basic wiring

## 10.3.3 Operation Notes:

FWD-CM is off, the motor will run forward. REV-CM is off, the motor will run backward. FWD-CM and REV-CM is off or on at the same time, the inverter will stop.

If X1, X2 and X3 are all open with CM, the multi-speed running is invalid. The inverter will run as the setting instruction speed. (The setting frequency channel is selected by parameter F0.1)

If one terminal or all of X1, X2 and X3 are connected with CM terminal, the inverter will run as the multi-speed frequency selected by X1, X2 and X3

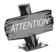

The multistage speed control terminals are selected through parameters [F3.0]-[F3.5]. When three multistage speed control terminals are selected, the multistage speed control of 15-stage speed can be conducted

# 10.4 Panel on-off control, Panel potentiometer setting frequency and linkage control with inverters

#### 10.4.1 Initial setting

Master setting:

- 1. Freq. setting channel is panel potentiometer mode. Namely F0.1 is 3.
- 2. Operation channel selection is panel control, namely F0.4 is 00#0.
- 3. Communication setting (Parameter F9.0) is default.

- 4. If F9.3 is 0001, the inverter is master. Slave setting:
- 1. Freq. setting channel is RS485 interface. Namely F0.1 is 2.
- 2. Operation channel selection is RS485 interface. Namely F0.4 is 00#2.
- 3. Communication setting (Parameter F9.0) is default.
- 4. If F9.3 is 0000, the inverter is slave.
- 5. Linkage setting proportion (Parameter F9.5) will be set by user needs.
- 6. Rectify channel of linkage setting proportion is external voltage signal VC1. Namely F9.6 is 2

## 10.4.2 Basic wiring

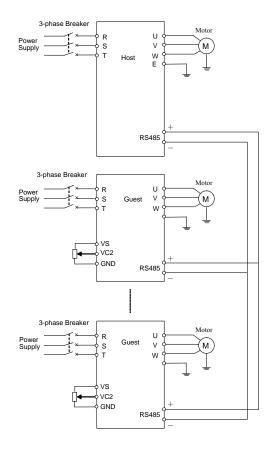

Fig10-4 Basic wiring

## 10.4.3 Operation Notes:

Running freq. of slave has a certain proportion with master. Linkage setting proportion is set by parameter F9.5.

In this example, freq. proportion of master and slaves can get across by VC1 channel

## 10. 5 Energy-saving reconstruction of escalator (for reference only)

#### 10.5.1 Initial setting

- 1. Command channel: External control ([F0.4] =###1).
- 2. Mode of running command: 3-wire mode ([F0.5] = 2).
- 3. 3-wire running control: Select the terminal X3 ([F3.2] =18).
- 4. Relay output selection: Time of internal timer is up ([F3.8] =11).
- 5. Internal timer: be set according to the specific circumstance ([F6.0]).
- 6. Trigger terminal of internal timer: Terminal X4 ([F3.3] =24).

## 10.5.2 Basic Wiring Diagram:

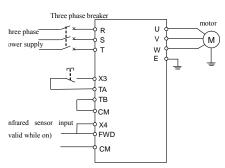

Fig. 10-5 Basic Wiring Diagram

#### **10.5.3** Operation instructions

Under the normal state, when TA and TB are connected, X3 and CM will be naturally connected to form the valid command status. At this time, when there is input signal by infrared induction, FWD terminal will receive the starting signal for running and the inverter will start to run. After running to the time set by parameter [F6.0], TA and TB will output 0.5s disconnection signal and the inverter will stop running.

This scheme is used in inductive self-running control of the escalator: the escalator automatically stops when there is no person and logistics (it is used only in the reconstruction of the escalator that can be stopped).

## 10.6 PLC control of start/Stop and 3-stage speed running of inverter

## 10.6.1 Introduction of exemplificative control function:

One typical control method is hereby provided through one simple routine of PLC control of inverter, to achieve the purpose of integrating the inverter and the system. The control approach is as follows: 1. Start inverter running through X0 terminal; 2. Stop inverter running through X5 terminal; 3. Connect X1, X2, and X3 to separately correspondingly output frequencies 10Hz, 20Hz and 50Hz; 4. When terminals are connected at the same time, the frequency output is invalid (outputting 0 frequency).

#### 10.6.2 System configuration:

Master station: Mitsubishi PLC Model: FX2N-16MR-001

Slave station: E380-4T0220 series inverter

#### 10.6.3 Hardware connection of the master and slave

SUNFAR inverter can realize RS485 communication with PLC by connecting with crystal head telephone line, show as follows:

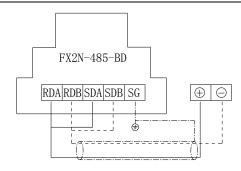

Fig. 1 Wiring Method

## 10.6.4 Wiring Diagram of SUNFAR inverter and PLC Master:

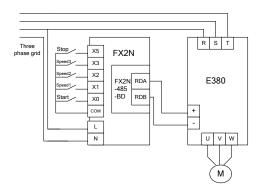

Fig.2 Main Loop Wiring Diagram

## 10.6.5 Slave setting:

- 1. Frequency input channel: communication interface (F0.1=2)
- 2. Running command channel: communication interface (F0.4=00#2)
- 3. Communication setting F9.0: defaults
- 4. Communication auxiliary function configuration F9.3 = 0000: the inverter as slave

## 10.6.6 Operation description:

X0 terminal on, PLC control inverter operation.

X1 terminal on, inverter running speed 10Hz.

X2 terminal on, inverter running speed 20Hz.

X3 terminal on, inverter running speed 50Hz.

X5 terminal on, inverter stops.

## 10.6.7 Ladder Diagram of PLC Master

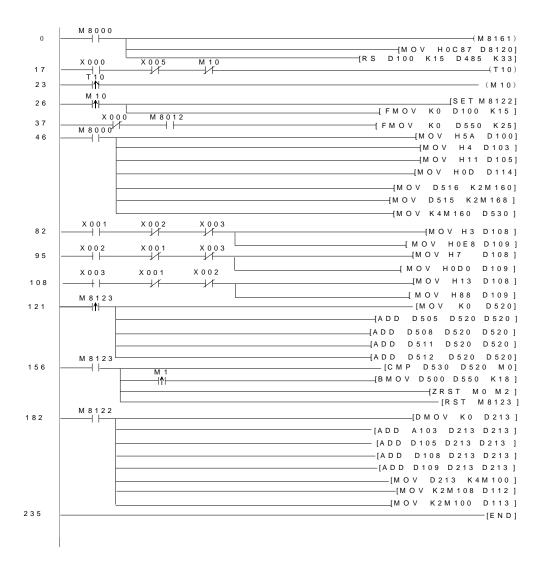

## **Appendix I RS485 COMMUNICATION PROTOCOL**

## 1. Summary

E380 series of inverter provides RS485 interface, users can carry out centralized monitoring through PC/PLC to get operating requirements. The protocol in this appendix is designed for the above functions

#### 1.1. About protocol

This series communication protocol defines the transmission information and use format in the series communication and it includes master-polling (or broadcasting) format, master coding method and the

content includes function code of action, transferring data and error checking. The response of slave is the same structure, and it includes action confirmation, returning the data and error checking etc. If slave takes

Place the error while it is receiving the information or cannot finish the action demanded by master, it will send one fault signal to master as a response

#### 1.2. Application scope

#### 1.2.1. Application product

The protocol is fit for all sun far series of inverters, for example C300, C320, E380 series of inverter, and some other inverters

- (1) The inverter will be connected into a "Single-master Multi-slave" PC/PLC control net with RS485 bus.
- (2) The inverter will be connected into a "Point to Point" PC/PLC monitor background

## 2. BUS structure and protocol description

#### 2.1. BUS structure

(1) Interface mode

There provide RS485 interface and RS232 interface, but RS232 interface need the level translation accessories.

#### (2) Transmission mode

There provide asynchronous series and half-duplex transmission mode. At the same time, just one can send the data and the other only receives the data between master and slave. In the series asynchronous communication, the data is sent out frame by frame in the form of message.

#### (3) Topological mode

In Single-master system, there are 32 sites at most. There are one master site and 31 slave sites among these sites. The address range of slave is  $0\sim30$ , 31 (1FH) is broadcast communication address. The address of slave must is exclusive in the network. Point to point mode is a special application of single master and multi-slaves mode. That is one condition of one slave machine

#### 2.2. Protocol description

E380 series inverter communication protocol is a kind of series master-slave communication protocol, in the network, only one equipment, and master can build a protocol, (Named as "Inquire/Command"). Other equipments, slaves' response "Inquire/Command" of master only by providing the data or doing the action according to the master's "Inquiry/Command". Here, master is Personnel Computer, Industrial Machine or Programmable logical controller, and the slave is inverter. Master not only visits some slave, but also sends the broadcast information to all the slaves. For the single master "Inquiry/Command", all of slaves will return a signal that is a response; for the broadcast information provided by master, slave needs not feedback a response to master machine.

## 2.2.1. Data format

3 kinds of data transmission format are optional:

- (1) 1 bit start-bit, 8-bit data bits, 1 bit stop-bit and no check bit.
- (2) 1 bit start-bit, 8-bit data bits, 1 bit stop-bit and odd check.
- (3) 1 bit start-bit, 8-bit data bits, 1 bit stop bit and even check. It is also manufacture setting

#### 2.2.2. B a u d rate

There are five kinds of baud rate, 1200bps, 2400 bps, 4800 bps, 9600 bps and 19200 bps.

#### 2.2.3. Communication mode

- (1) Point to point communication mode, which is master "Polling" and slave "Responding".
- (2) Setting the series interface communication parameters by the keypad of inverter. These parameters include local address, baud rate and data format.

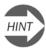

Master must set the same baud rate and data format of inverter

#### 2.2.4. Communication rule

- (1) There is at least 5-byte startup interval time between data frames, only the message with the stated startup internal time is valid.
- (2) The waiting time of master, with the longest responding time of inverter is 8-byte input time. If not, determined as a failure.
- (3) If inverter doesn't receive any message during setting time of F9.4, it will be occurred the wire-break fault. Running state of slaves is decided by setting value of F9.3.

#### 2.3. Message structure

The length of each message is between 11 and 18 bytes. The type of character is ASC || code and hex.

(1) 3800H is shown as ASC [] code

| Data list     | 9            | 10           | 11           | 12           |
|---------------|--------------|--------------|--------------|--------------|
|               | Setting Data | Setting Data | Setting Data | Setting Data |
| ata (ASC II ) | 33           | 38           | 30           | 30           |

(2) 3800H is shown as hex.

| Data list  | 9            | 10           | 11           | 12           |  |
|------------|--------------|--------------|--------------|--------------|--|
|            | Setting Data | Setting Data | Setting Data | Setting Data |  |
| Data (Hex) | 0            | 0            | 38           | 00           |  |

#### 2.3.1 Master command frame

| Sendi | Sending Sequence |            | Sending | Sequence     | Definition |
|-------|------------------|------------|---------|--------------|------------|
| 0     | Header           |            | 9       | Setting data |            |
| 1     | Slave addr.      | Slave addr | 10      | Setting data | Data area  |
| 2     | Slave addr       | Slave addi | 11      | Setting data | Data area  |
| 3     | Type of order    |            | 12      | Setting data | 1          |
| 4     | Operation order  | Order area | 13      | Check sum    |            |
| 5     | Operation order  |            | 14      | Check sum    | Check area |
| 6     | Type of data     |            | 15      | Check sum    | CHECK area |
| 7     | Data addr        | Addr.area  | 16      | Check sum    |            |
| 8     | Data addr        |            | 17      | Tail         | 0DH        |

## 2.3.2 Slave responding frame

| Sendi | ng Sequence     | Definition      | Sending Sequence |              | Definition |
|-------|-----------------|-----------------|------------------|--------------|------------|
| 0     | Header          |                 | 9                | Running data |            |
| 1     | Slave addr.     | Slave addr      | 10               | Running data | Data area  |
| 2     | Slave addr      | Slave addi      | 11               | Running data | Data area  |
| 3     | Slave           |                 | 12               | Running data |            |
| 4     | Operation order | Responding area | 13               | Check sum    |            |
| 5     | Operation order |                 | 14               | Check sum    | Check area |
| 6     | Type of data    |                 | 15               | Check sum    | CHECK area |
| 7     | Data addr       | Addr.area       | 16               | Check sum    |            |
| 8     | Data addr       |                 | 17               | Tail         | 0DH        |

#### 2.4. Explanations of data frame of general data

## 2.4.1. Header

This communication protocol defines that both 2AH (ASC | code of character and 5AH are available. When header is 2AH, all of data behind header is ASC | code. When header is 5AH, all of data behind header is hex code and invalid byte fill 0. Unaided headers of 2AH and 5AH aren't rightful header. There need waiting time above five bytes before sending header.

## 2.4.2. Slave address

Slave address is inverter address. The address range of slave machine is 0~30, 31 (1FH) is broadcast communication address.

## 2.4.3. Type of order

Type of order is only in master command frame and defines task of the data in this frame. Length of each frame is different according to different order. Type of order is shown as following table.

| Data | Operation                                                       |  |  |
|------|-----------------------------------------------------------------|--|--|
| 0    | Read the state and information of slaves                        |  |  |
| 1    | Read the running parameter of slaves                            |  |  |
| 2    | Read code parameter                                             |  |  |
| 3    | Modify code parameter in RAM, it will not save after power down |  |  |
| 4    | Send control order                                              |  |  |
| 5    | Modify code parameter in EPROM, it will save after power down   |  |  |
| 6∼F  | Reserved                                                        |  |  |

## 2.4.4. Operation order

Master gives a control order to slaves. It exists in all messages and is shown as following table

| Data | Operation                       | Data | Operation                                          |
|------|---------------------------------|------|----------------------------------------------------|
| 00H  | Invalid instrument              |      | To set running freq. of slave                      |
| 01H  | Start with FWD                  | 11H  | Start with FWD and setting freq                    |
| 02H  | Start with REV                  | 12H  | Start with REV and setting freq                    |
| 03H  | Stop                            | 13H  | Stop with Start setting freq                       |
| 04H  | Slave will FWD running when jog | 14H  | Slave will FWD running with setting freq. when jog |
| 05H  | Jog running is stop             | 15H  | Slave will REV running with setting freq when jog  |
| 06H  | Jog running is stop             | 16H  | Slave will JOG running with setting freq           |
|      |                                 |      |                                                    |
| 20H  | Slave will fault reset          | 30H  | Reserved                                           |
| 21H  | Slave will emergency stop       | 31H  | Reserved                                           |

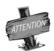

When user need not send operation order, please send invalid order 00H

## 2.4.5. Slave responding

Slave responding exists in all messages and is shown as following table

| Data | Definition                                    | Data | Definition                                               |
|------|-----------------------------------------------|------|----------------------------------------------------------|
| 0    | Slave receive data and works well             | 1    | Data received form master is beyond the permission range |
| 2    | When slave is running, data can't be modified | 3    | If modify the data, please input password                |
| 4    | To try read and write parameter               | 5    | Reserved                                                 |
| 6    | Appointed code or addr. Is invalid            | 7    | It exist invalid ASC II code in message                  |
| 8    | Type of order or operation order is invalid   | 9∼F  | Reserved                                                 |

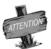

When data of slave responding is 6, 7 or 8, length of responding frame is 11 bytes

## Its frame format is shown as following

| Slave      | 0      | 1                | 2                | 3                   | 4                     | 5 | 6            | 7            | 8            | 9            | 10   |
|------------|--------|------------------|------------------|---------------------|-----------------------|---|--------------|--------------|--------------|--------------|------|
| responding | Header | Slave<br>address | Slave<br>address | Slave<br>responding | 0                     | 0 | Check<br>Sum | Check<br>Sum | Check<br>Sum | Check<br>Sum | Tail |
| Definition |        | Slave a          | ıddress          | Order/respo         | Order/responding area |   |              | 0DH          |              |              |      |

#### 2.4.6. State feedback

Slave gives a running state about slave to master, and state feedback exists in all messages. It is shown as following table.

| Data | Operation                        | Data | Operation                    |
|------|----------------------------------|------|------------------------------|
| H00  | DC voltage of slave is not ready | 10H  | Reserved                     |
| 01H  | Slave is FWD running             | 11H  | Accelerating with FWD        |
| 02H  | Slave is REV running             | 12H  | Accelerating with REV        |
| 03H  | Slave is stop                    | 13H  | Abruptly stop and restart    |
| 04H  | Slave will FWD running when jog  | 14H  | Decelerating with FWD        |
| 05H  | Slave will REV running when jog  | 15H  | Decelerating with REV        |
| 06H  | Reserved                         | 16H  | Slave is in DC braking state |
|      |                                  |      |                              |
| 20H  | Slave is in fault state          | 21H  | Slave is emergency           |

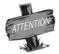

When slave occurs fault (data of state feedback is 20H), the seventh and eighth of feedback rata frame is fault code.

## 2.4.7. Check sum

The sum of ASC II or hex form slave address to setting data (running data) is check sum.

#### 2.4.8. Frame Tail

0DH is hex, namely ASC II of CR is 0DH

## 3. Description about frame format

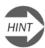

When header, tail and check sum in message occur fault form master, slave may be not responding.

#### (1) Order I is read state and information about slaves

| Master            | 0       | 1     | 2     | 3 | 4         | 5         | 6    | 7 | 8 | 9     | 10    | 11    | 12    | 13   |
|-------------------|---------|-------|-------|---|-----------|-----------|------|---|---|-------|-------|-------|-------|------|
| Master<br>Sending | Header  | Slave | Slave | 0 | Operation | Operation | Data | 0 | 0 | Check | Check | Check | Check | Tail |
|                   | Ticadei | addr  | addr  | 0 | order     | order     | Type | U | U | sum   | sum   | sum   | sum   |      |

|   | Sending Sequence      | ;  | Sending Sequence      |
|---|-----------------------|----|-----------------------|
| 0 | Header                | 9  | Character information |
| 1 | Slave addr.           | 10 | Character information |
| 2 | Slave addr            | 11 | Character information |
| 3 | Slave responding      | 12 | Character information |
| 4 | State feedback        | 13 | Check sum             |
| 5 | State feedback        | 14 | Check sum             |
| 6 | Data type             | 15 | Check sum             |
| 7 | Character information | 16 | Check sum             |
| 8 | Character information | 17 | Tail                  |

Slave will give different characters information to master according to different data type in master message

| Data | Type (master sending)                     |                | Ch                            | naracter information | on (slave respond | ing)     |          |
|------|-------------------------------------------|----------------|-------------------------------|----------------------|-------------------|----------|----------|
|      | 6                                         | 7              | 8                             | 9                    | 10                | 11       | 12       |
| 0    | Read slave inf. about inverter model      | Voltage level  | 0                             | Power                | Power             | Power    | Power    |
| 1    | Read slave inf. about inverter series     | Reserved       | Reserved                      | Reserved             | Reserved          | Reserved | Reserved |
| 2    | Read slavering about program version      | Reserved       | Reserved                      | #                    | #                 | #        | #        |
| 3    | Read slave inf. about control information | Master control | Setting<br>freq. of<br>master | Reserved             | Reserved          | Reserved | Reserved |
| 4∼F  | Reserved                                  | #              | #                             | #                    | #                 | #        | #        |

For example, if data type is 0, slave return 400185. 4 mean voltage level. 0 means Character information 0185 means power, 18.5Kw

(2) Order II is used for reading running parameter of slave

| Maser   | 0      | 1     | 2     | 3 | 4                  | 5                  | 6 | 7        | 8        | 9     | 10    | 11    | 12    | 13   |
|---------|--------|-------|-------|---|--------------------|--------------------|---|----------|----------|-------|-------|-------|-------|------|
| sending | Header | Slave | Slave | 1 | Operation<br>order | Operation<br>order | 0 | Data     | Data     | Check | Check | Check | Check | Tail |
|         |        | addr  | addr  |   | oruci              | order              |   | subentry | subentry | sum   | sum   | sum   | sum   | i l  |

|   | Sending Sequence |    | Sending Sequence |
|---|------------------|----|------------------|
| 0 | Header           | 9  | Running data     |
| 1 | Slave addr.      | 10 | Running data     |
| 2 | Slave addr       | 11 | Running data     |
| 3 | Slave responding | 12 | Running data     |
| 4 | State feedback   | 13 | Check sum        |
| 5 | State feedback   | 14 | Check sum        |
| 6 | 0                | 15 | Check sum        |
| 7 | Data subentry    | 16 | Check sum        |
| 8 | Data subentry    | 17 | Tail             |

Data subentry is state monitor parameters, shown as following table.

| Monitor item | Data subentry | Returning data form slave           |
|--------------|---------------|-------------------------------------|
| d.0          | 00            | Output frequent                     |
| d.1          | 01            | Output current                      |
| •            | •             | •                                   |
|              | •             |                                     |
| d.15         | 15            | External pulse input                |
|              |               |                                     |
| •            | •             | •                                   |
| d-37         | 37            | Temperature of module of last fault |

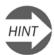

Refer to the explanation about state monitor parameter in the fourth chapter.

## (3) Order III is read parameters of code

| ı |                   | 0      | 1             | 2             | 3 | 4               | 5               | 6            | 7            | 8            | 9                | 10               | 11               | 12               | 13   |
|---|-------------------|--------|---------------|---------------|---|-----------------|-----------------|--------------|--------------|--------------|------------------|------------------|------------------|------------------|------|
|   | Master<br>Sending | Header | Slave<br>addr | Slave<br>addr | 2 | Operation order | Operation order | Data<br>Type | Data<br>addr | Data<br>addr | Chec<br>k<br>sum | Chec<br>k<br>sum | Chec<br>k<br>sum | Chec<br>k<br>sum | Tail |

|   | Sending Sequence | 5  | Sending Sequence |
|---|------------------|----|------------------|
| 0 | Header           | 9  | Parameter data   |
| 1 | Slave addr.      | 10 | Parameter data   |
| 2 | Slave addr       | 11 | Parameter data   |
| 3 | Slave responding | 12 | Parameter data   |
| 4 | State feedback   | 13 | Check sum        |
| 5 | State feedback   | 14 | Check sum        |
| 6 | Data type        | 15 | Check sum        |
| 7 | Data addr.       | 16 | Check sum        |
| 8 | Data addr.       | 17 | Tail             |

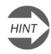

 $\triangleright$ 

Data type and data address are defined in order IV and VI.

# (4) order $\mathbb{N}$ is used for modifying parameter of code in RAM Order $\mathbb{N}$ is used for modifying parameter of code in EPROM

|   | Master Sending  |    | Sending Sequence |
|---|-----------------|----|------------------|
| 0 | Header          | 9  | Setting data     |
| 1 | Slave addr.     | 10 | Setting data     |
| 2 | Slave addr      | 11 | Setting data     |
| 3 | 3 or 5          | 12 | Setting data     |
| 4 | Operation order | 13 | Check sum        |
| 5 | Operation order | 14 | Check sum        |
| 6 | Data type       | 15 | Check sum        |
| 7 | Data addr.      | 16 | Check sum        |
| 8 | Data addr.      | 17 | Tail             |

|   | Slave responding | 5  | Sending Sequence |
|---|------------------|----|------------------|
| 0 | Header           | 9  | Setting data     |
| 1 | Slave addr.      | 10 | Setting data     |
| 2 | Slave addr       | 11 | Setting data     |
| 3 | Slave responding | 12 | Setting data     |
| 4 | State feedback   | 13 | Check sum        |
| 5 | State feedback   | 14 | Check sum        |
| 6 | Data type        | 15 | Check sum        |
| 7 | Data addr.       | 16 | Check sum        |
| 8 | Data addr.       | 17 | Tail             |

Data type is shown as following table.

| Parameter<br>unit | F0 | F1 | F2 | F3 | F4 | F5 | F6 | F7 | F8 | F9 | FC | FE | FF | FH | FL | FP |
|-------------------|----|----|----|----|----|----|----|----|----|----|----|----|----|----|----|----|
| Data type         | 0  | 1  | 2  | 3  | 4  | 5  | 6  | 7  | 8  | 9  | A  | В  | C  | D  | E  | F  |

For example, data address of F0.8, F1.8 and F#.8 are 8. But data type of them is different

## Attention: When slaves don't accomplish order form master, setting data is 0000

(5) Order is used for sending control order.

It is fit for routine operation for inverter

|   | Slave responding | Sending Sequence |              |  |
|---|------------------|------------------|--------------|--|
| 0 | Header           | 8                | Setting data |  |
| 1 | Slave addr.      | 9                | Setting data |  |
| 2 | Slave addr       | 10               | Check sum    |  |
| 3 | 4                | 11               | Check sum    |  |
| 4 | Operation order  | 12               | Check sum    |  |
| 5 | Operation order  | 13               | Check sum    |  |
| 6 | Setting data     | 14               | Check sum    |  |
| 7 | Setting data     |                  |              |  |

|   | Slave responding | Sending Sequence |              |  |
|---|------------------|------------------|--------------|--|
| 0 | Header           | 9                | Running data |  |
| 1 | Slave addr.      | 10               | Running data |  |
| 2 | Slave addr       | 11               | Running data |  |
| 3 | Slave responding | 12               | Running data |  |
| 4 | State feedback   | 13               | Check sum    |  |
| 5 | State feedback   | 14               | Check sum    |  |
| 6 | 0                | 15               | Check sum    |  |
| 7 | Monitor item     | 16               | Check sum    |  |
| 8 | Monitor item     | 17               | Tail         |  |

Setting data in master sending is setting freq., which is send form master to slave.

Setting data in slave responding is running parameter, which is send form master. It is set by parameter F6.12

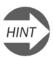

See the explanation about list of parameter in chapter five

#### 4. Usage example

## 4.1. Order I

To read slave model of  $0^{\#}$ .

master will send:

2A 30 30 30 30 31 30 30 30 30 31 38 31 0D

5A 00 00 00 00 01 00 00 00 00 00 00 01 0D

Slave will respond: (Inverter with 4T0150KW)

2A 30 30 30 30 33 30 32 30 30 30 30 34 30 32 34 39 0D

5A 00 00 00 00 03 00 02 00 00 00 00 04 00 00 00 09 0D

#### 4.2. Order II

To read running parameter of 0# slave (namely read d.4, output freq.)

master will send:

2A 30 30 30 30 31 30 34 30 30 31 35 30 30 32 34 42 0D

5A 00 00 00 00 01 00 04 00 00 00 01 50 00 00 00 56 0D

Slave will respond: (Return current DC voltage of generatrix is 285V)

2A 30 30 30 30 31 30 30 30 33 45 37 30 32 36 30 0D

5A 00 00 00 00 01 00 00 00 00 00 03 E7 00 00 00 EB 0

## 4.3. Order III

To read code parameter of 0# slave (namely parameter F0.16) master will send:

2A 30 30 32 30 31 30 30 31 30 31 38 34 0D

5A 00 00 02 00 01 00 00 01 00 00 00 04 0D

## Appendix | MODBUS protocol.

## 1. Communication Configuration

F9.0=X1XX, select MODBUS-RTU protocol.

F9.0=X0XX, select SUNFAR self-defined protocol.

Notes: X indicates that bit is an arbitrary number.

## 2. Communication Function

To complete the communication between the upper computer and inverter, including sending the operating command to the inverter, setting running frequency, rewriting the function code parameters as well as reading the running status, monitoring parameters, fault information and function code parameters of the inverter

# 3. Protocol Format MODBUS-RTU Format

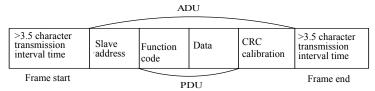

## 4. Protocol Format Explanation

#### 4.1 Slave address

0 is broadcast address, slave address can be set from 1~247.

- 4.2 PDU part
- (1) Function code 03: for reading the functional parameters, running status, monitoring parameters and fault information of multiple inverters, which can read maximum 6 address-contiguous inverter parameters.

Transmission by the master:

| Transmission by the master. |    |                                       |                                   |                                    |                                |  |  |
|-----------------------------|----|---------------------------------------|-----------------------------------|------------------------------------|--------------------------------|--|--|
| PDU part                    | 03 | Register start address,<br>high-order | Register start address, low-order | Number of registers,<br>high-order | Number of registers, low-order |  |  |
| Data length (Byte)          | 1  | 1                                     | 1                                 | 1                                  | 1                              |  |  |

Response by the slave:

| PDU part           | 03 | Number of bytes read (2*number of registers) | Content read          |
|--------------------|----|----------------------------------------------|-----------------------|
| Data length (Byte) | 1  | 1                                            | 2*number of registers |

(2) Function code 06: for rewriting the operating command, running frequency and functional parameters of single inverter.

Transmission by the master:

| PDU part           | 06 | Register start<br>address, high-order | Register start<br>address, low-order | Register data,<br>high-order | Register data,<br>low-order |
|--------------------|----|---------------------------------------|--------------------------------------|------------------------------|-----------------------------|
| Data length (Byte) | 1  | 1                                     | 1                                    | 1                            | 1                           |

Response by the slave:

| PDU part           | 06 | Register start<br>address, high-order | Register start address, low-order | Register data,<br>high-order | Register data,<br>low-order |
|--------------------|----|---------------------------------------|-----------------------------------|------------------------------|-----------------------------|
| Data length (Byte) | 1  | 1                                     | 1                                 | 1                            | 1                           |

The slave will conduct objection response in case of occurrence of certain error. Objection response:

| PDU part           | 0x80+function code | Objection code |
|--------------------|--------------------|----------------|
| Data length (Byte) | 1                  | 1              |

Objection code indicates the error type:

| Objection code maleates the error type. |                                                    |
|-----------------------------------------|----------------------------------------------------|
| Objection code                          | Error corresponded                                 |
| 01                                      | Illegal function code                              |
| 02                                      | Illegal data address                               |
| 03                                      | Data exceeding limit                               |
| 04                                      | Invalid operation of slave                         |
| 20                                      | Excessive parameters read                          |
| 21                                      | Retention and implicit parameters read and written |
| 22                                      | Data modification prohibited during slave running  |
| 23                                      | Data modification protected by password            |

#### 4.3 CRC

| CRC                | CRC low-order | CRC high-order |
|--------------------|---------------|----------------|
| Data length (Byte) | 1             | 1              |

```
CRC function is as follows:
```

## 5. Address Definition of Communication Parameters

Address distribution of inverter parameters

| Register meaning                | Register address space                                                                                                    |
|---------------------------------|----------------------------------------------------------------------------------------------------|
| Function parameter <sup>1</sup> | The high-order is the group-index of the function code, and the low-order is the label of the function code, such as F1.11, and its register address is F10B |
| Monitoring parameter            | The high-order is 0xD0, low-order is the label of monitoring, such as d.12, its register address is D00C                                                     |
| Given by PID                    | 0x1000                                                                                                    |
| Operating command <sup>2</sup>  | 0x1001                                                                                                    |
| Frequency setting               | 0x1002                                                                                                    |
| Inverter status 3)              | 0x2000                                                                                                    |
| Fault information 40            | 0x2001                                                                                                    |

#### Note:

- 1) If EEPROM of the function code parameter is frequently written, its service life will be reduced. Some parameters do not need to be stored under the communication mode, and only the value in RAM needs to be modified. It only needs to change F in the register high address to 0 when writing RAM value of the functional parameter, for example, if needing to write RAM value of F1.11, its register address shall be 010B. However, this register address representation method cannot be used for reading the functional parameter of the inverter.
- 2) Operating command code corresponding to the operating instruction:

| Operating command code | Operation command      |
|------------------------|------------------------|
| 0x0000                 | Invalid                |
| 0x0001                 | Forward run to start   |
| 0x0002                 | Reversion run to start |
| 0x0003                 | Stop                   |
| 0x0004                 | Slave forward jog      |
| 0x0005                 | Slave reversion jog    |
| 0x0006                 | Jog run to stop        |
| 0x0020                 | Slave fault reset      |

3) Inverter status code corresponding to the indication meaning:

| Inverter status code | Implications                     |
|----------------------|----------------------------------|
| 0x0000               | Slave DC voltage is not prepared |
| 0x0001               | Slave forward running            |
| 0x0002               | Slave reversion running          |
| 0x0003               | Slave stop                       |
| 0x0004               | Slave forward jog running        |
| 0x0005               | Slave reversion jog running      |
| 0x0011               | Forward accelerating             |
| 0x0012               | Reversion accelerating           |
| 0x0013               | Instantaneous stop and restart   |
| 0x0014               | Forward decelerating             |
| 0x0015               | Reversion decelerating           |
| 0x0016               | Slave is under DC braking status |
| 0x0020               | Slave is on fault status         |

4) The high-order of the fault information code is 0, and low-order corresponds to the label of inverter fault code behind Fu. for example, the fault information code 0x000C means the inverter fault code is Fu.12.

## 6 Examples

6.1 To start forward running of 1# inverter

Master request:

| Triabter regiseor. |               |                                              |                                     |                          |                          |                            |                                  |
|--------------------|---------------|----------------------------------------------|-------------------------------------|--------------------------|--------------------------|----------------------------|----------------------------------|
| Slave address      | Function code | Top-bit of<br>register<br>initial<br>address | Low-bit of register initial address | Top-bit of register data | Low-bit of register data | Low-bit of CRC calibration | Top-bit of<br>CRC<br>calibration |
| 01                 | 06            | 10                                           | 01                                  | 00                       | 01                       | 1D                         | 0A                               |

Response by slave: inverter under forward running, return: request the same data with the master

6.2 To set the inverter running frequency to 50.00Hz

Master request:

| Slave<br>address | Top-bit of<br>register<br>initial<br>address | Top-bit of register initial address | Low-bit of register initial address | Top-bit of register data | Low-bit of register data | Low-bit of CRC calibration | Top-bit of<br>CRC<br>calibration |
|------------------|----------------------------------------------|-------------------------------------|-------------------------------------|--------------------------|--------------------------|----------------------------|----------------------------------|
| 01               | 06                                           | 10                                  | 02                                  | 13                       | 88                       | 21                         | 9C                               |

Response by slave: inverter under 50.00Hz running, return: request the same data with the master

6.3 To read the current running frequency and output current of the inverter: Inverter reply frequency of 50.00Hz and output current of 1.1A

Master request:

| Slave address | Function code | Top-bit of<br>register<br>initial<br>address | Low-bit of<br>register<br>initial<br>address | Top-bit of register number | Low-bit of register number | Low-bit of<br>CRC<br>calibration | Top-bit of CRC calibration |
|---------------|---------------|----------------------------------------------|----------------------------------------------|----------------------------|----------------------------|----------------------------------|----------------------------|
| 01            | 03            | D0                                           | 00                                           | 00                         | 02                         | FC                               | СВ                         |

Response by slave:

| response by slave. |               |            |                                          |                                          |                                          |                                          |                                  |                                  |
|--------------------|---------------|------------|------------------------------------------|------------------------------------------|------------------------------------------|------------------------------------------|----------------------------------|----------------------------------|
| Slave address      | Function code | Read bytes | Top-bit of 1 <sup>st</sup> register data | Low-bit of 1 <sup>st</sup> register data | Top-bit of 2 <sup>nd</sup> register data | Low-bit of 2 <sup>nd</sup> register data | Low-bit of<br>CRC<br>calibration | Top-bit of<br>CRC<br>calibration |
| 01                 | 03            | 04         | 13                                       | 88                                       | 00                                       | ОВ                                       | 3F                               | 5A                               |

# **Appendix III OPTIONS**

## 1. Operation panel

Sometimes users need to take operation panel out of the inverter or control cabinet, if users purchase panel base and wire, it is convenient to install and debug. Wire between operation panel and inverter should be less than 15m. If the length is above 15m, long-distance control line is needed

## 1.1 Appearance of panel base

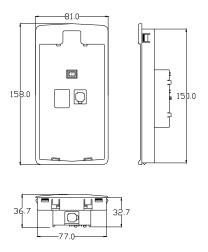

Fig C-1 Dimension of panel bas

## 1.2 Appearance of small panel base

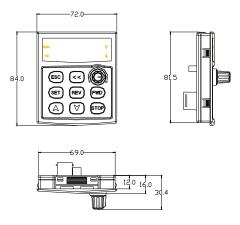

Fig C-3 Dimension of small panel base

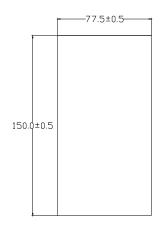

Fig C-2 Hole dimension of panel base

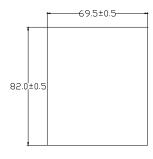

Fig C-4 Hole dimension of small panel base

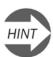

It is recommended that users take Fig C-4 and Fig-D Hole dimension of panel base

## 1.3 Installation of panel base

Open a hole on the control cabinet according to dimension of panel base. And put the panel horizontally into the hole. Then four locks in panel base will lock. There is an interface on the bottom of base, please insert the long-distance control wire into it,

#### 3. Brake resistance

During the running of the inverter, if the speed of the controlled motor drops too fast or the motor load jitters too fast, the motor's electromotive force, through the inverter, will charge the internal capacitor of the inverter in reverse, thus pumping the voltages of both ends of the power module and easily resulting in damage to the inverter. The internal control of the inverter will suppress such situation according to the load condition; when the brake performance fails to reach requirements of customers, external braking resistor will be required to realize prompt release of energy. External braking resistor belongs to the energy-consumption braking mode, of which the energy will be all dissipated to power braking resistor. Therefore, the selection of power and resistance value of the braking resistor must be reasonable and effective. The following is the introduction of the recommended braking resistor powers and resistance values for partial models of Sunfar inverters. Users can appropriately change the values according to the load condition, but the values shall be within the scope required by Sunfar inverters.

| Model              | Applied motor<br>(KW) | Power of brake resistance (KW) | Brake resistance (Ω) | Brake torque<br>(%) |
|--------------------|-----------------------|--------------------------------|----------------------|---------------------|
| E380-2S0015        | 1.5                   | 0.4                            | 75                   | 100                 |
| E380-2S0022        | 2.2                   | 0.6                            | 50                   | 100                 |
| E380-2S0037        | 3.7                   | 1                              | 35                   | 100                 |
| E380-4T0015G/0022P | 1.5                   | 0.5                            | 300                  | 100                 |
| E380-4T0022G/0037P | 2.2                   | 0.65                           | 200                  | 100                 |
| E380-4T0037G/0055P | 3.7                   | 1.0                            | 125                  | 100                 |
| E380-4T0055G/0075P | 5.5                   | 1.5                            | 85                   | 100                 |
| E380-4T0075G/0110P | 7.5                   | 2.0                            | 65                   | 100                 |
| E380-4T0110G/0150P | 11                    | 2.5                            | 50                   | 100                 |
| E380-4T0150G/0185P | 15                    | 3.6                            | 35                   | 100                 |
| E380-4T0185G/0220P | 18.5                  | 4.5                            | 30                   | 100                 |
| E380-4T0220G/0300P | 22                    | 5.5                            | 25                   | 100                 |
| E380-4T0300G/0370P | 30                    | 6.5                            | 20                   | 100                 |
| E380-4T0370G/0450P | 37                    | 8.5                            | 15                   | 100                 |
| E380-4T0450G/0550P | 45                    | 12                             | 12                   | 100                 |
| E380-4T0550G/0750P | 55                    | 15                             | 10                   | 100                 |
| E380-4T0750G/0900P | 75                    | 18                             | 8                    | 100                 |
| E380-4T0900G/1100P | 90                    | 18                             | 8                    | 100                 |
| E380-4T1100G/1320P | 110                   | 25                             | 6                    | 100                 |
| E380-4T1320G/1600P | 132                   | 30                             | 5                    | 100                 |
| E380-4T1600G/1850P | 160                   | 36                             | 4                    | 100                 |
| E380-4T1850G/2000P | 185                   | 42                             | 3.5                  | 100                 |
| E380-4T2000G/2200P | 200                   | 50                             | 3                    | 100                 |
| E380-4T2200G/2500P | 220                   | 50                             | 3                    | 100                 |
| E380-4T2500G/2800P | 250                   | 60                             | 2.5                  | 100                 |
| E380-4T2800G/3150P | 280                   | 60                             | 2.5                  | 100                 |
| E380-4T3150G/3500P | 315                   | 75                             | 2                    | 100                 |
| E380-4T3500G/4000P | 350                   | 75                             | 2                    | 100                 |
| E380-4T4000G/4500P | 400                   | 90                             | 1.5                  | 100                 |

If the braking effect is not obvious, please decrease brake resistance and increase power of brake resistance according to proportion.

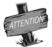

The braking resistor power is the estimated value under the intermittent working of the braking resistor. The power level of the braking resistor shall be appropriately increased when the braking resistor continuously works for relatively long (over 5s), on the premise of the same resistance value.

#### 3. Remote Control Panel 1

## 3.1 Remote Control Panel Wiring Diagram

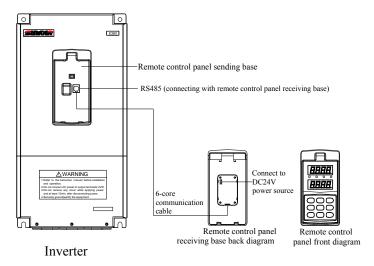

Fig. C-5 Remote Control Panel Wiring Diagram

#### 3.2 Description of remote keyboard connection

- Install the sending dock of the remote keyboard on the inverter, and install its receiving dock at the designation place for operation, which communicates with the sending dock through the 6-core communication cable (connected through RS485 interface).
- 2. The remote keyboard needs connecting with the external DC15-24V (18V recommended) for power supply.

## 4. Remote Control Panel 2 (RMKB001 Remote Control Panel)

#### 4.1 Scope of application

RMKB001 type remote control panel applies to the remote control and operation of the E320, E380 and C300 series variable frequency speed controllers produced by Shenzhen Sunfar Electric Technologies Co., Ltd.

This remote control panel can be used at the same time with the operation panel of the inverter, and the viewing, modification and storage of parameters are valid at the same time.

RMKB001 remote control panel requires the independent 10-24 DC power supply. The 24V DC power supply of terminal of the inverter can be selected when the remote control wiring length is <100m and impedance is  $<50\Omega$  (refer to the basic wiring diagrams C-6 and C-7).

#### 4.2 Main Specifications

1. Wiring method: RS485 point to point communication

2. Remote control distance: 1~1000m

3. Power supply: DC10~24V / 250mA

RMKB001 remote control panel requires independent DC10 $\sim$ 24V power supply, when remote control wire length is less than 100m, and wire resistance is less than 50 $\Omega$ , please choose inverter terminal DC24V (Please refer to basic wiring diagram C-6 and C-7).

#### 4.3 Inverter Basic Setting

Before using remote control panel, please carefully check parameters as follows:

- 1. Communication setting: (F9.0 = 0014), band rate: 9600bps, parity calibration
- 2. Inverter address: 0
- 3. Inverter response delay time: less than 10ms.
- 4. Master slave mode: slave (F9.3 = 0010)

#### 4.4 Remote control

When the inverter requires to be conducted remote start/stop control, please set the "Running command channel" of the inverter to be "Serial port communication" mode ([F0.4] = ###2); when this mode is selected for the inverter, the external control terminal, and the operation panel of the inverter will lose the control function.

If the operation panel of the inverter requires emergency stop function when the inverter is controlled through the remote control panel, please set "STOP key valid for all control modes" (Running command channel [F0.4] =##12). At this time, when the inverter is stopped through the "STOP" key on its panel, it is stopped according to the fault mode, displaying "Fu.16".

Please set the "Select frequency input channel/mode" parameter of the inverter as "RS485 interface" ([F0.1]=2) if requiring to adjust or set frequency with the remote control panel, and then directly adjust the frequency with the UP or DOWN key of the remote control panel; or, set the frequency through digital setting ([F0.2]) on the remote control panel.

#### 4.5 Basic Wiring

Remote control panel has two basic wiring methods, user can choose any one.

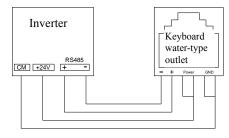

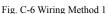

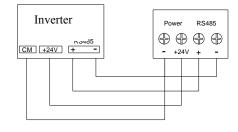

Fig. C-7 Wiring Method 2

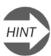

When the wiring length is over 100m, please separately supply power to the remote control panel, and the 24V power supply of the inverter cannot be accessed to.

#### 4.6 Basic function

RMKB001 remote control panel features most functions of the standard operation panel of the inverter, mainly including:

1) Viewing, modification and storage of parameters

Through the remote control panel, all parameters from F0-FC sets can be viewed (except the retention parameters), and only parameters of F0-F9 sets can be modified.

When the parameter modification is locked by the parameter write protection function, only the legal parameters can be modified.

- 2) Start/stop control of the inverter
- 3) Fault display, viewing and resetting
- 4) Viewing of running parameters

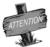

Partial parameters cannot be conducted valid upper/lower limit suppression when internal parameters of the inverter are modified through the remote control panel, and when the data scope exceeds the limit, it will result in failure of the parameter setting.

#### 4.7 Operating instructions

The operation method of RMKB001 remote control panel is identical with that of the standard keyboard of the inverter produced by Sunfar, and please refer to the relevant description of any of C320, E380 or C300 series inverter.

## 4.8 Product Appearance and Dimension Size

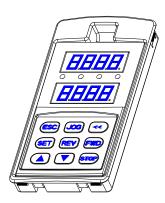

Fig. C-8 Product Appearance

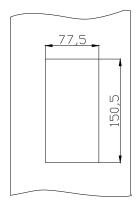

Fig. C-9 Dimension Size: 150.5 \* 77.5 mm Sheet thickness<1.5mm